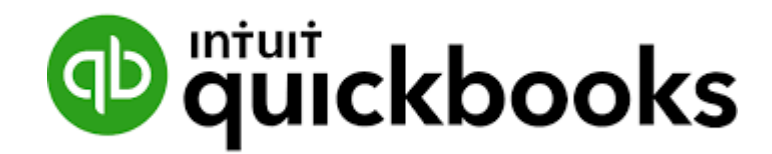

# QuickBooks Crash Course

\*\*\* Attorney Edition \*\*\*

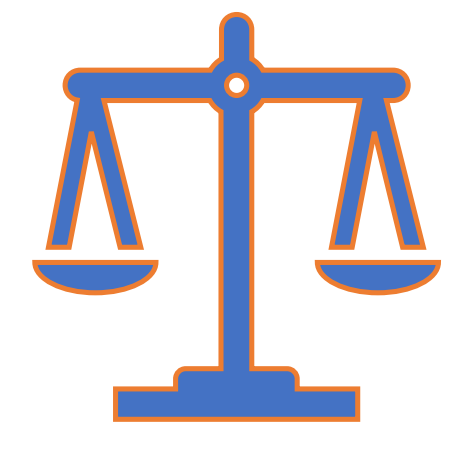

**Presented By**

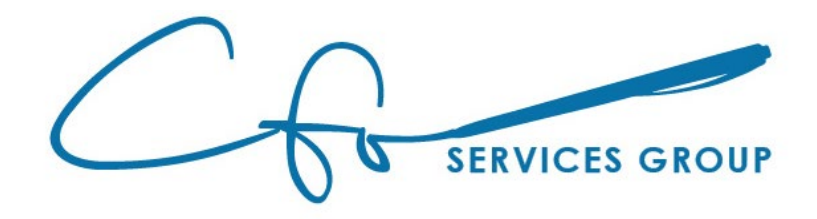

# Learning Objectives

**• Creating Bills ; Paying Bills ; Creating Expenses** 

**★ Tracking Reimbursable Expenses** 

**\*** Creating Invoices ; Receiving Invoice Payments ; Creating Receipts

**<sup>◆</sup>Creating Retainers** 

- **Applying Retainers To Invoices**
- **<sup>◆</sup>Creating Retainer Reports**

**<del>☆</del>** …and more…

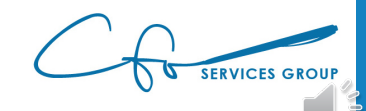

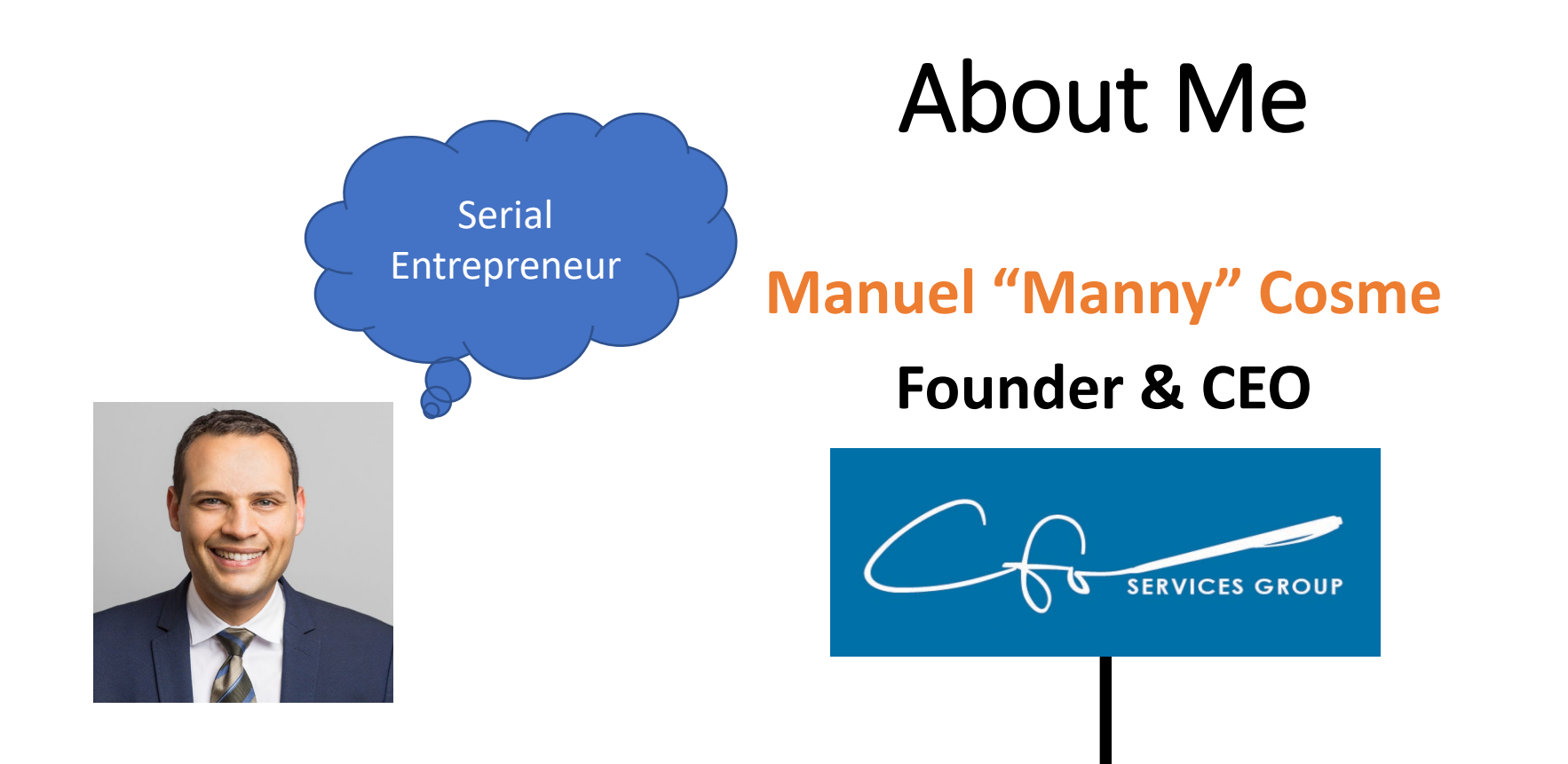

### **Accounting Firm** *FOCUSED* **On Bookkeeping & Strategy For Small Businesses & Non-Profits**

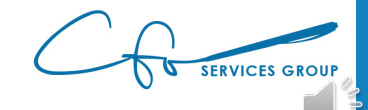

## QuickBooks Online + Other Software

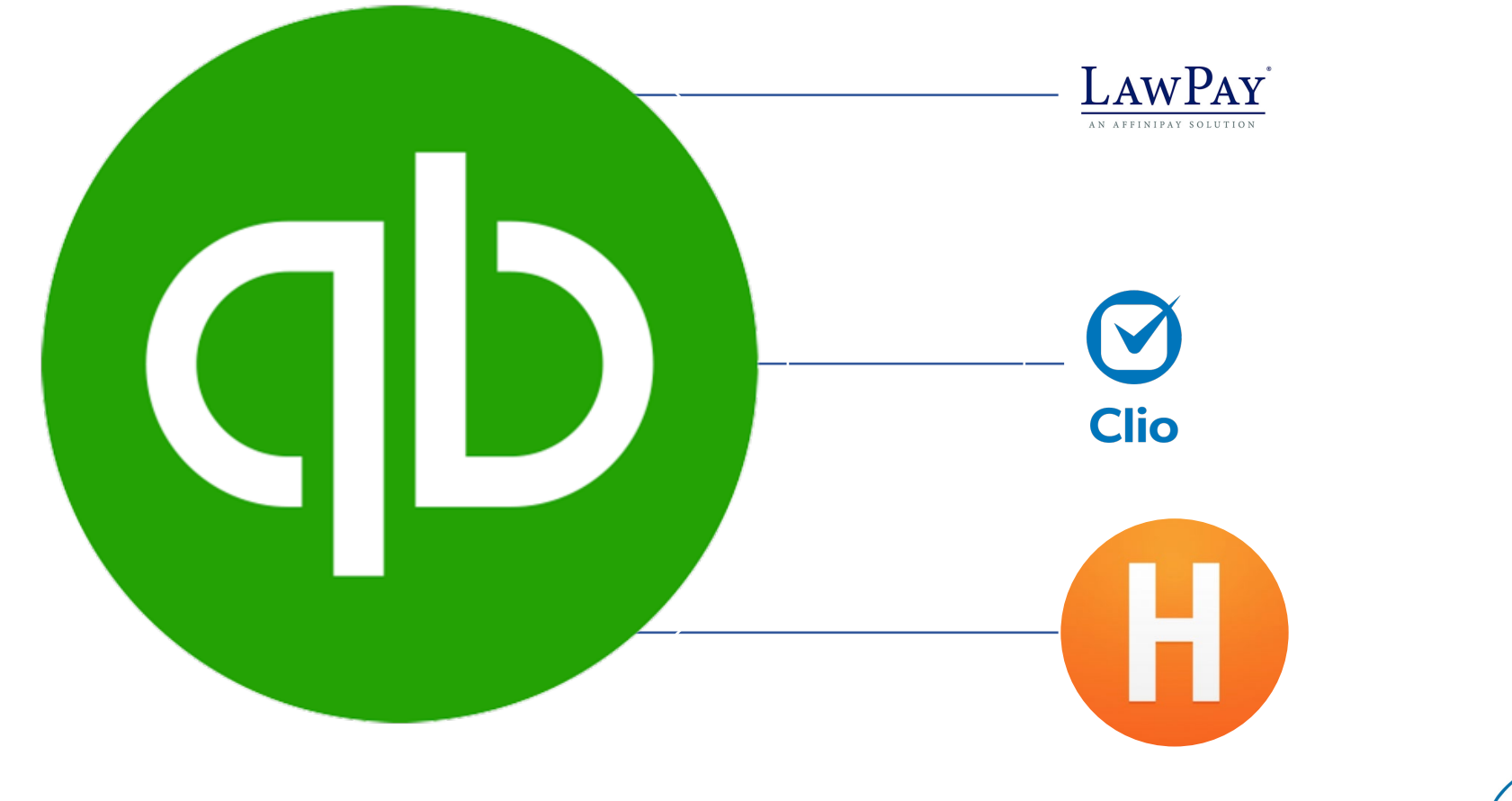

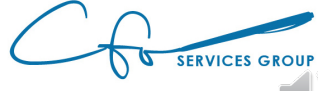

## What We WON'T Cover

#### Will Cover

- Invoices
- Bills
- Retainers
- Reimbursable Expenses

#### Won't Cover

- Chart of Accounts
- Inventory & POS
- Sales Tax
- Bank Rules
- Reports
- …etc…

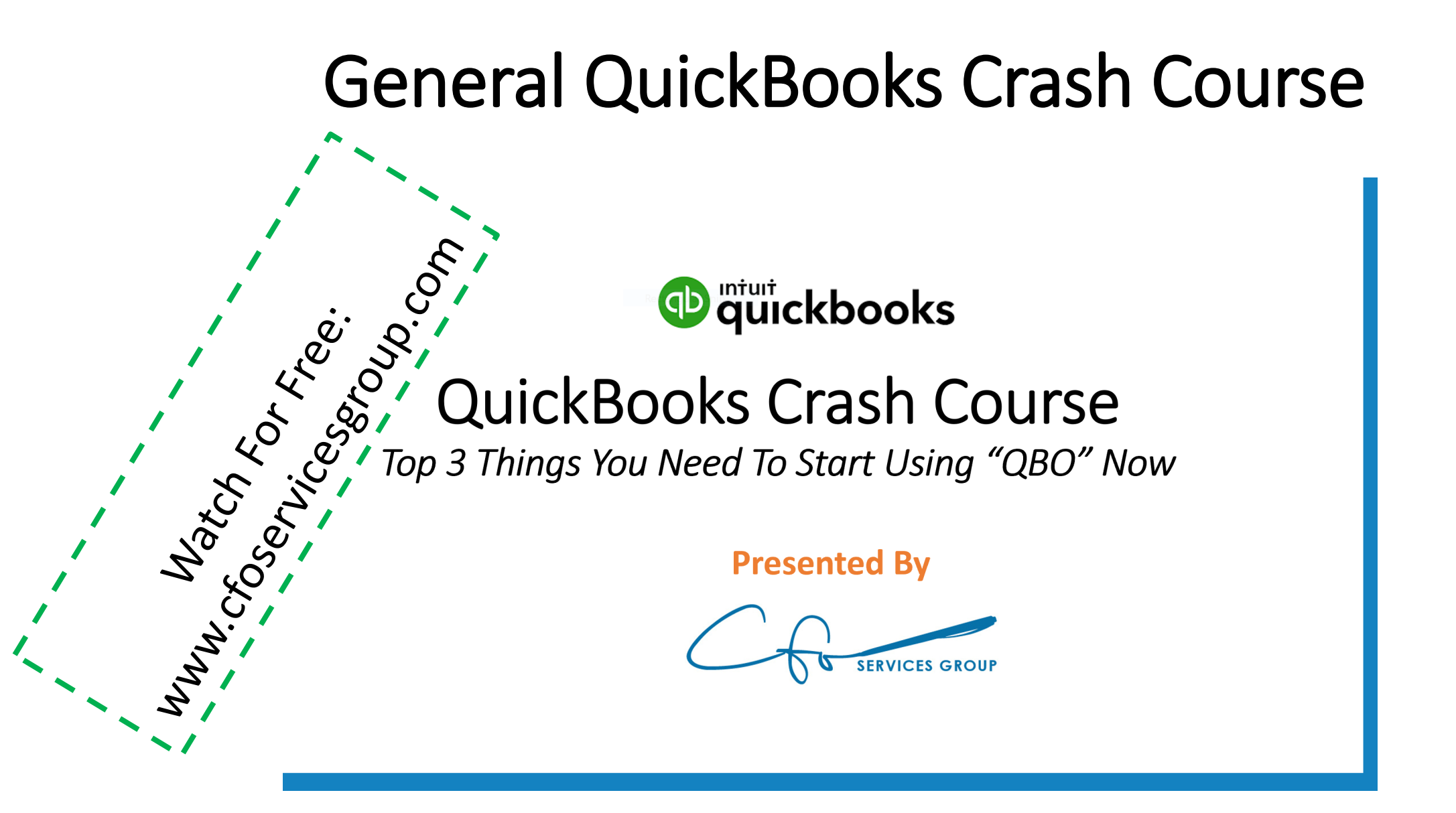

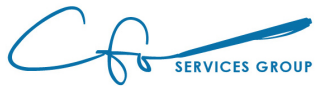

# "Bookkeeping Basics For Business Owners" eCourse Series

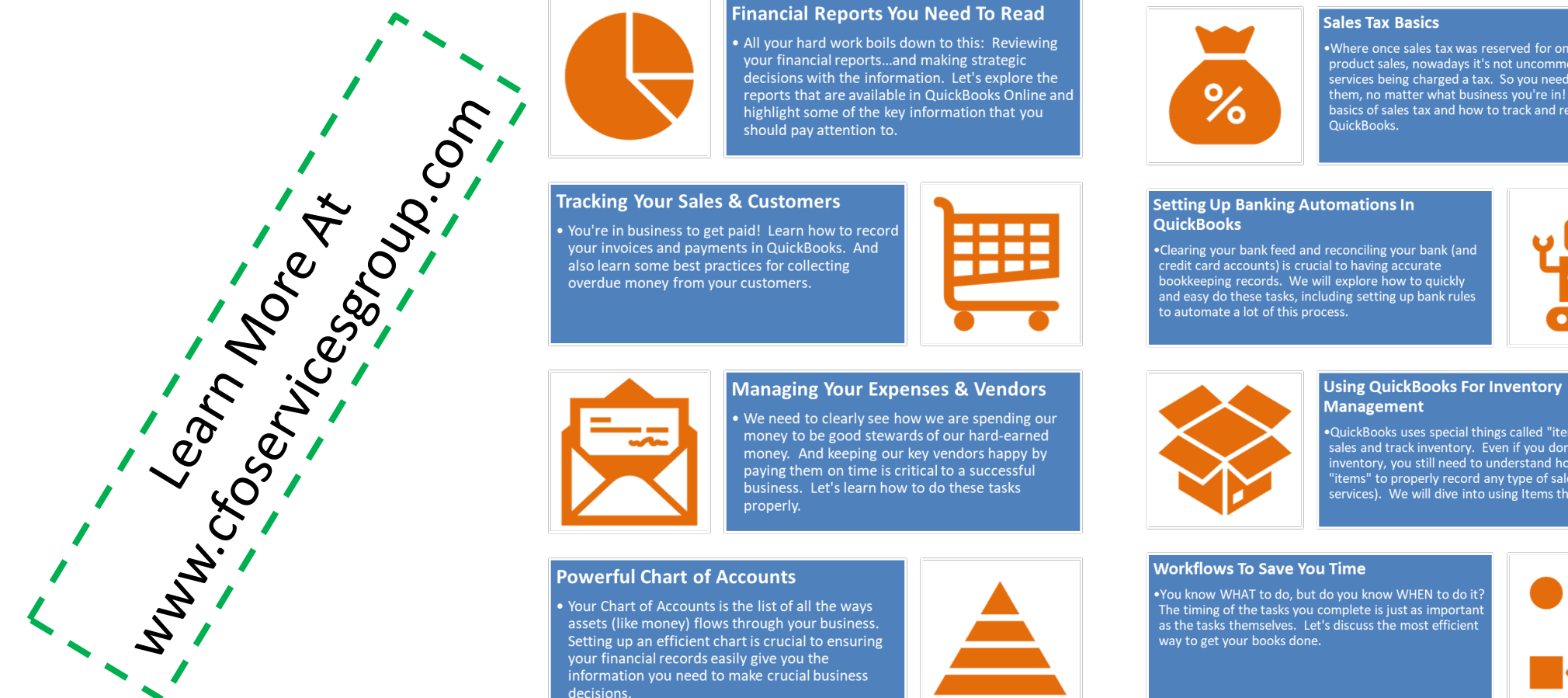

decisions.

. Where once sales tax was reserved for only tangible product sales, nowadays it's not uncommon to see services being charged a tax. So you need to be aware of them, no matter what business you're in! Learn some basics of sales tax and how to track and record them in

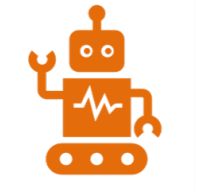

·QuickBooks uses special things called "items" to record sales and track inventory. Even if you don't have inventory, you still need to understand how to use "items" to properly record any type of sale (including services). We will dive into using Items this week.

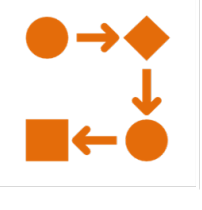

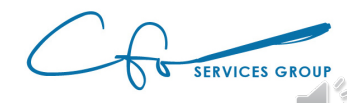

# Follow Along

#### Test file: **qbo.intuit.com/redir/testdrive**

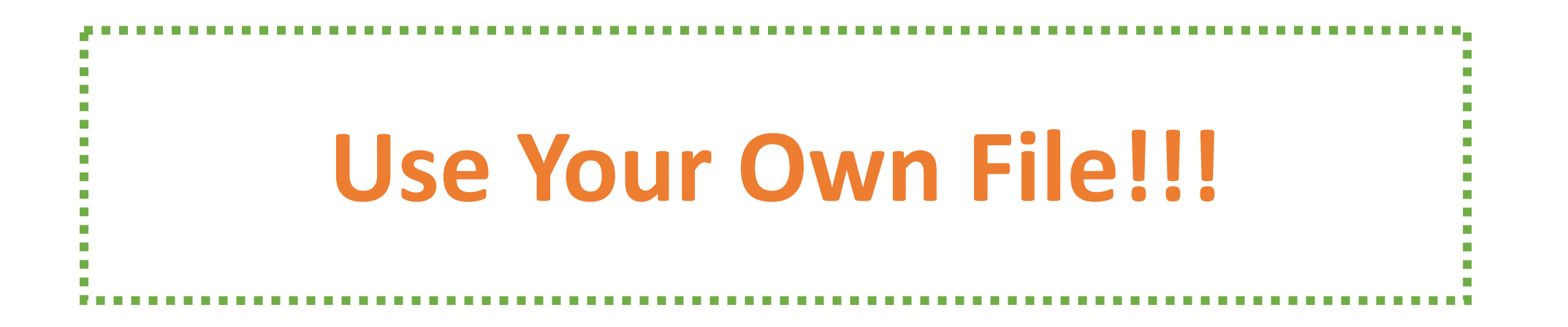

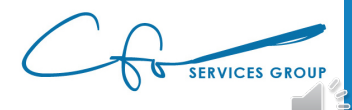

Spending Money Bills & Expenses

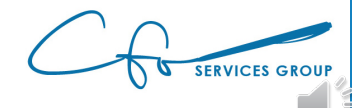

# Vendors

#### People / Businesses / Organizations To Whom You Pay Money

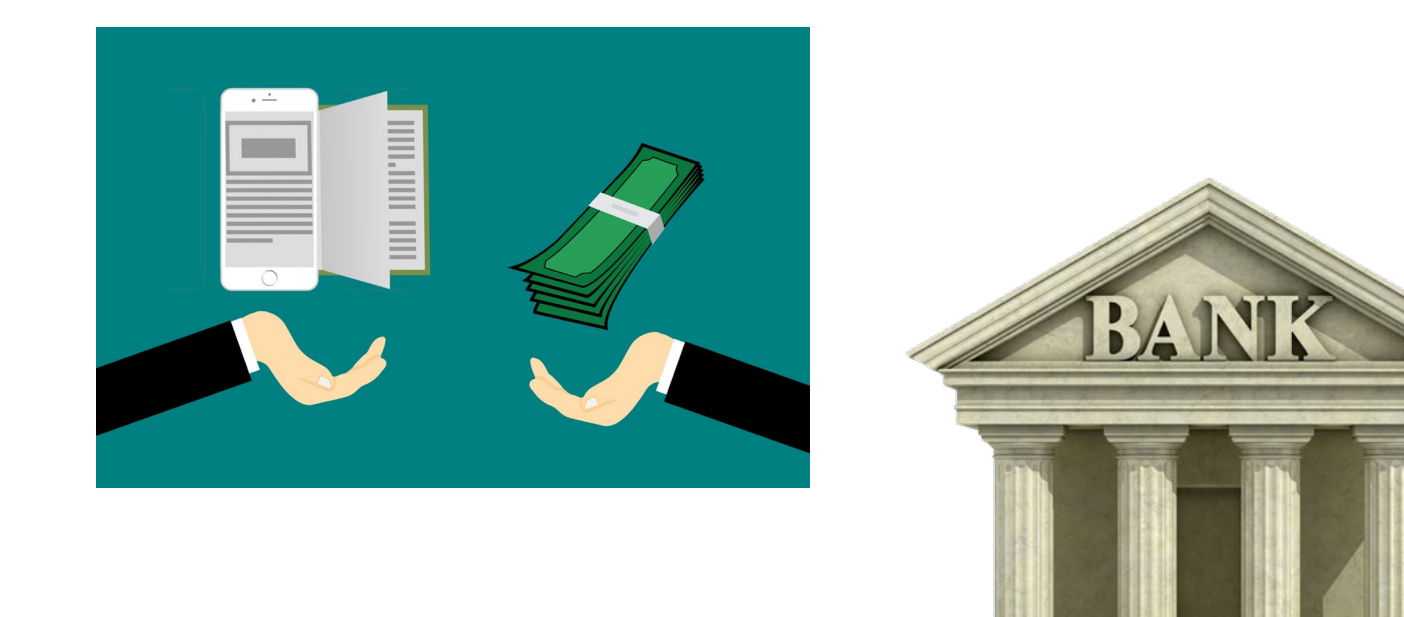

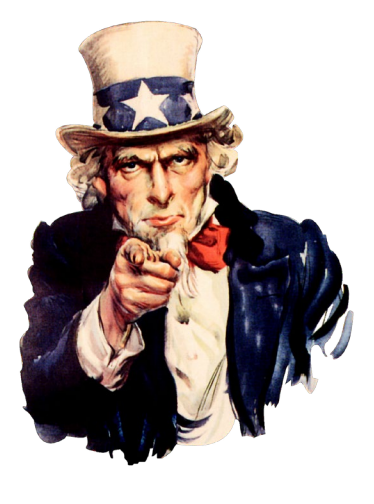

[This Photo](https://en.wikipedia.org/wiki/Culture_of_the_United_States) by Unknown Author is [licensed under CC BY-](https://creativecommons.org/licenses/by-sa/3.0/)SA

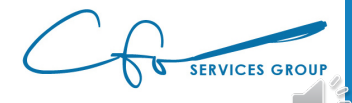

[This Photo](http://www.pngall.com/bank-png) by Unknown Author is licensed under [CC BY-NC](https://creativecommons.org/licenses/by-nc/3.0/)

## Expenditures Are Mapped To Vendors

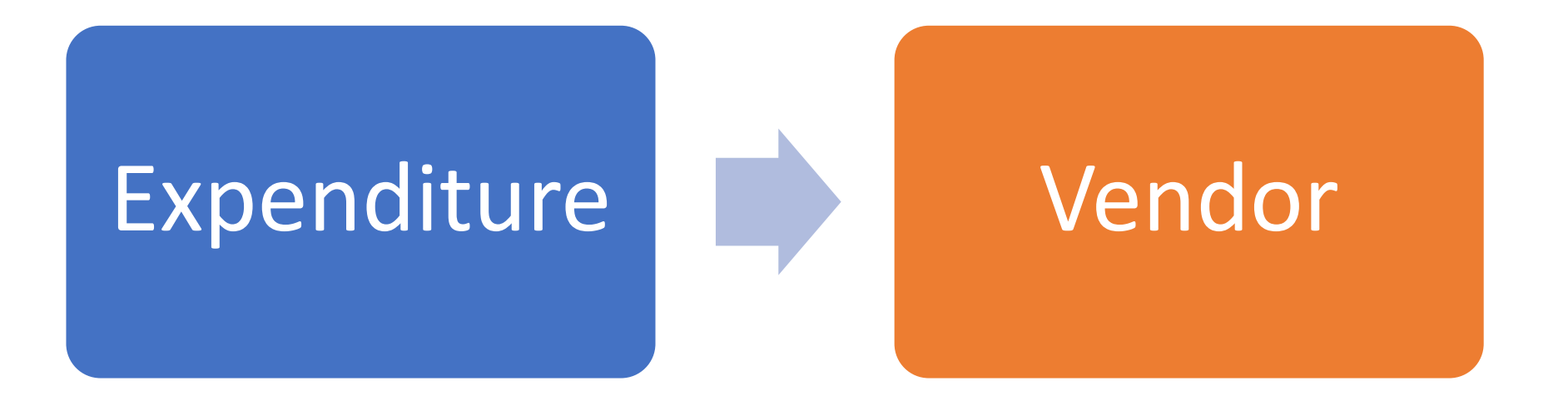

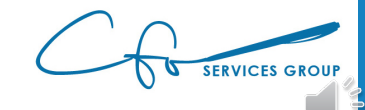

# Expense Center

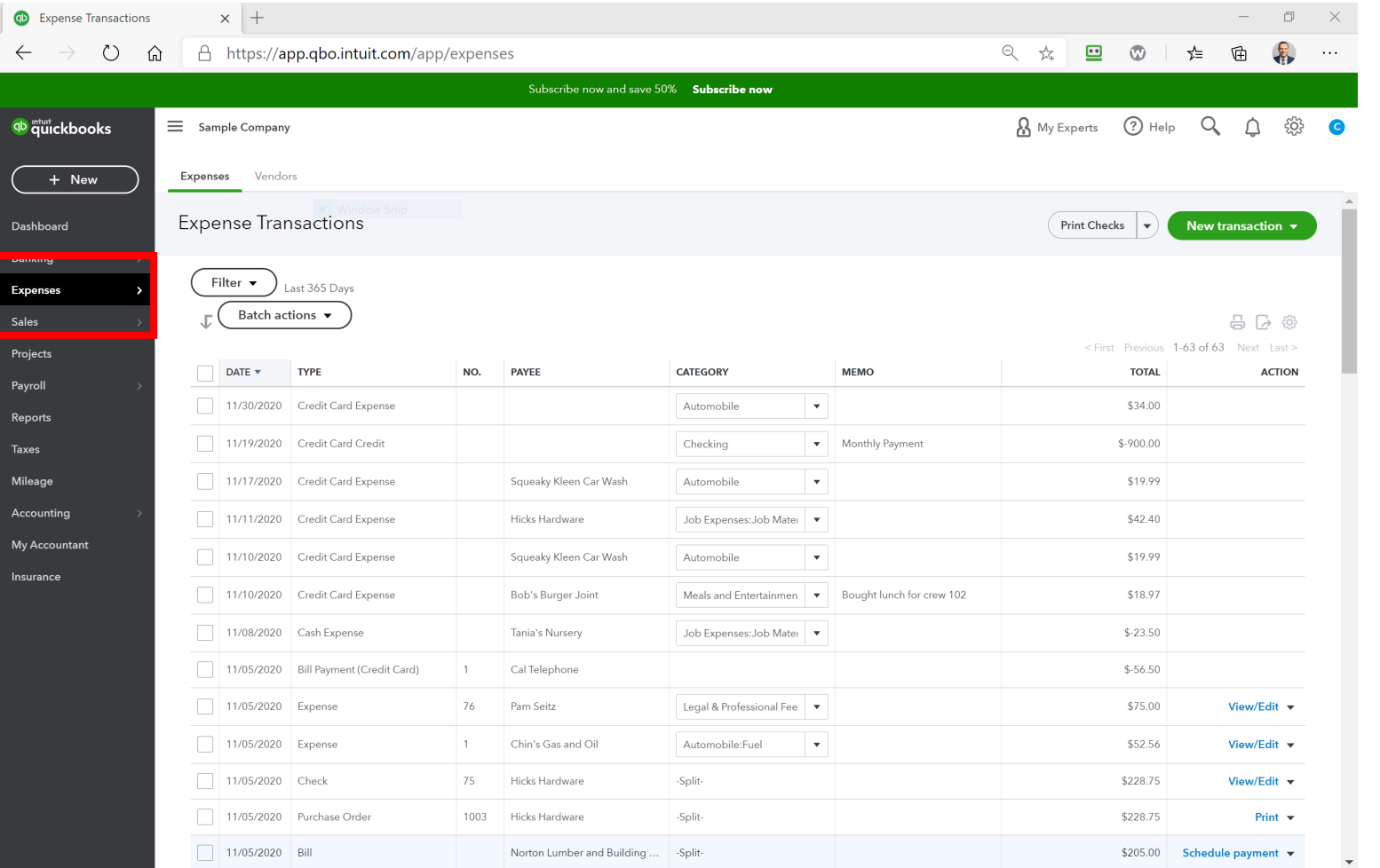

# Expense Center

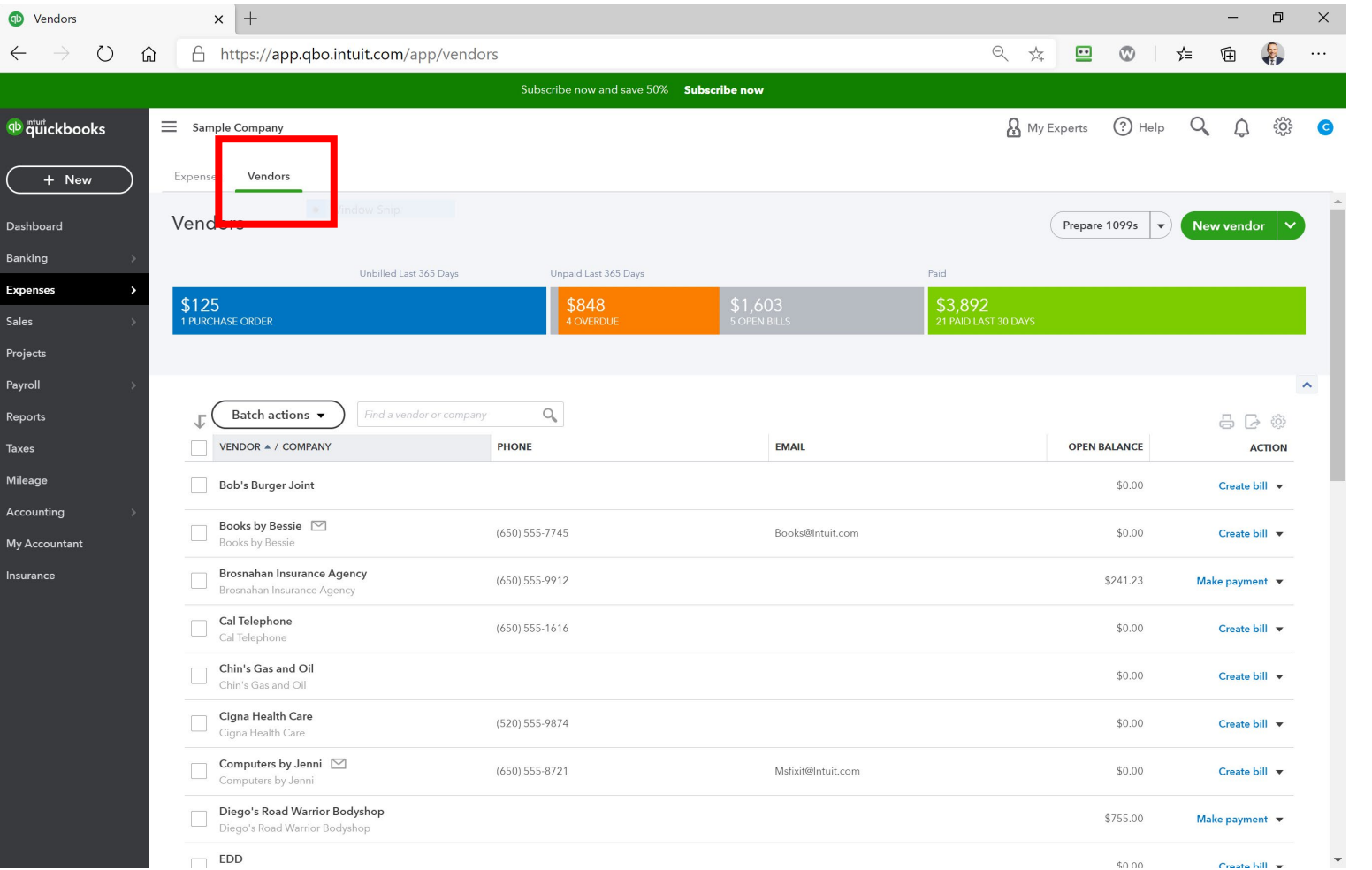

# Setting Up A Vendor

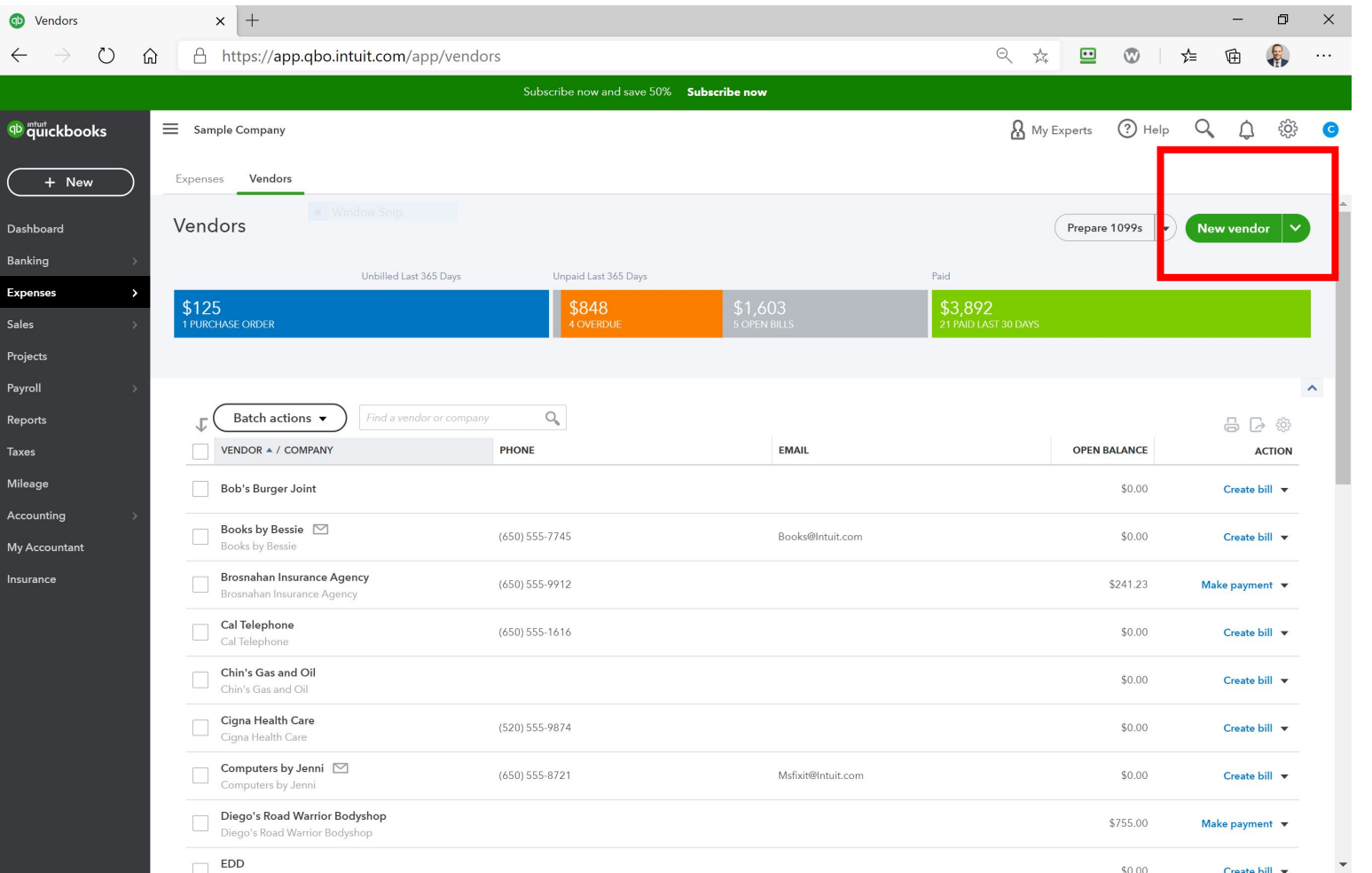

# Setting Up A Vendor

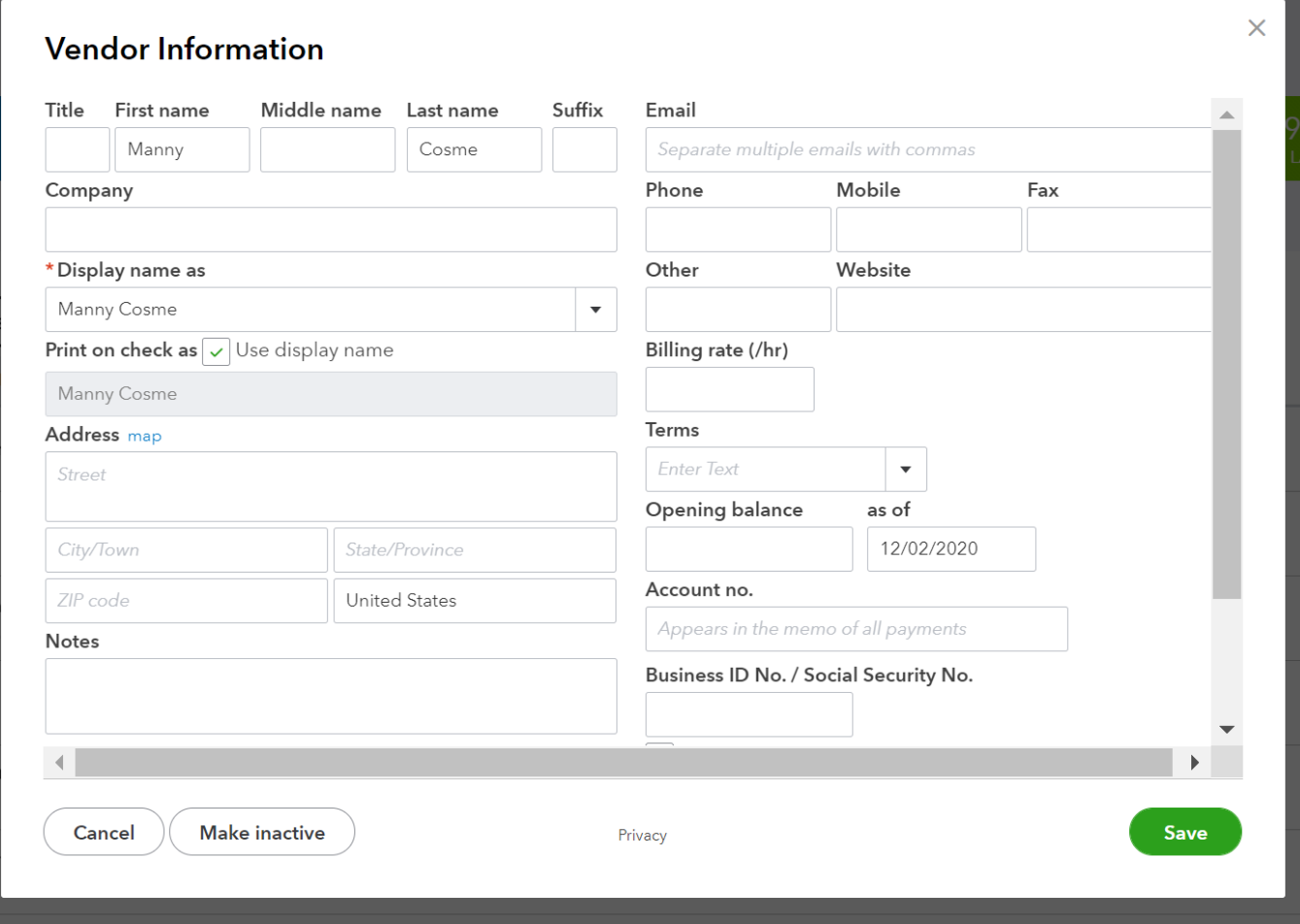

# Setting Up A Vendor

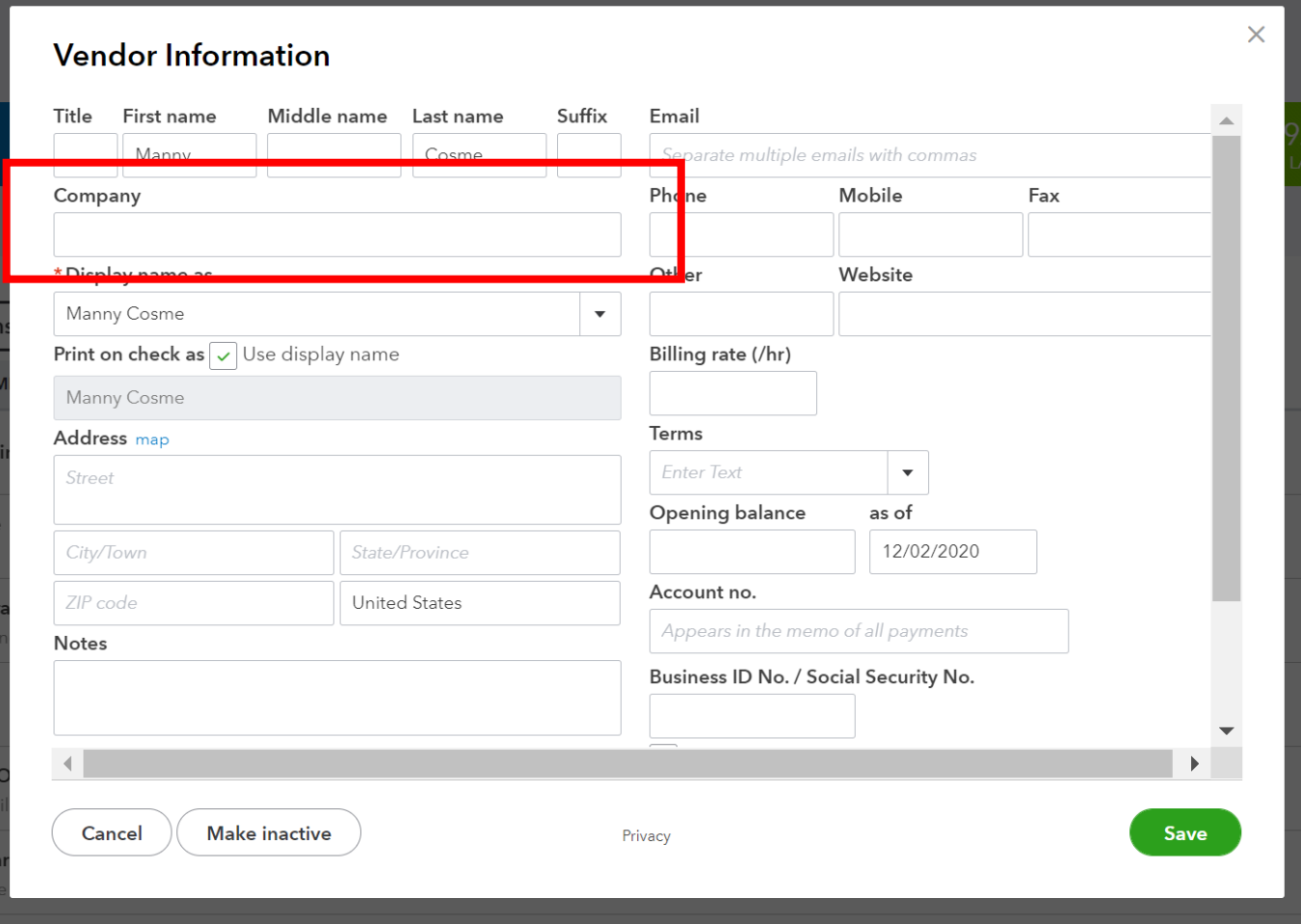

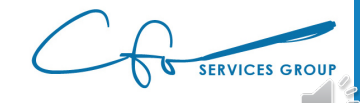

# Bills vs Expenses

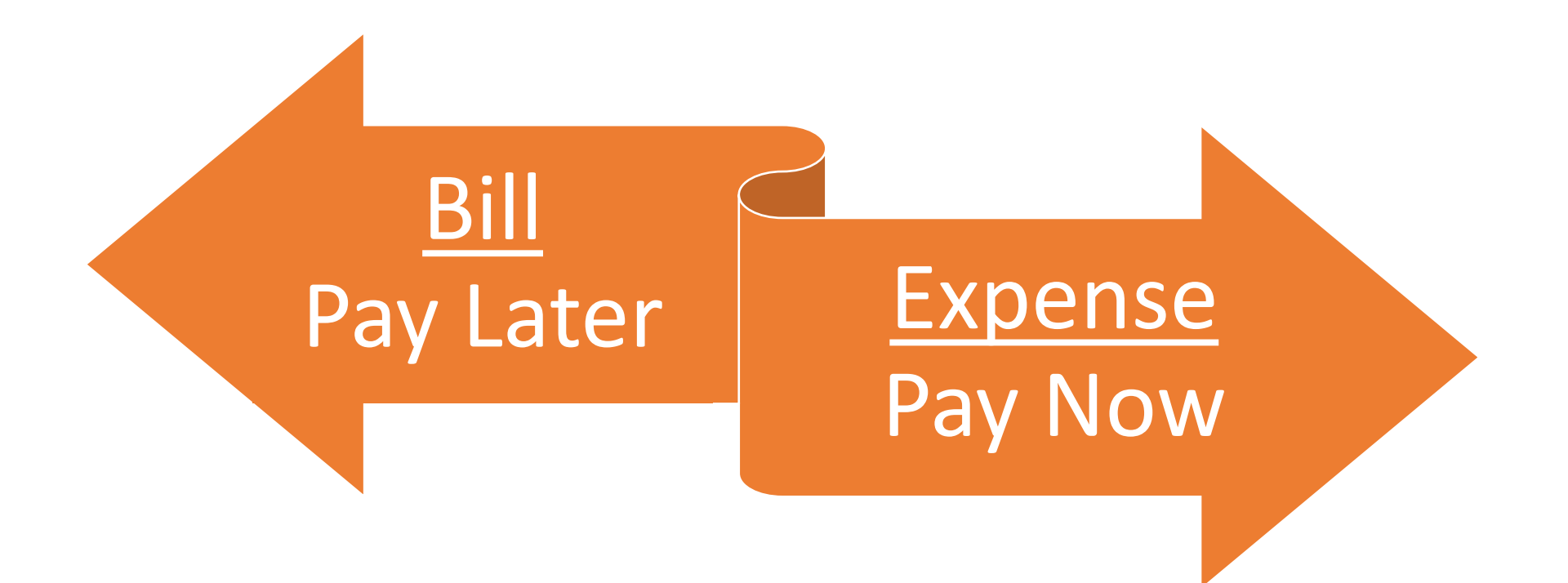

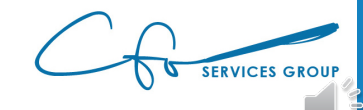

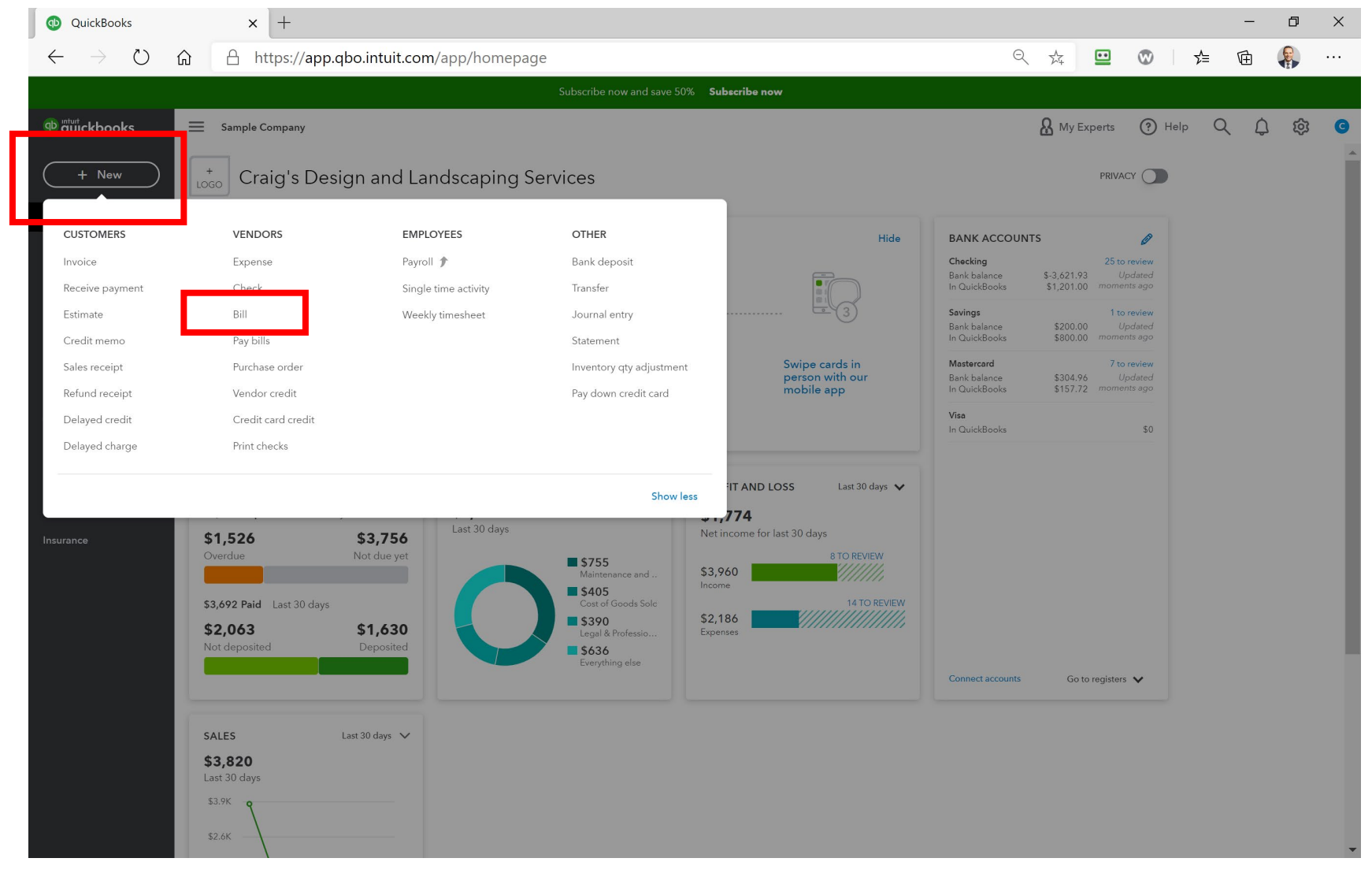

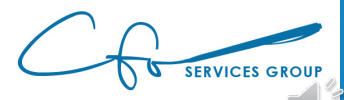

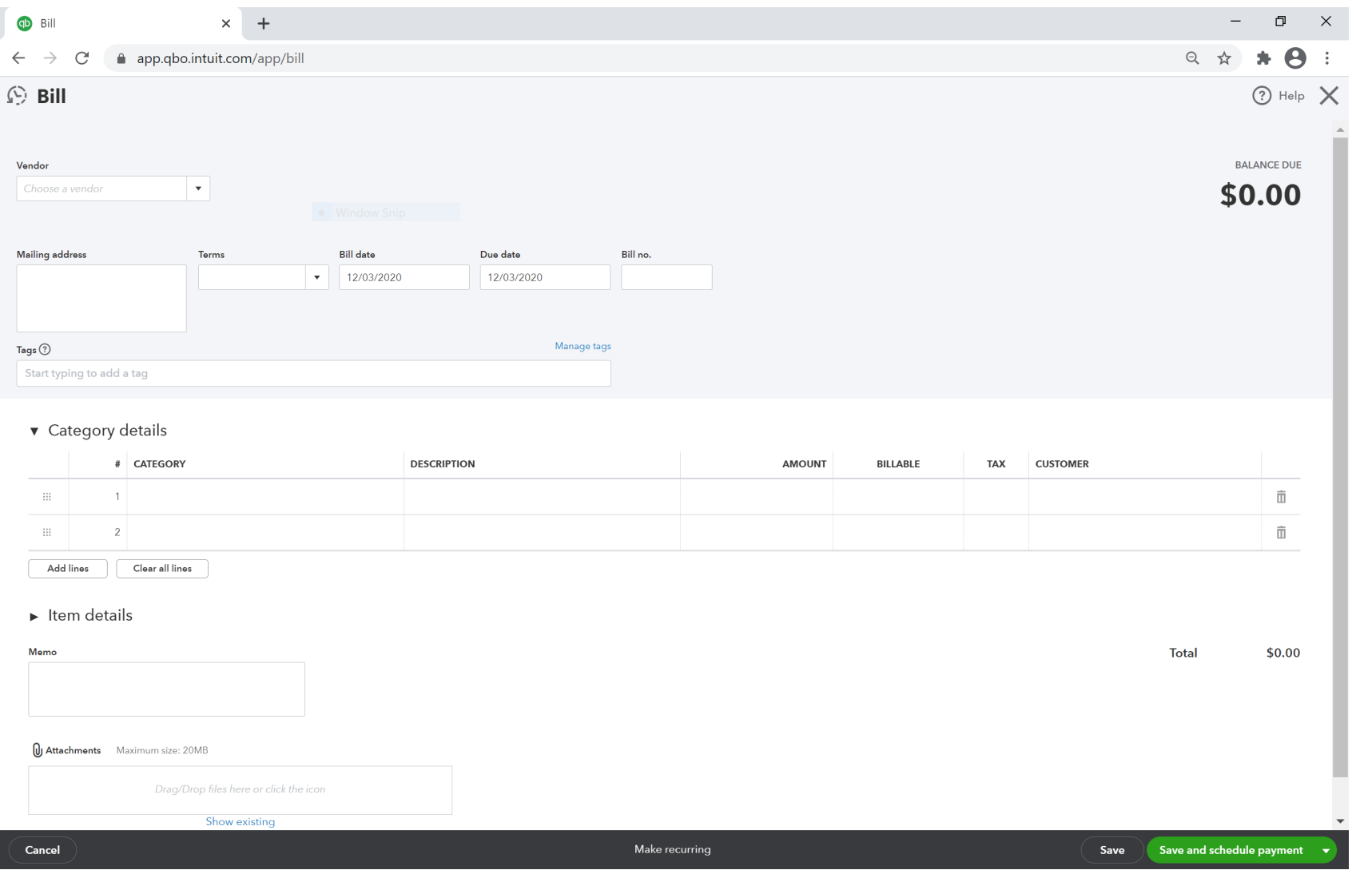

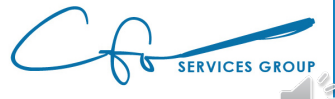

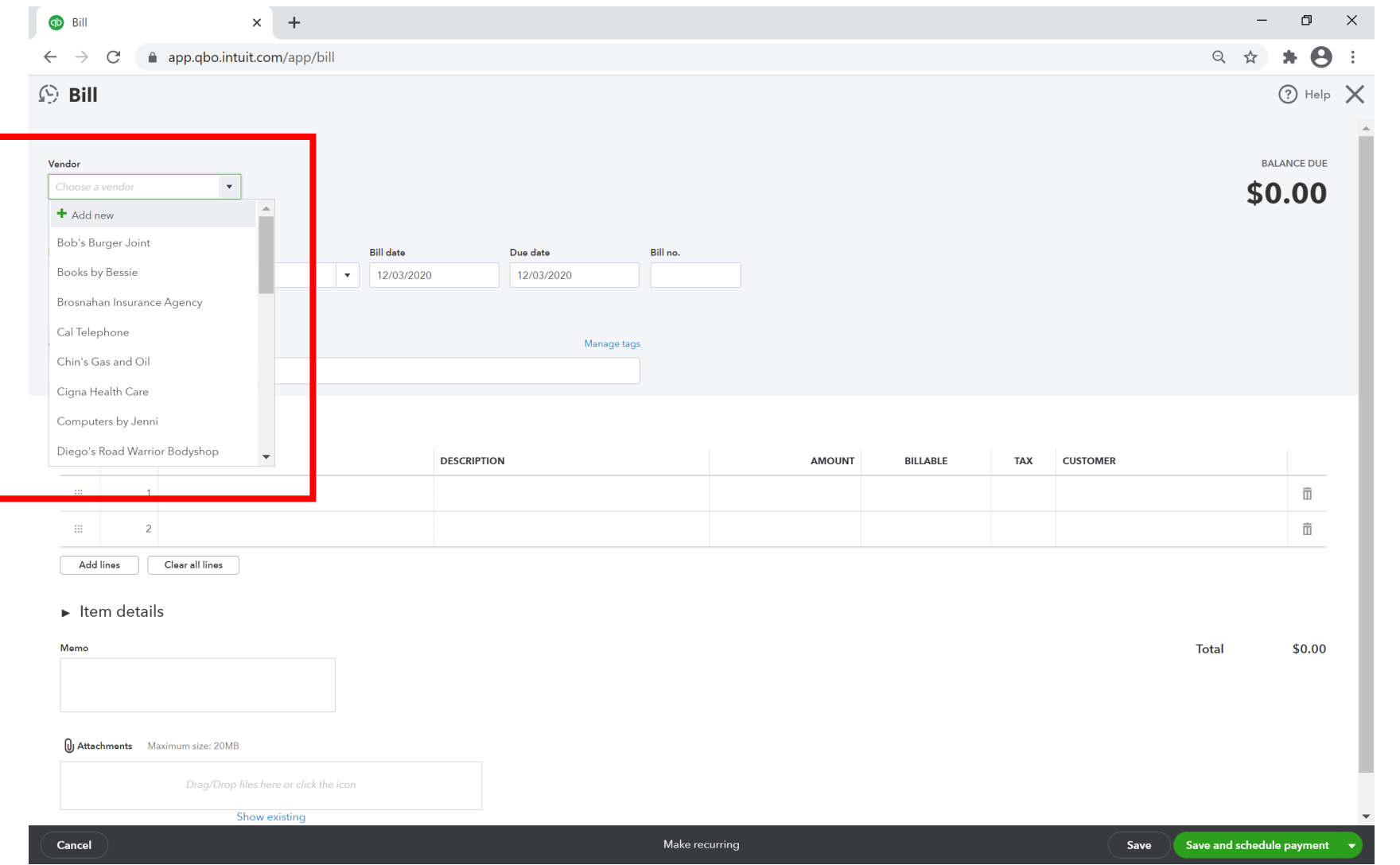

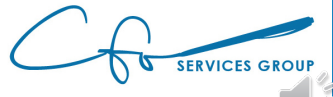

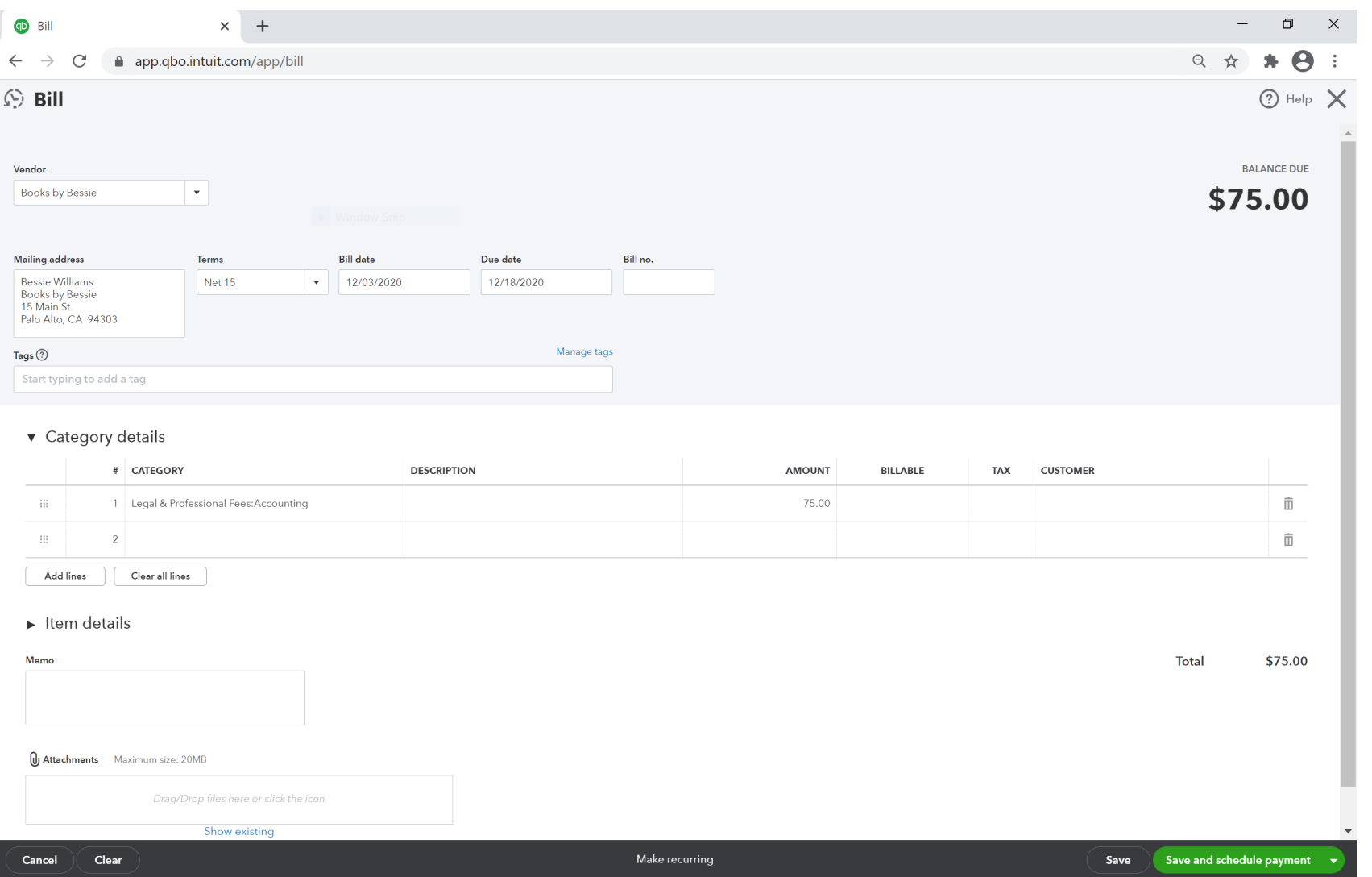

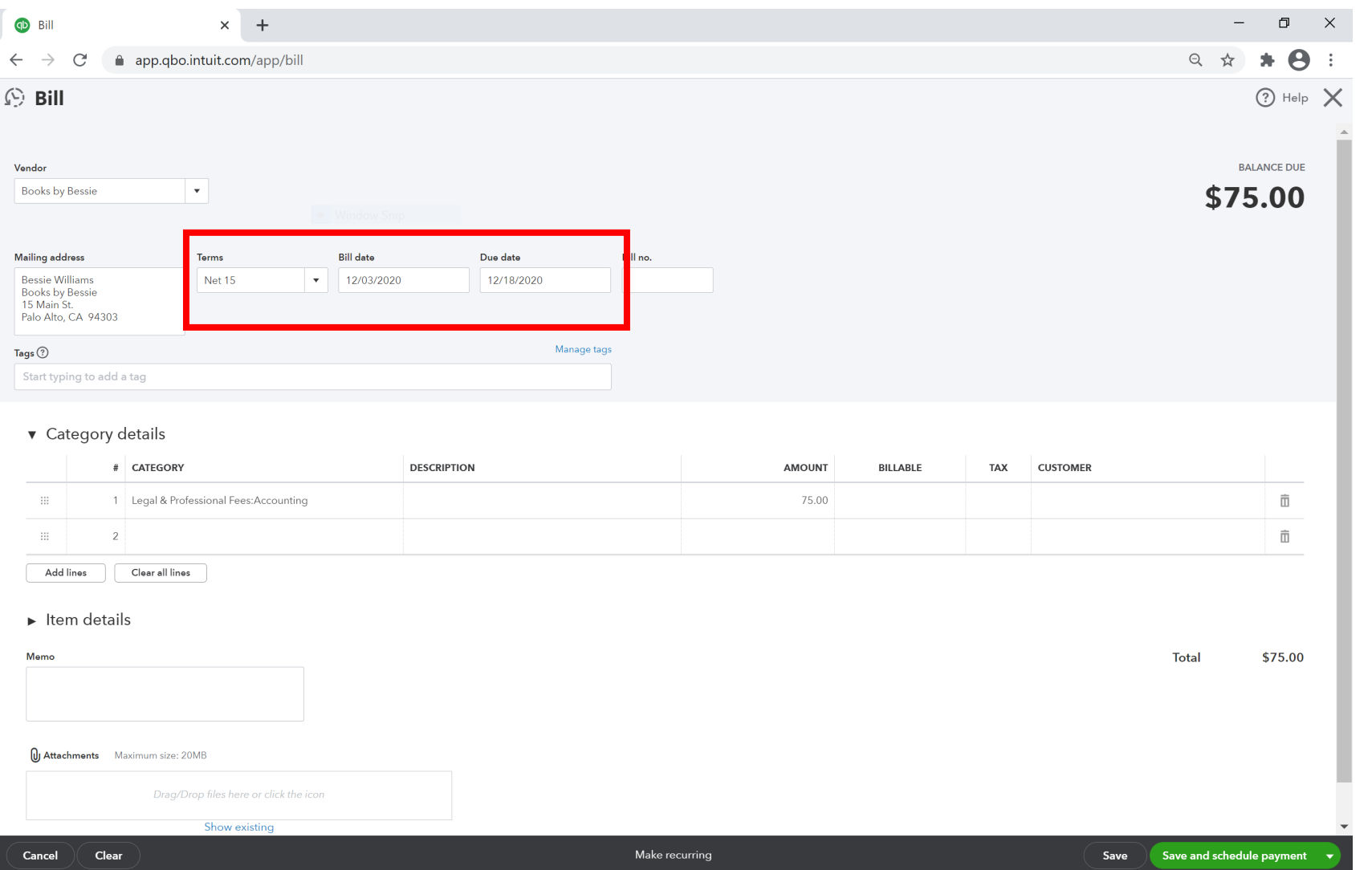

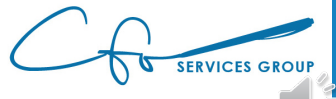

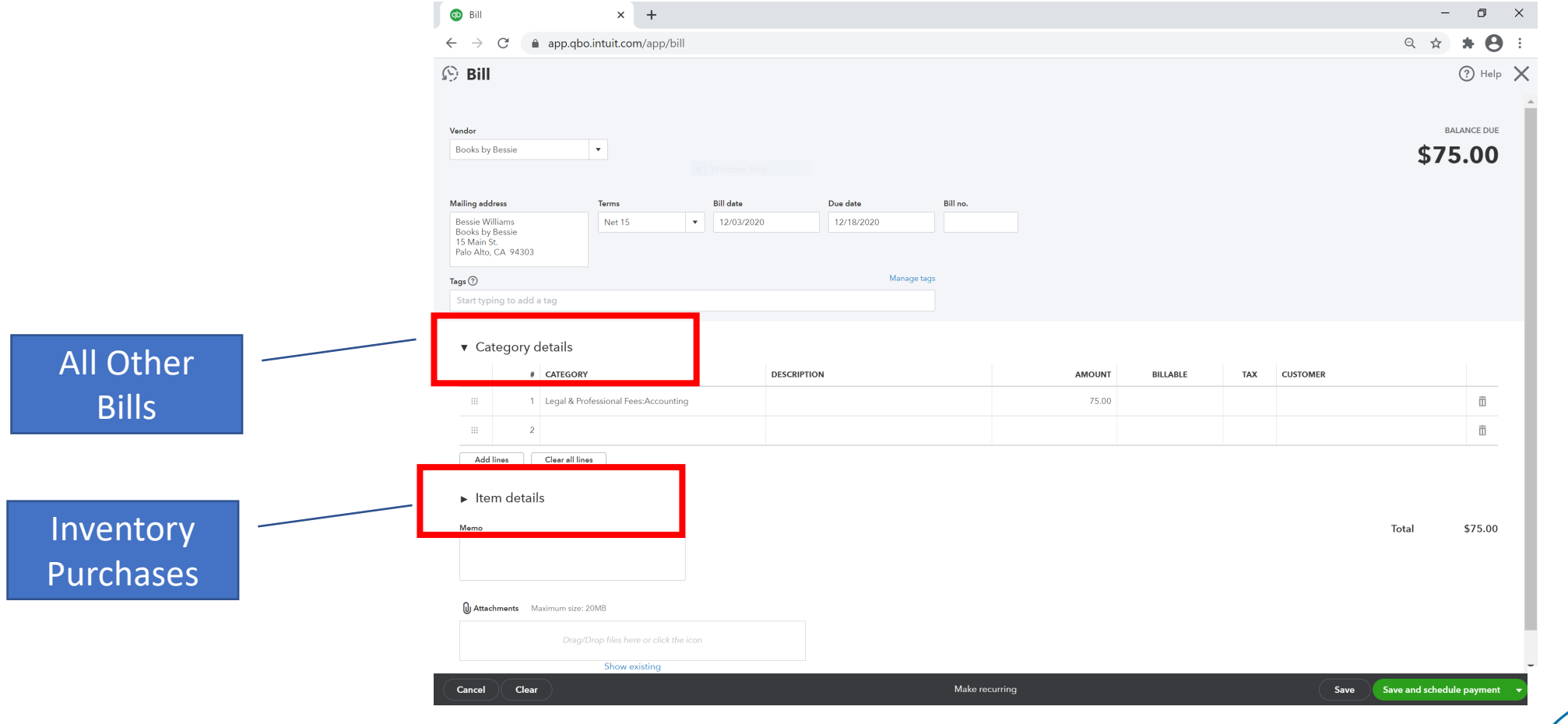

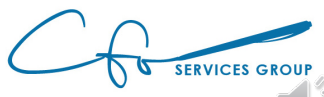

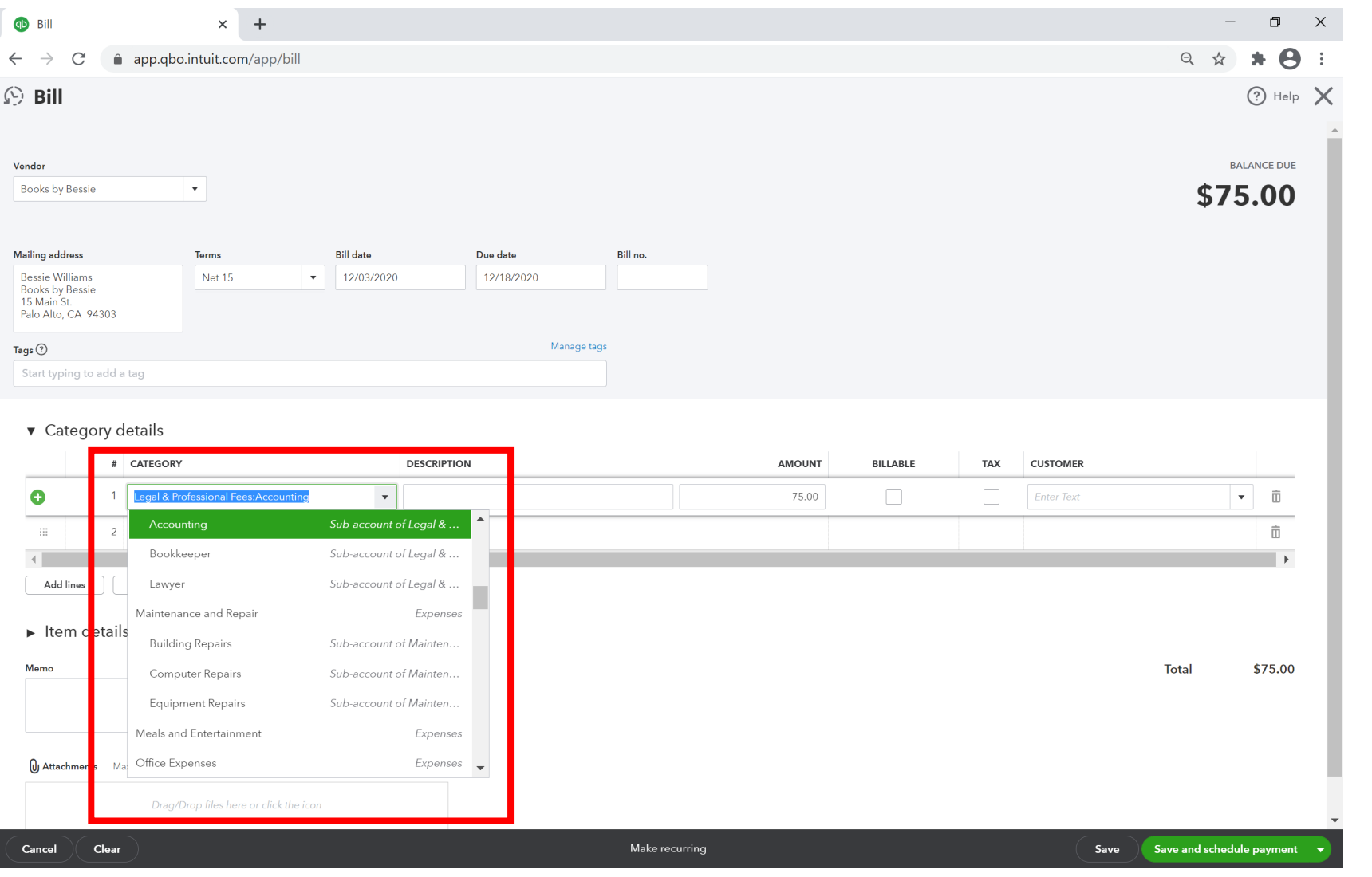

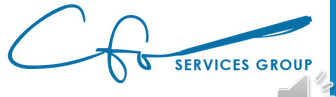

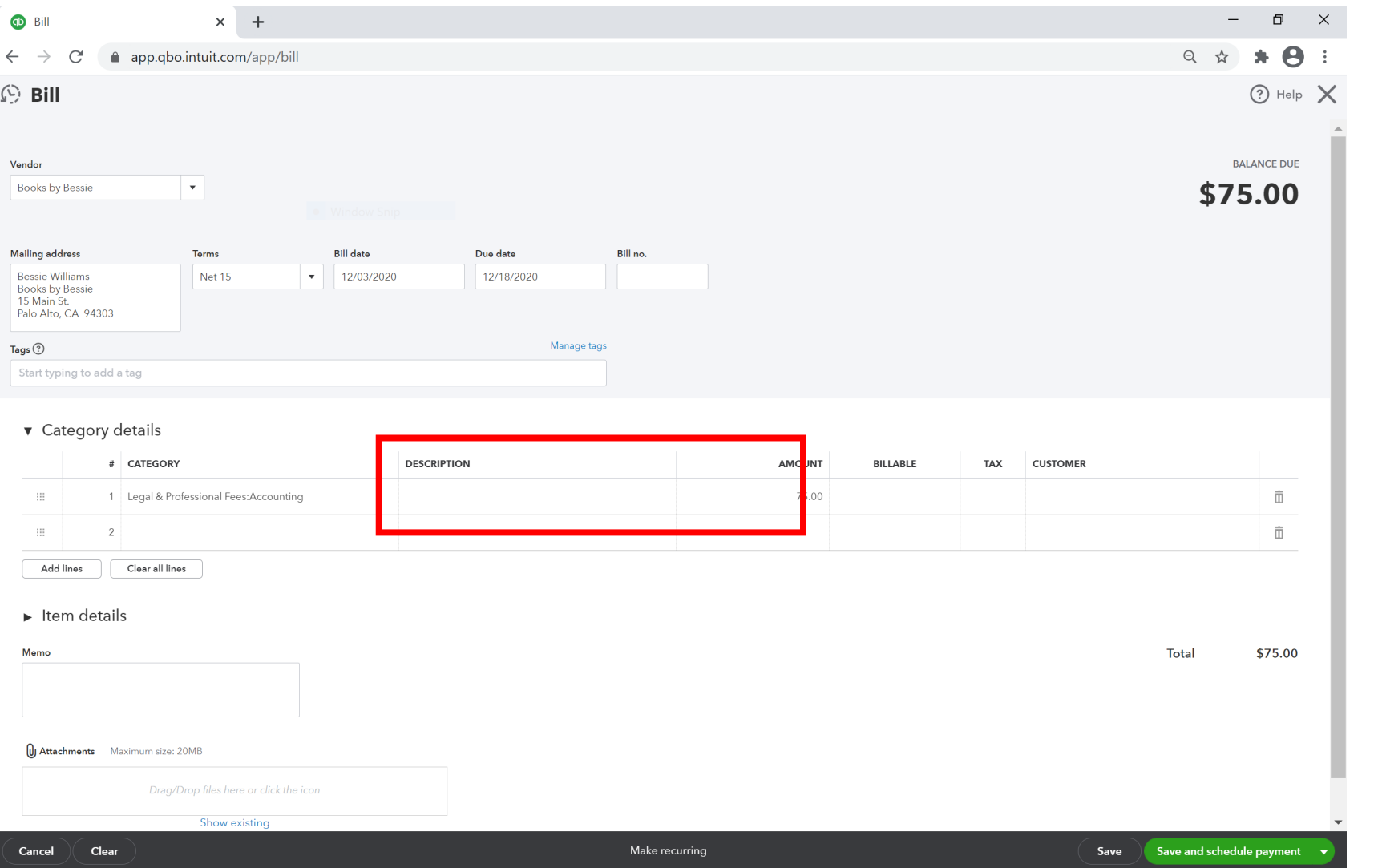

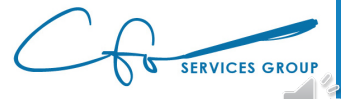

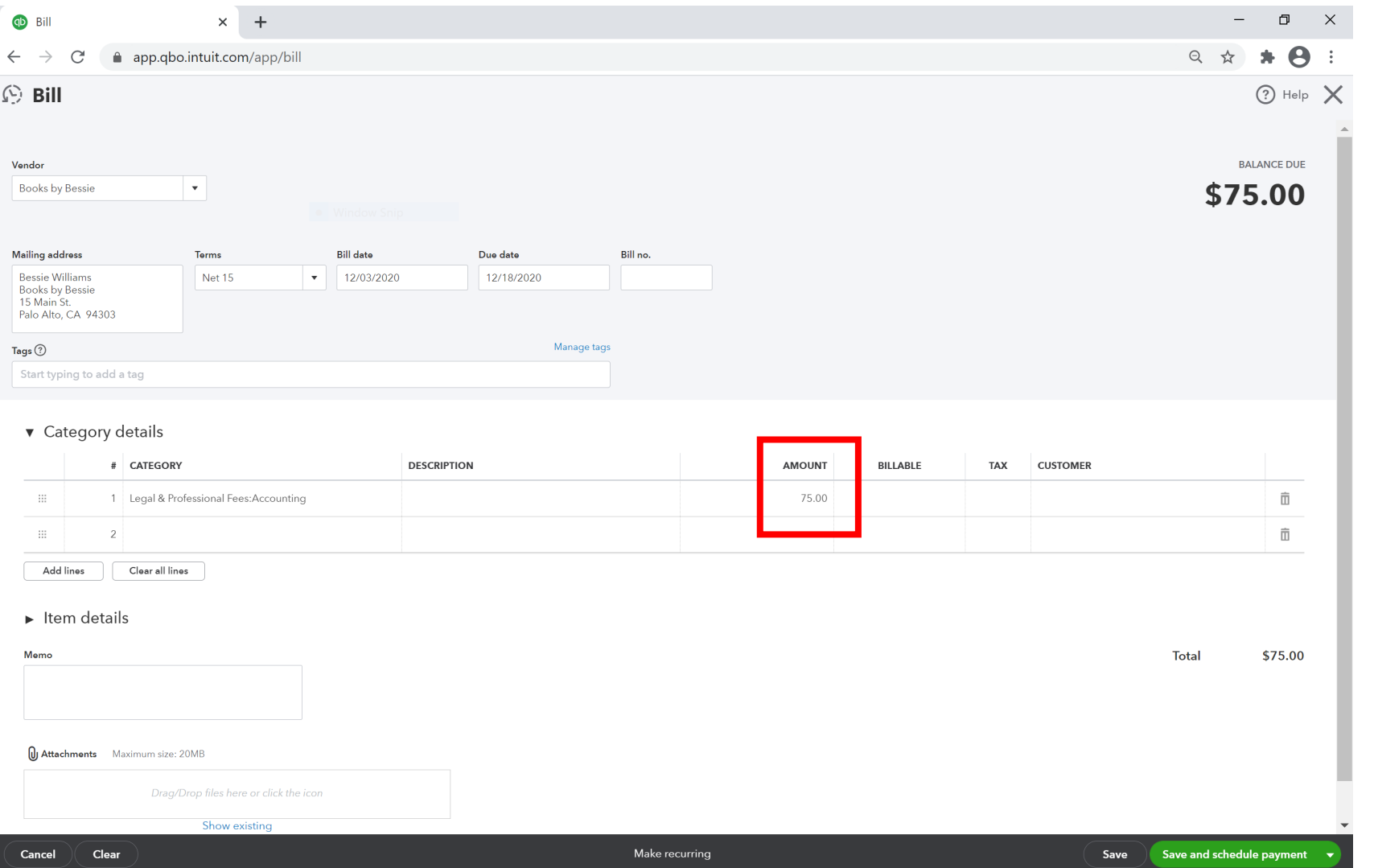

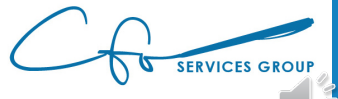

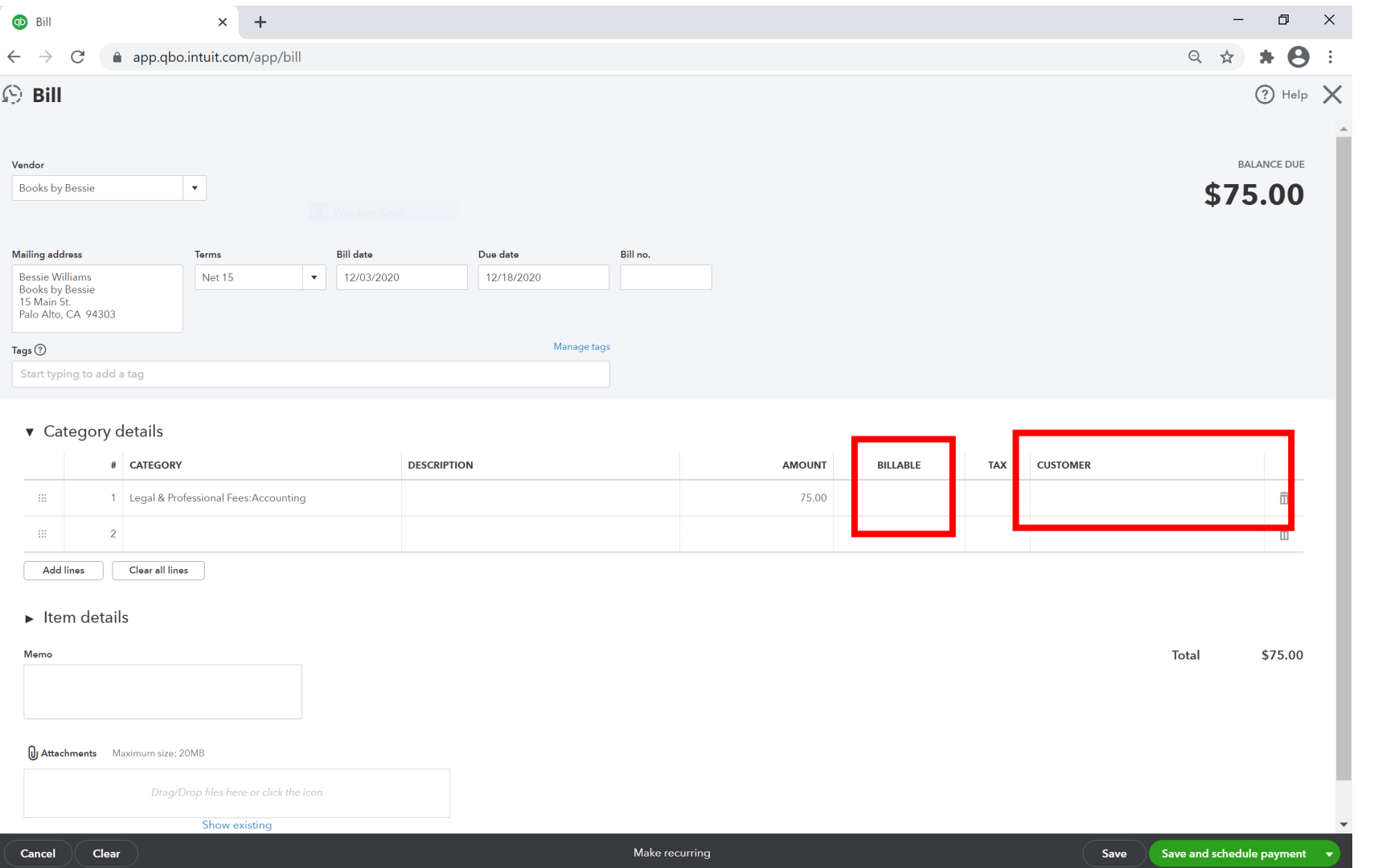

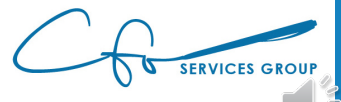

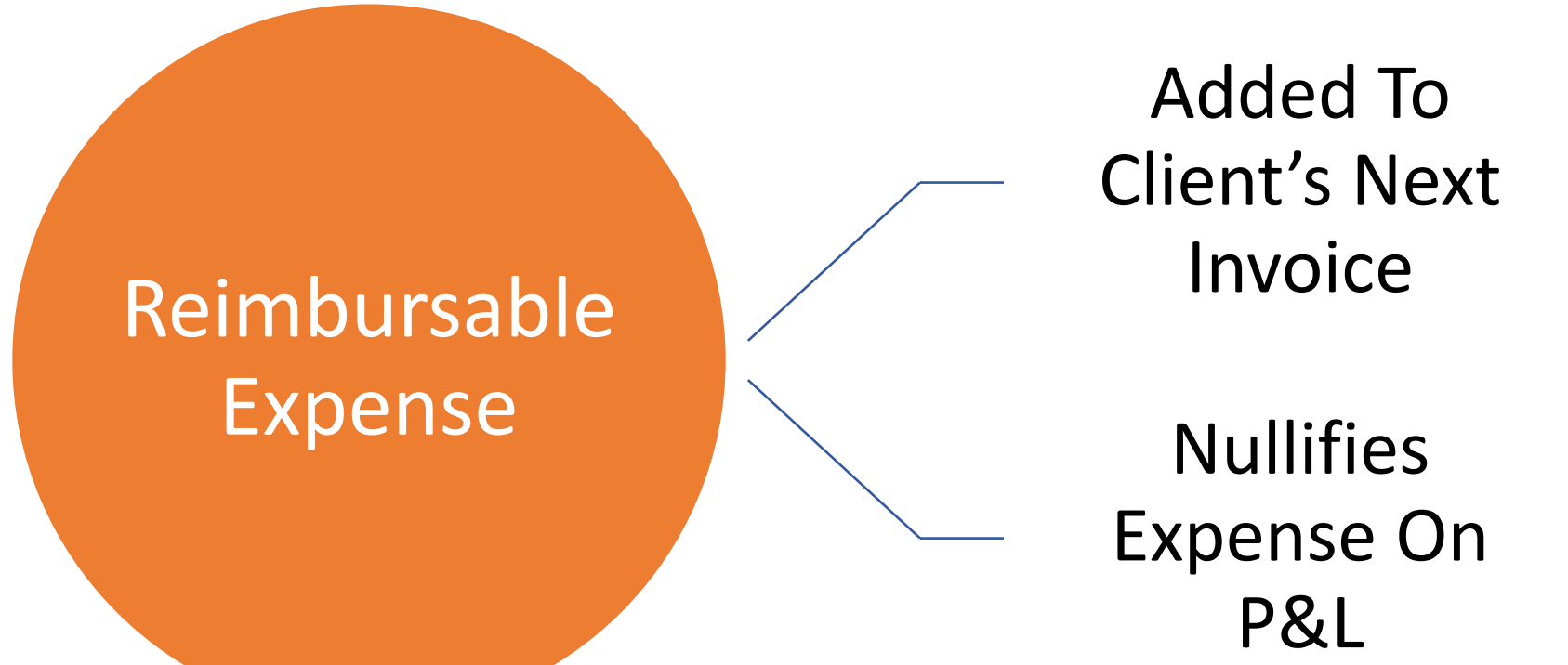

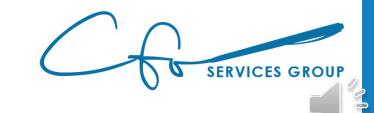

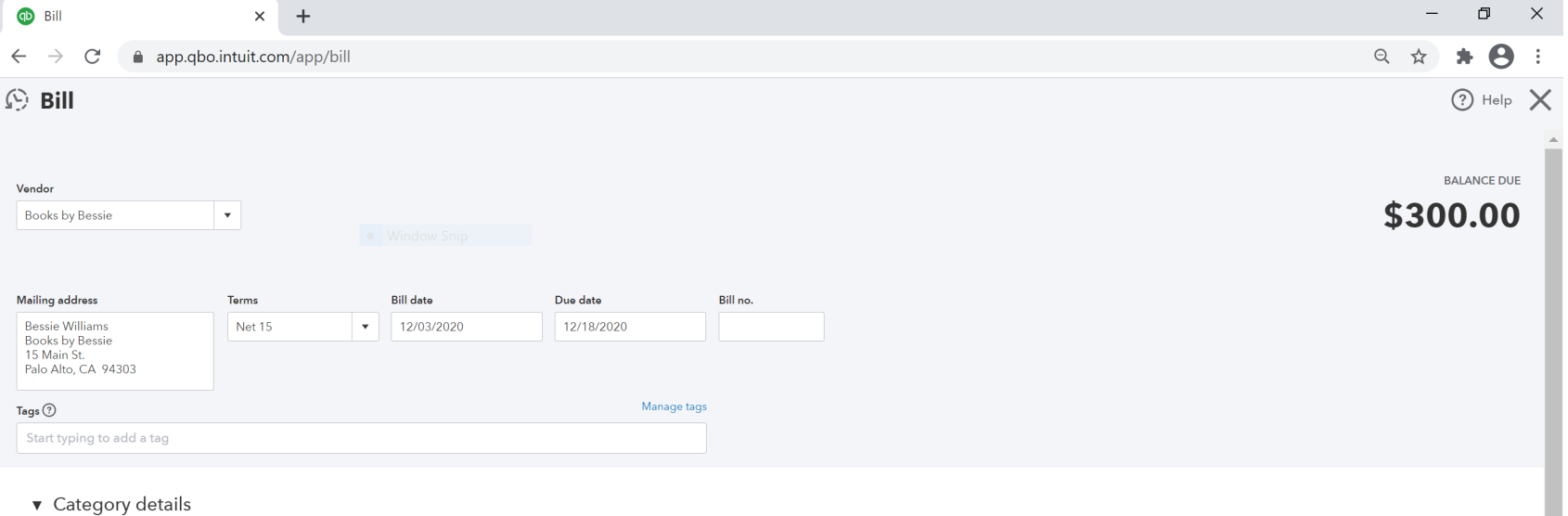

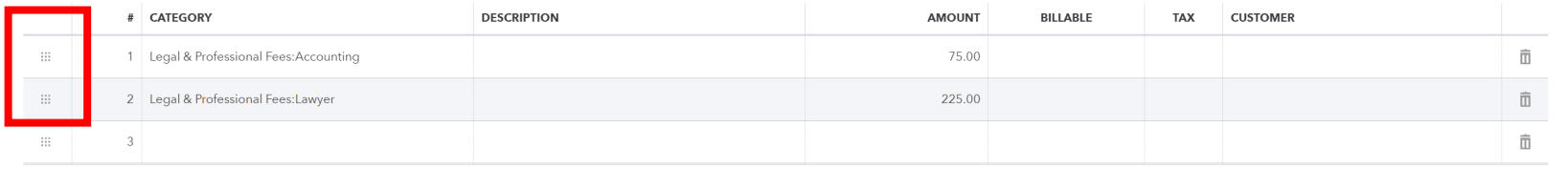

**U** Attachments Maximum size: 20MB

Clear

Clear all lines

 $\blacktriangleright$  Item details

Add lines

Memo

Cancel

**Total** \$300.00

Save and schedule payment

Save

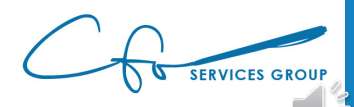

Make recurring

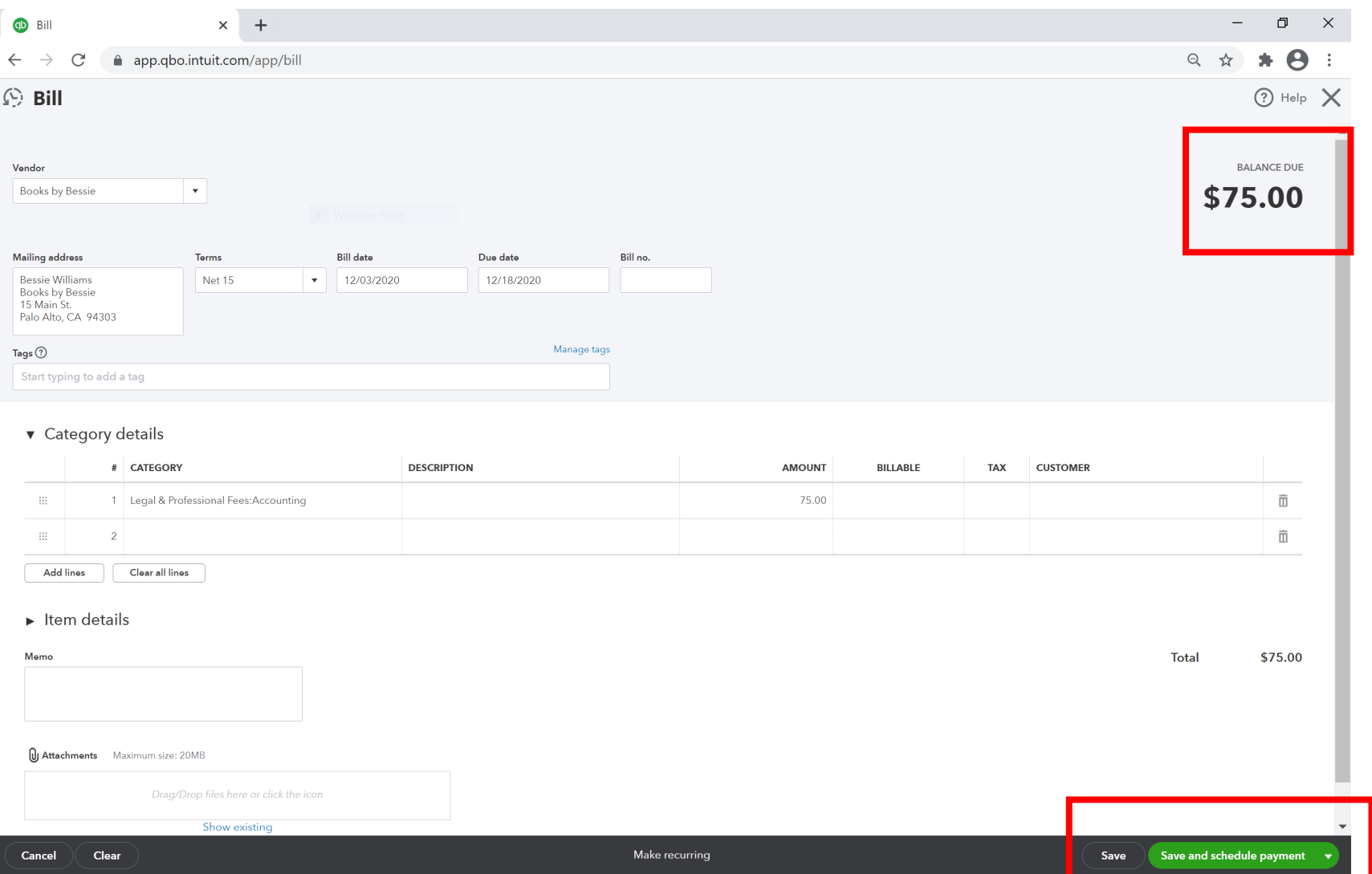

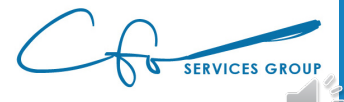

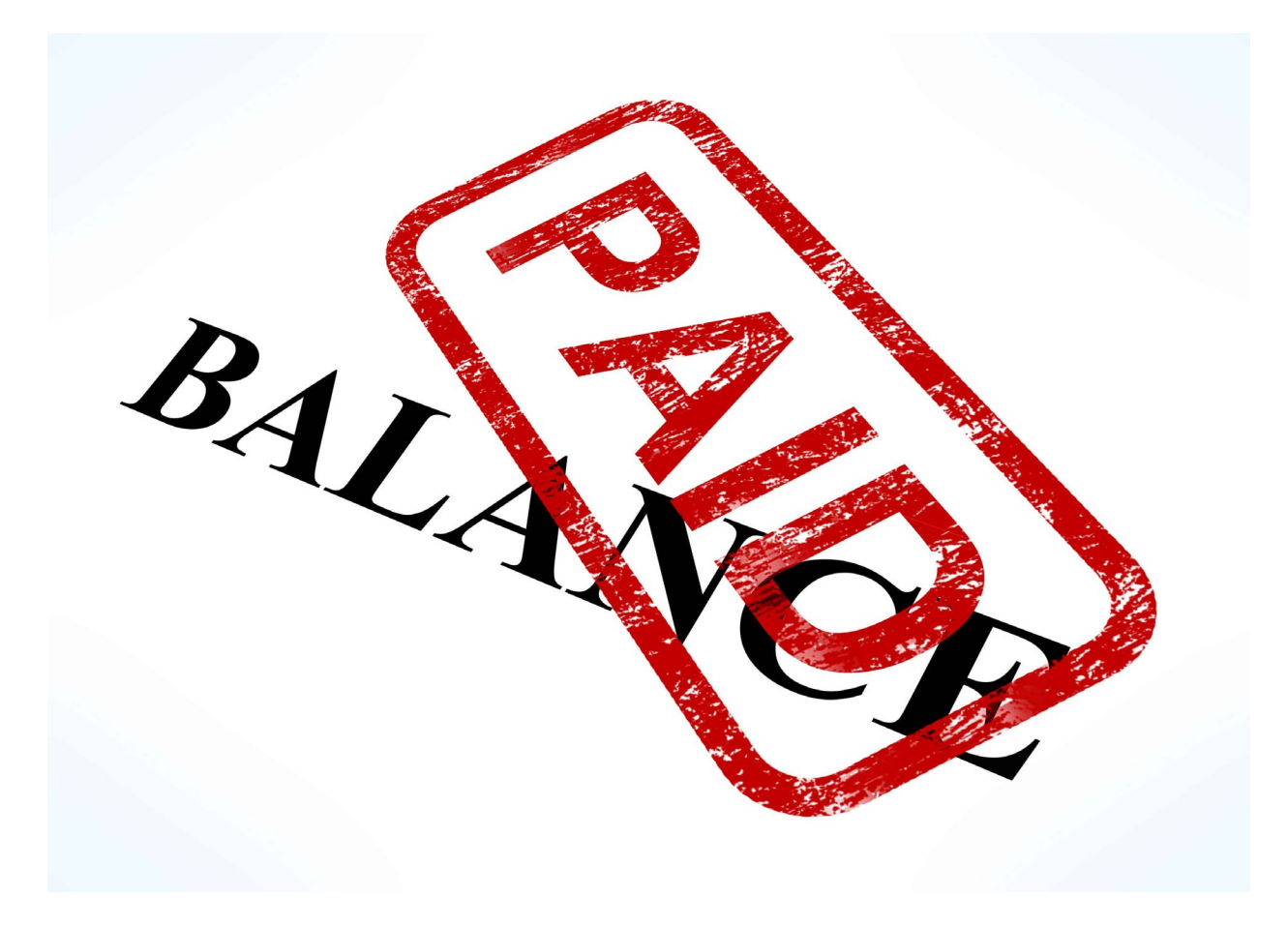

[This Photo](http://www.lifebysoul.com/2016/09/28/2016-venus-in-scorpio-the-cost-of-partnership/balance-paid-stamp-shows-bill-payment-made/) by Unknown Author is licensed under [CC BY](https://creativecommons.org/licenses/by/3.0/)

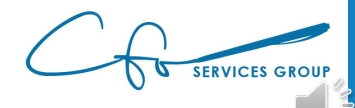

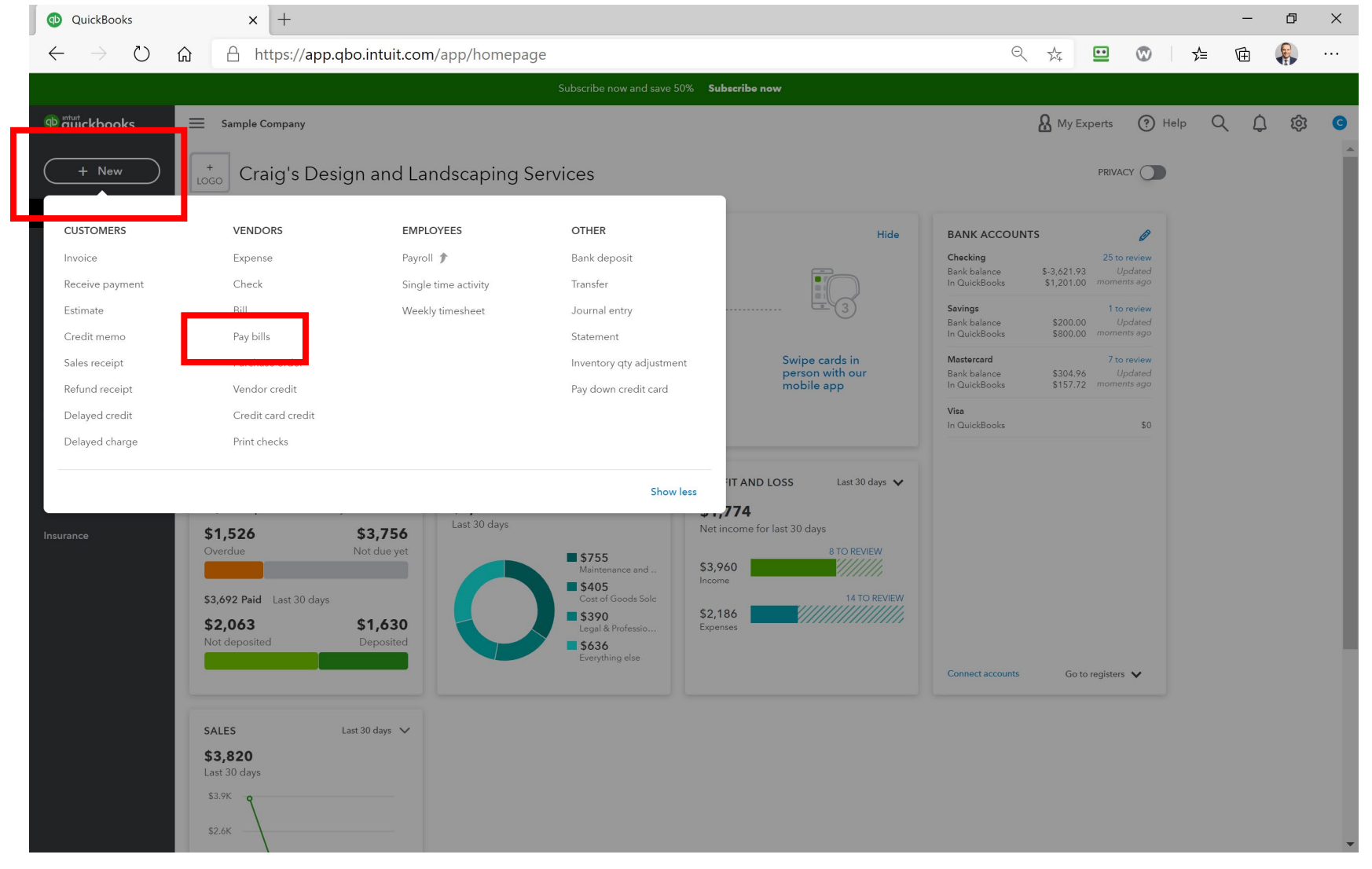

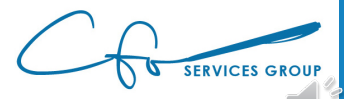

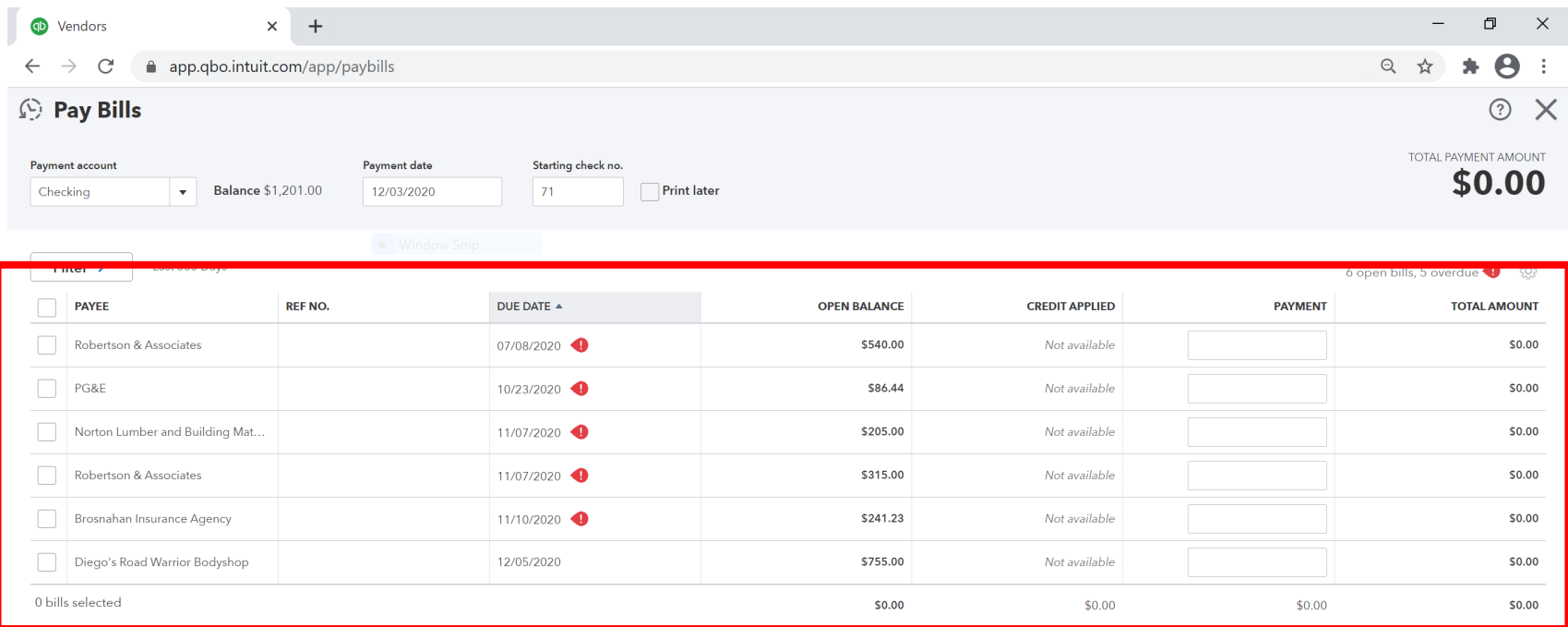

Total payment (USD) 0.00

<First Previous 1-6 of 6 Next Last >

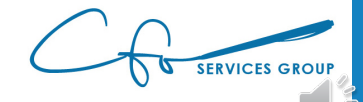

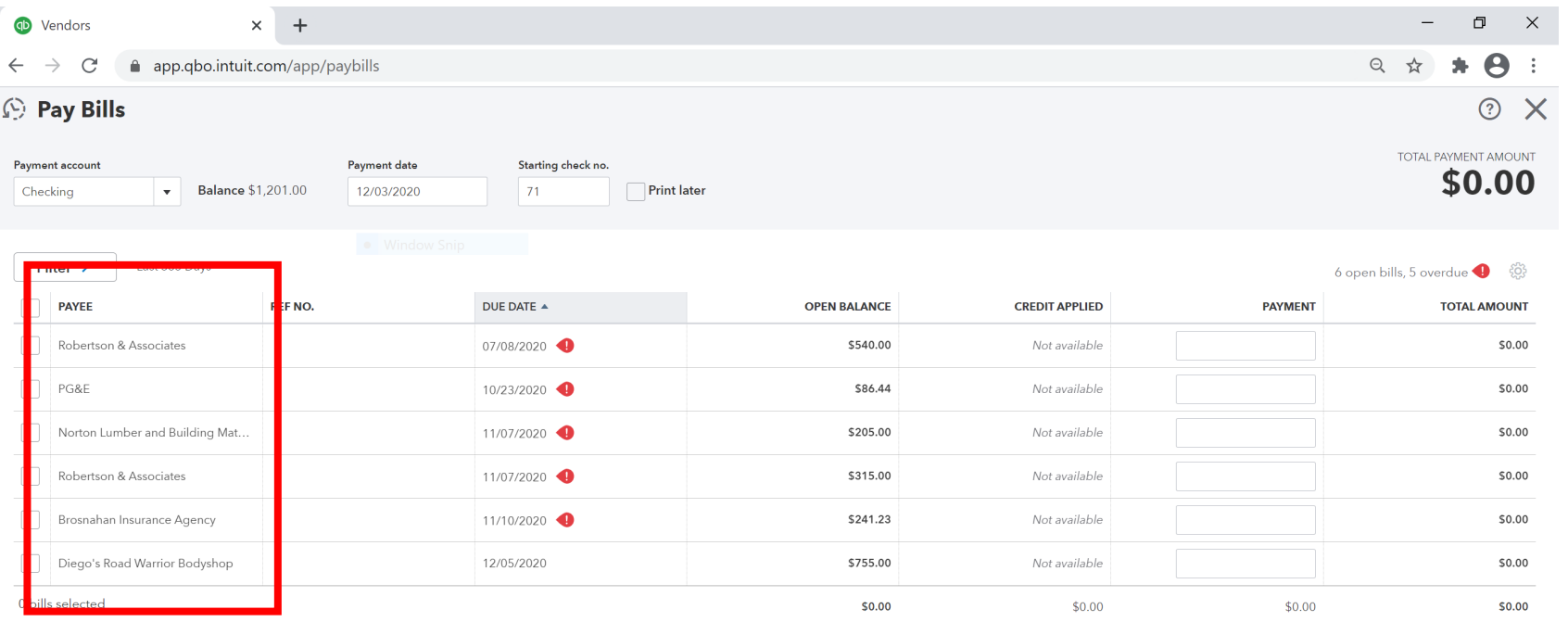

Total payment (USD) 0.00

<First Previous 1-6 of 6 Next Last>

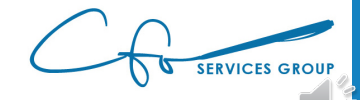

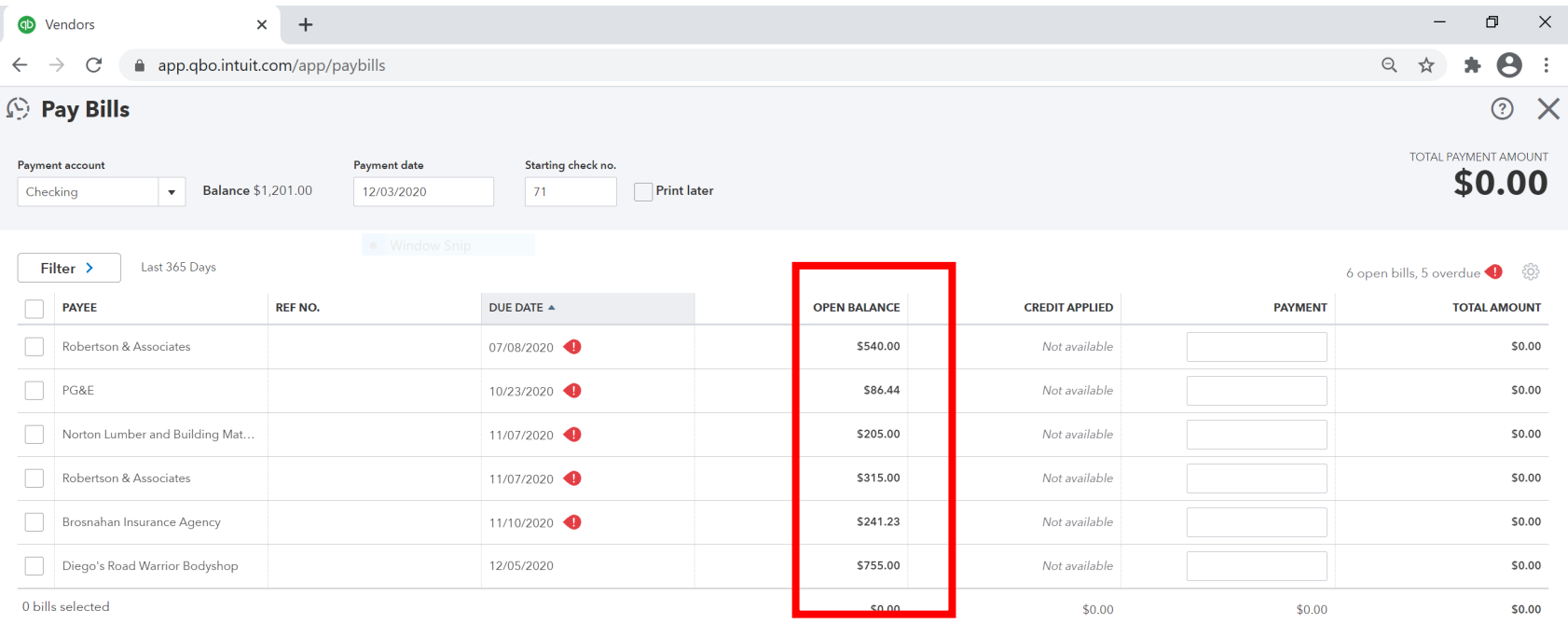

Total payment (USD) 0.00

<First Previous 1-6 of 6 Next Last>

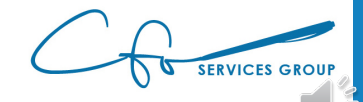

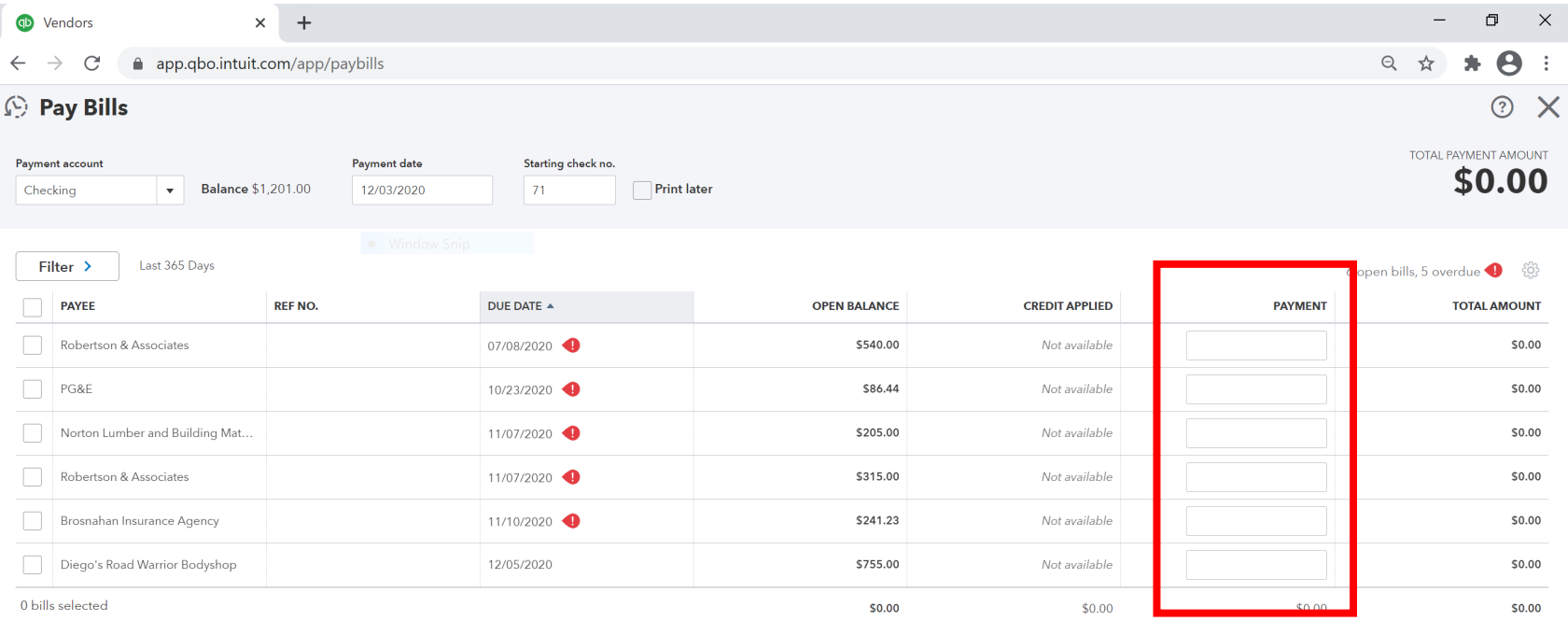

Total payment (USD) 0.00

<First Previous 1-6 of 6 Next Last>

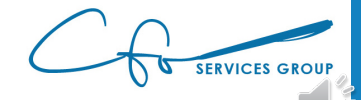

Schedule payments online
# Paying Bills

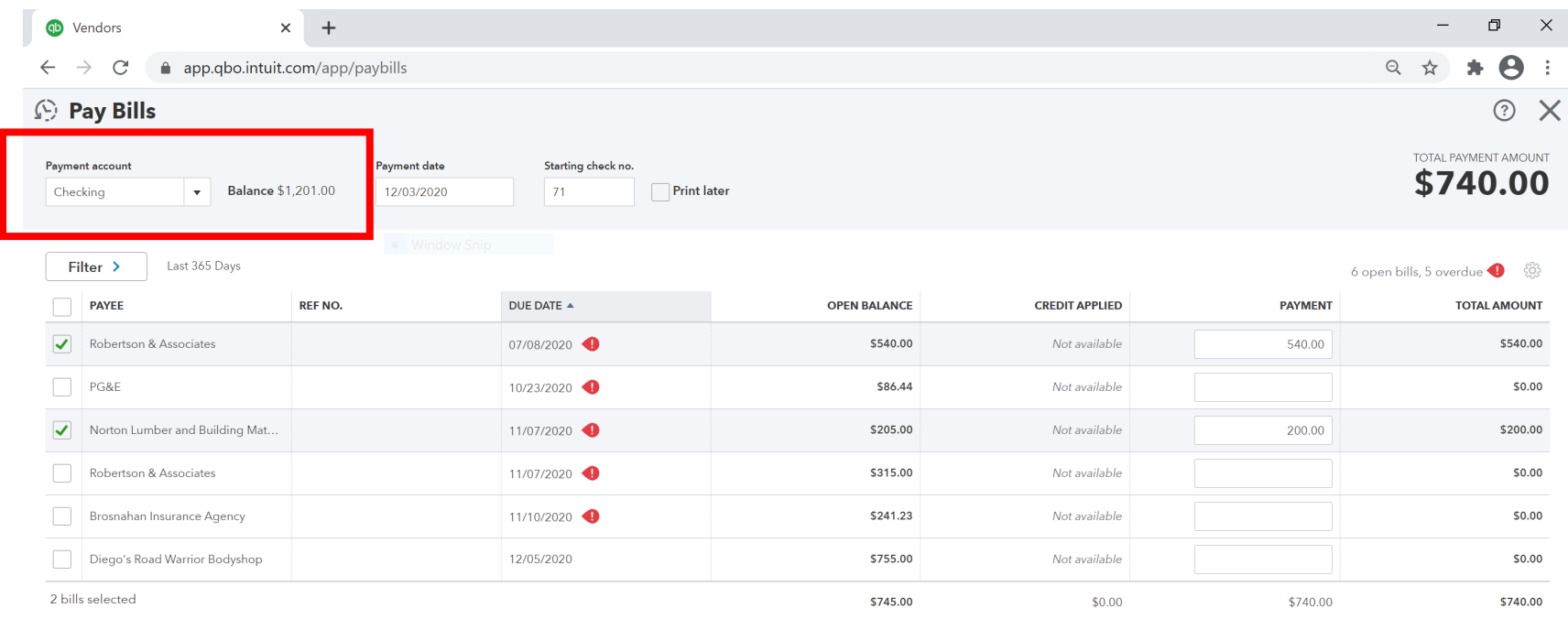

Total payment (USD) 740.00

<First Previous 1-6 of 6 Next Last>

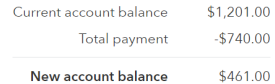

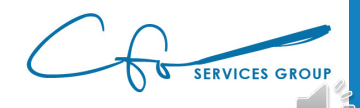

Schedule payments online

# Paying Bills

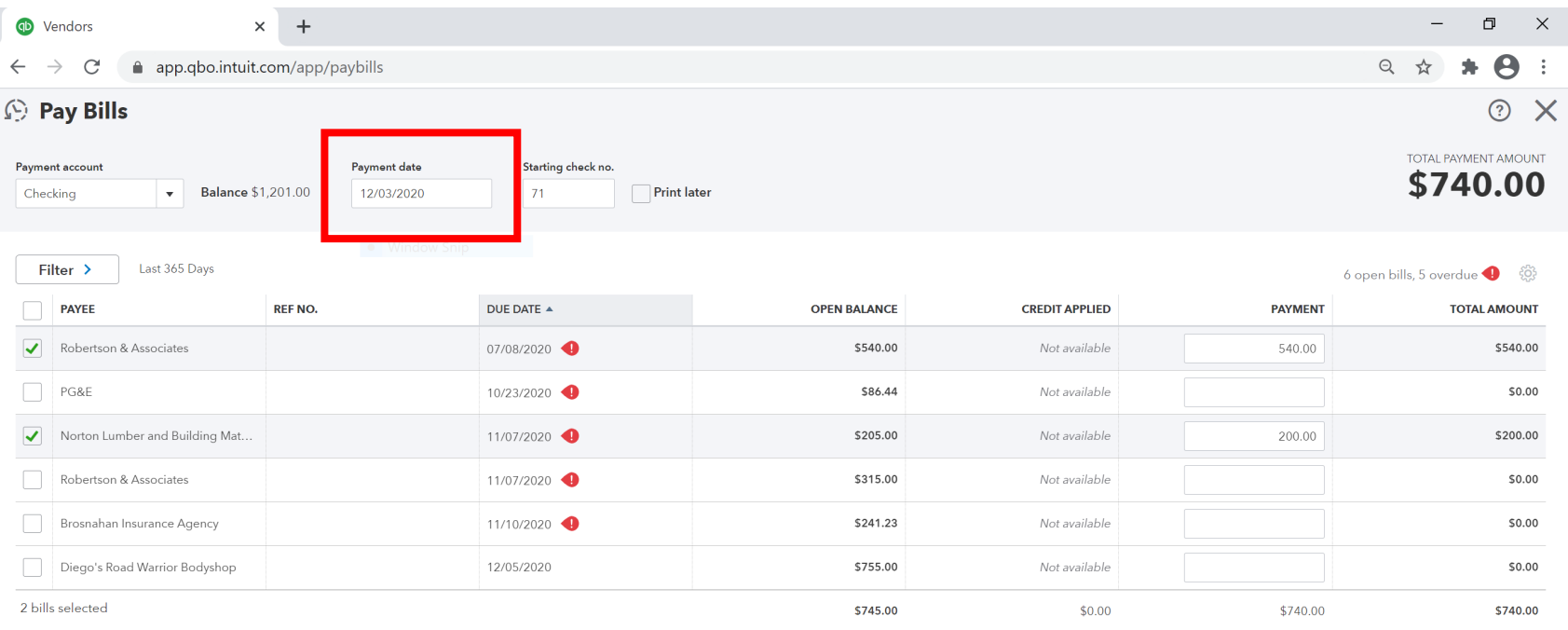

Total payment (USD) 740.00

<First Previous 1-6 of 6 Next Last>

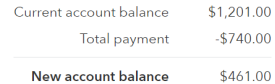

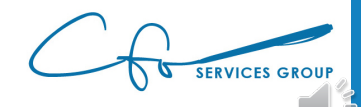

Schedule payments online

# Paying Bills

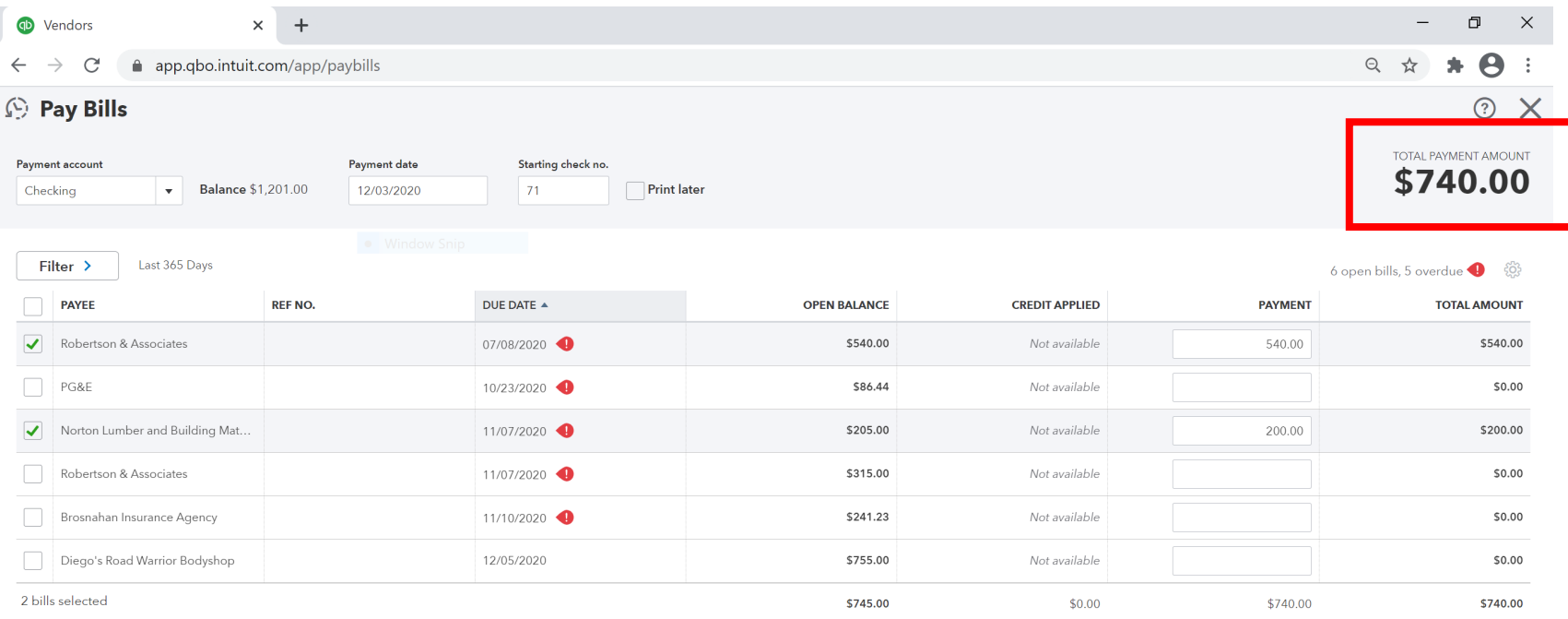

Total payment (USD) 740.00

<First Previous 1-6 of 6 Next Last>

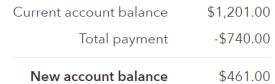

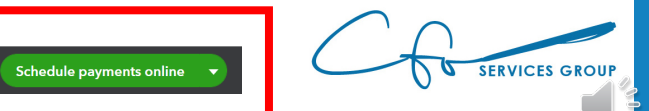

## Bills vs Expenses

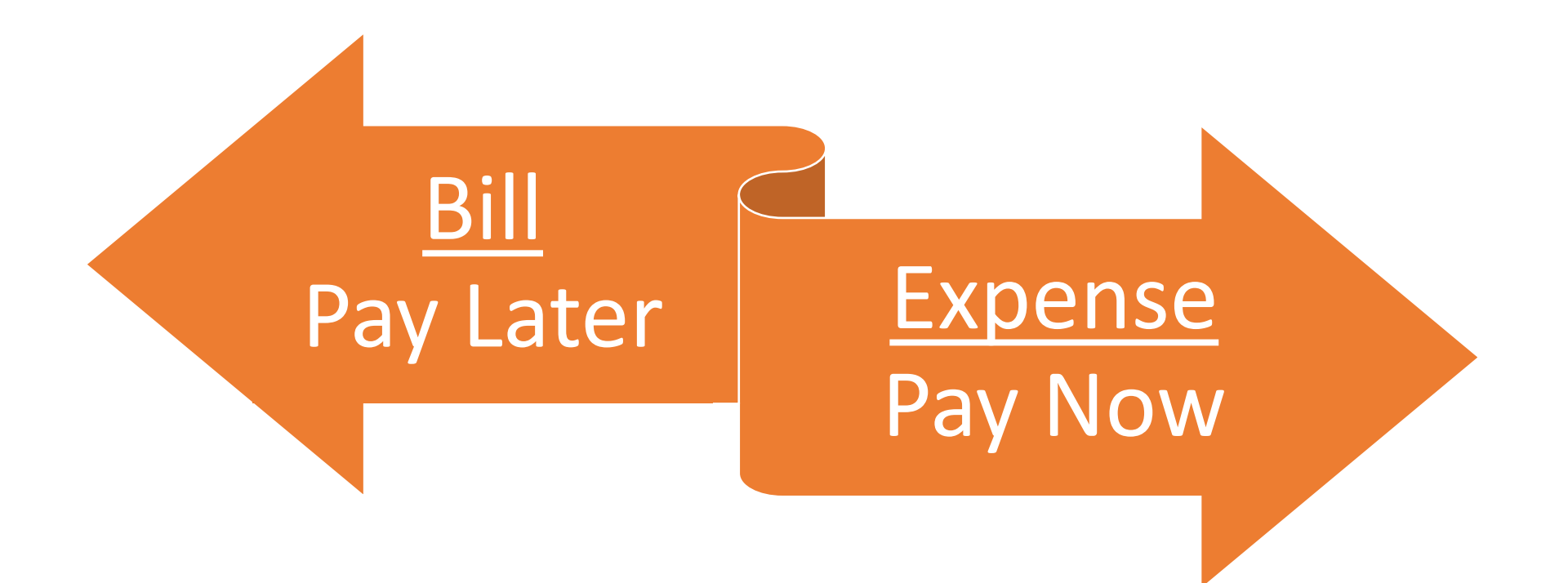

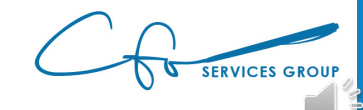

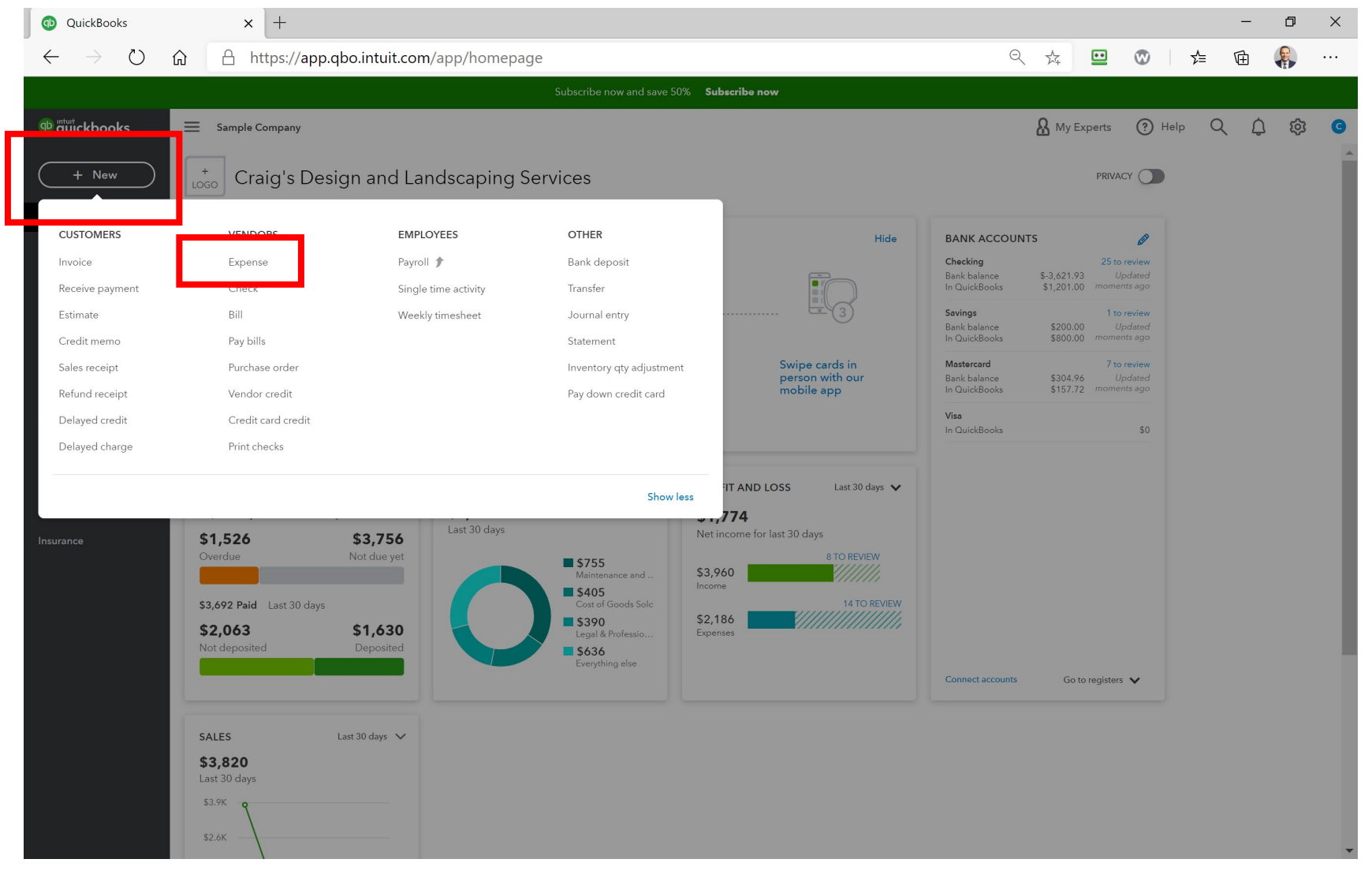

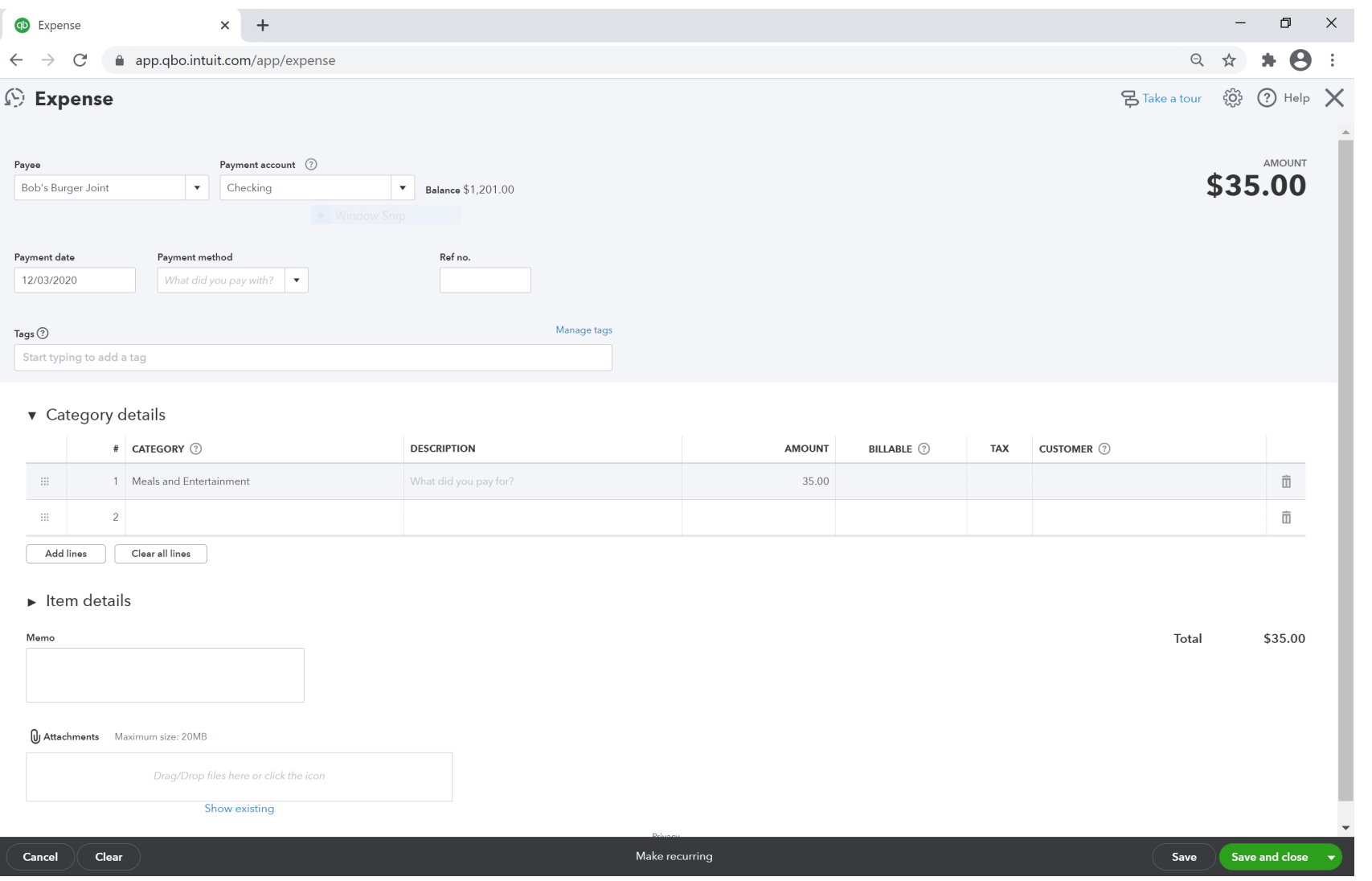

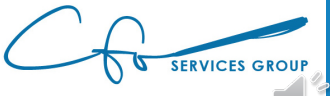

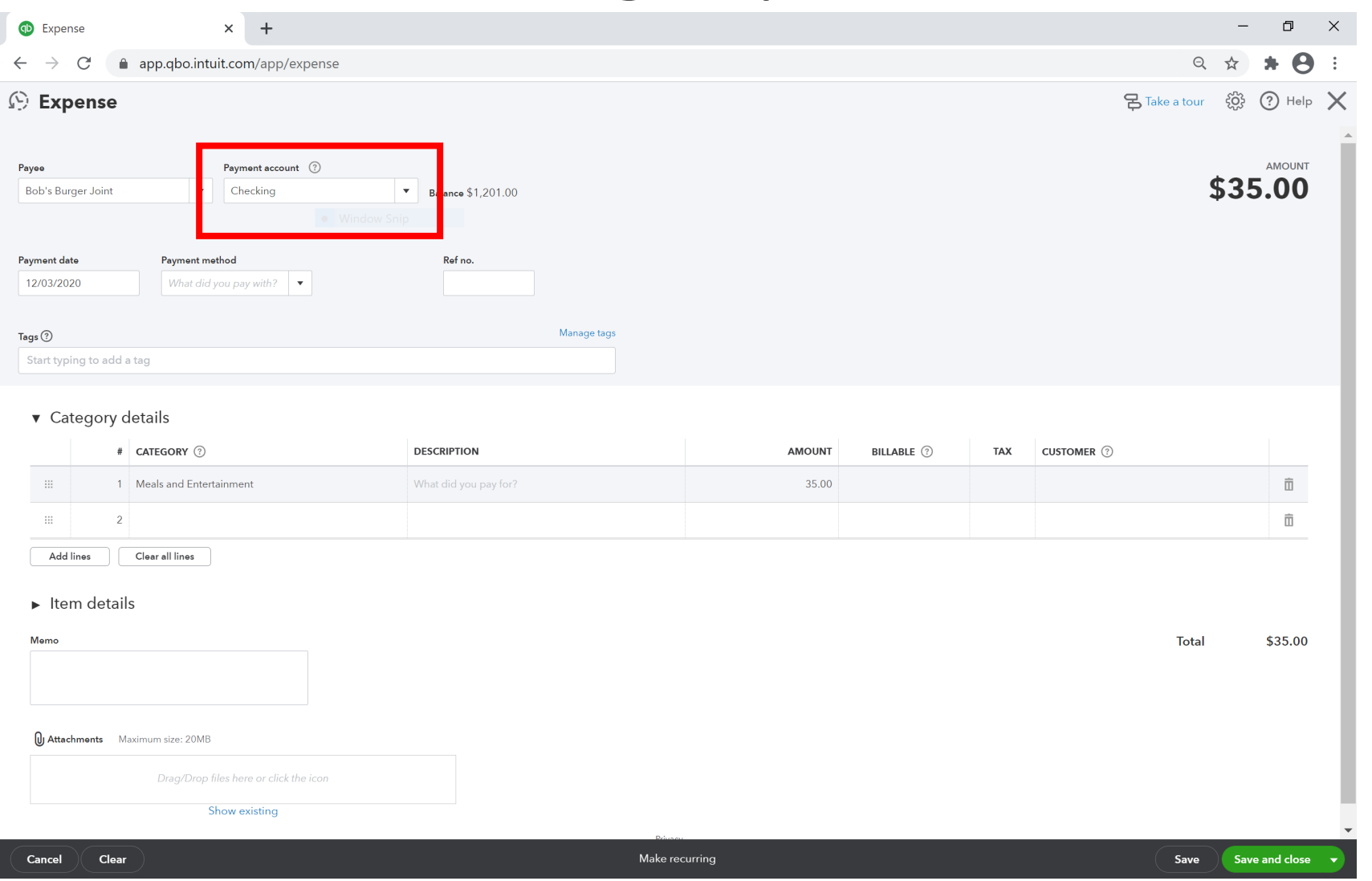

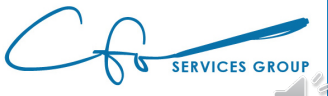

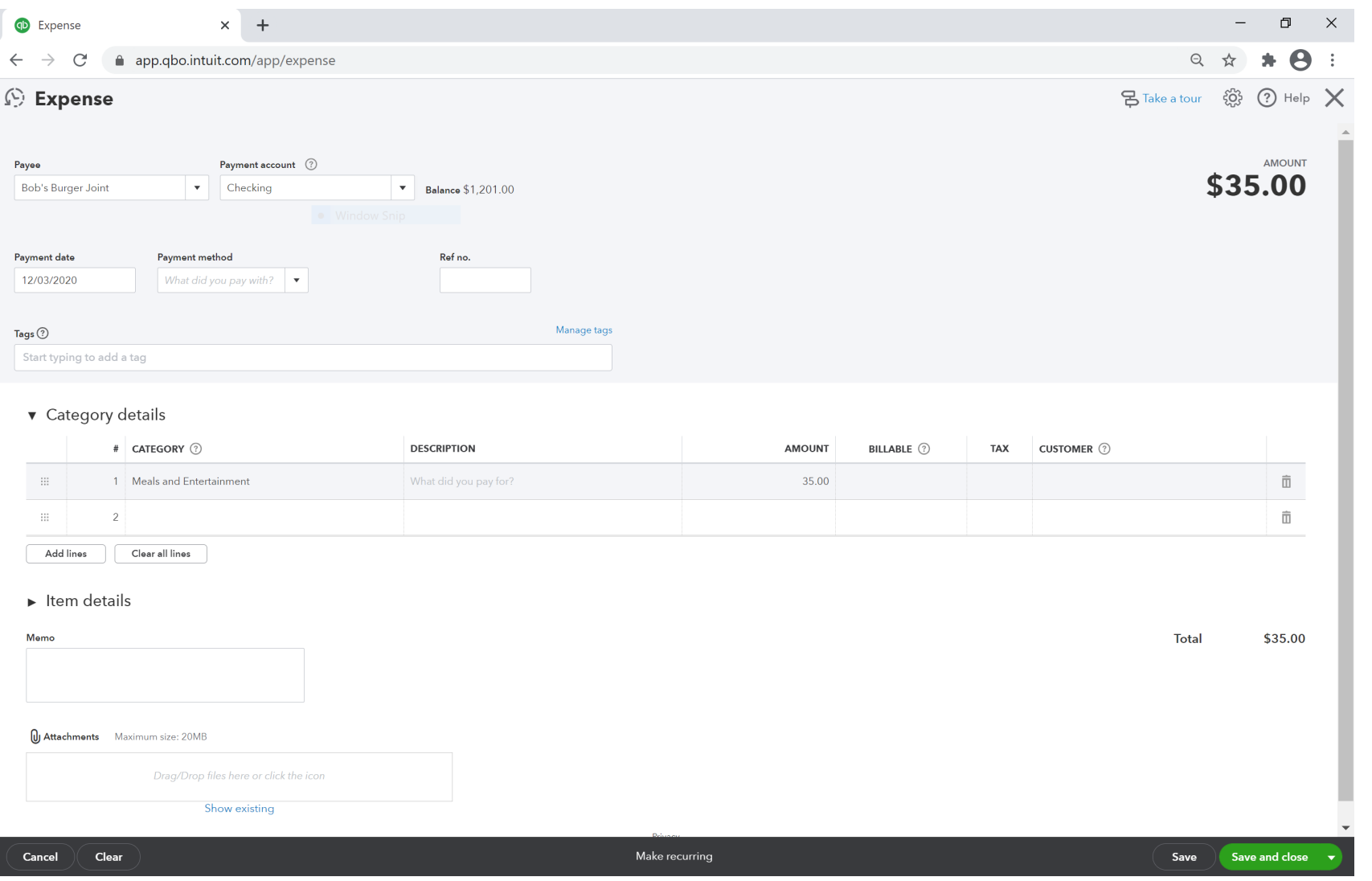

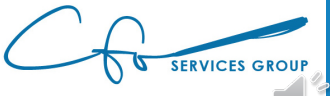

# Getting Paid Invoicing, Payments & Collections

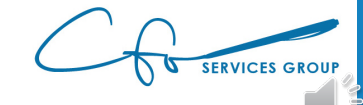

### Customers

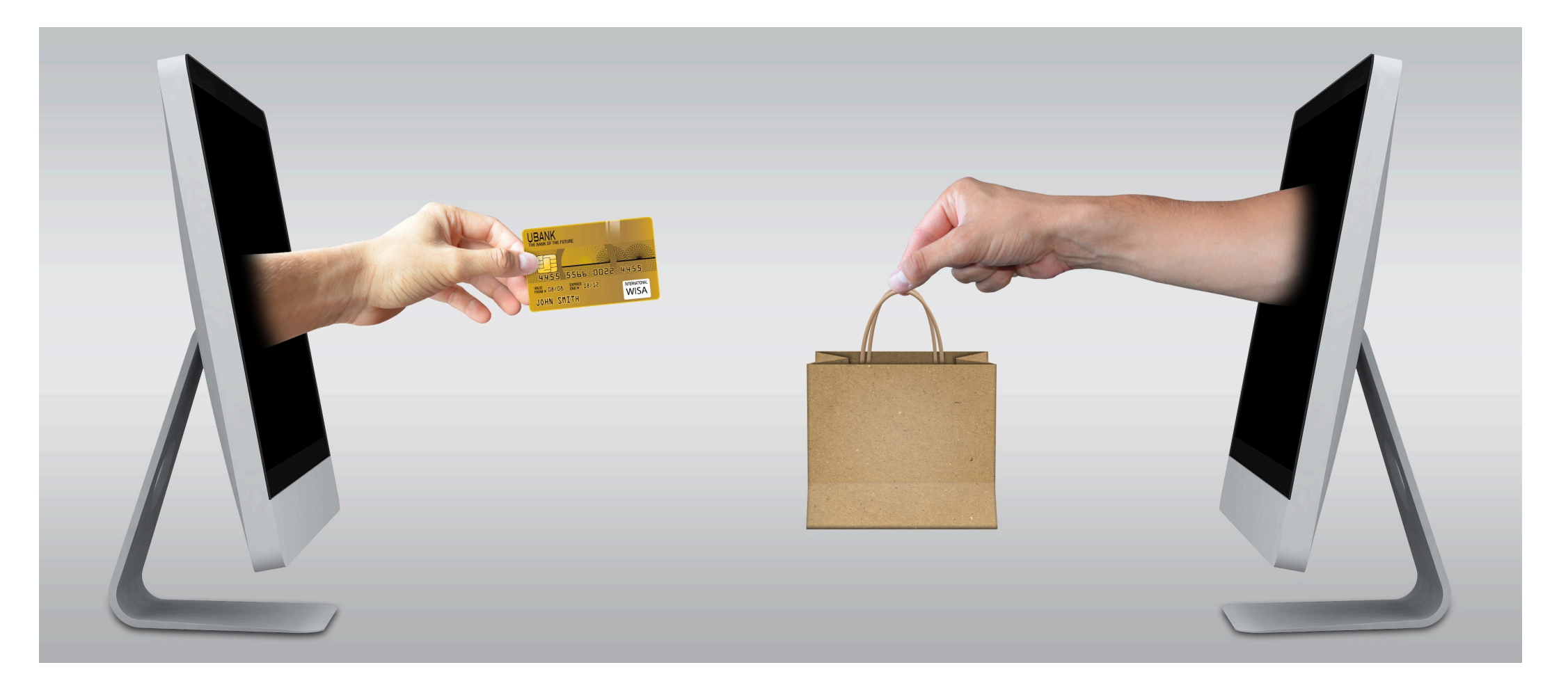

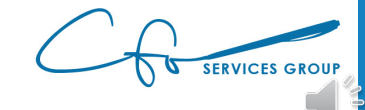

#### Sales Are Mapped To Customers

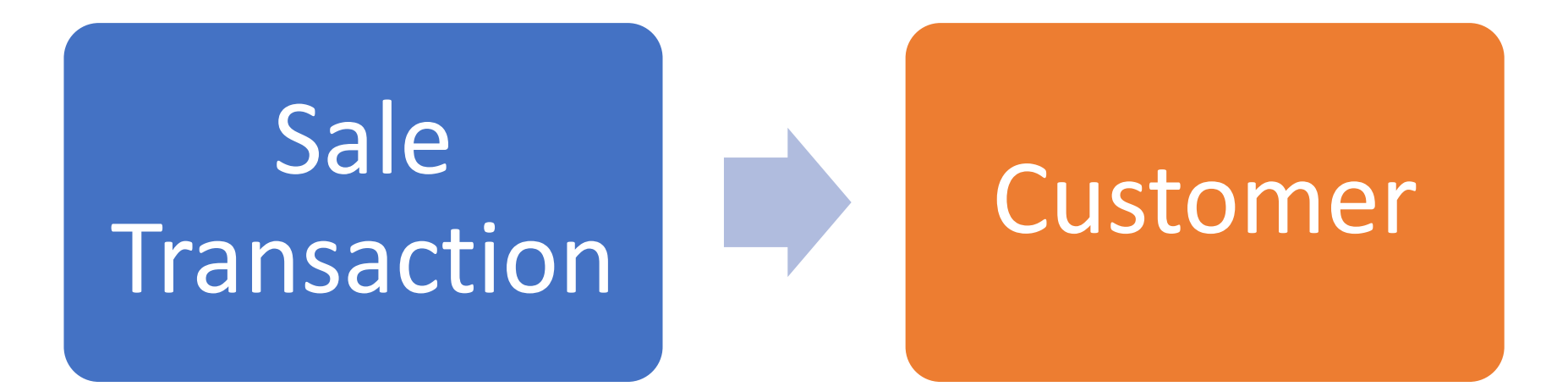

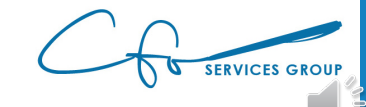

## Sales Center

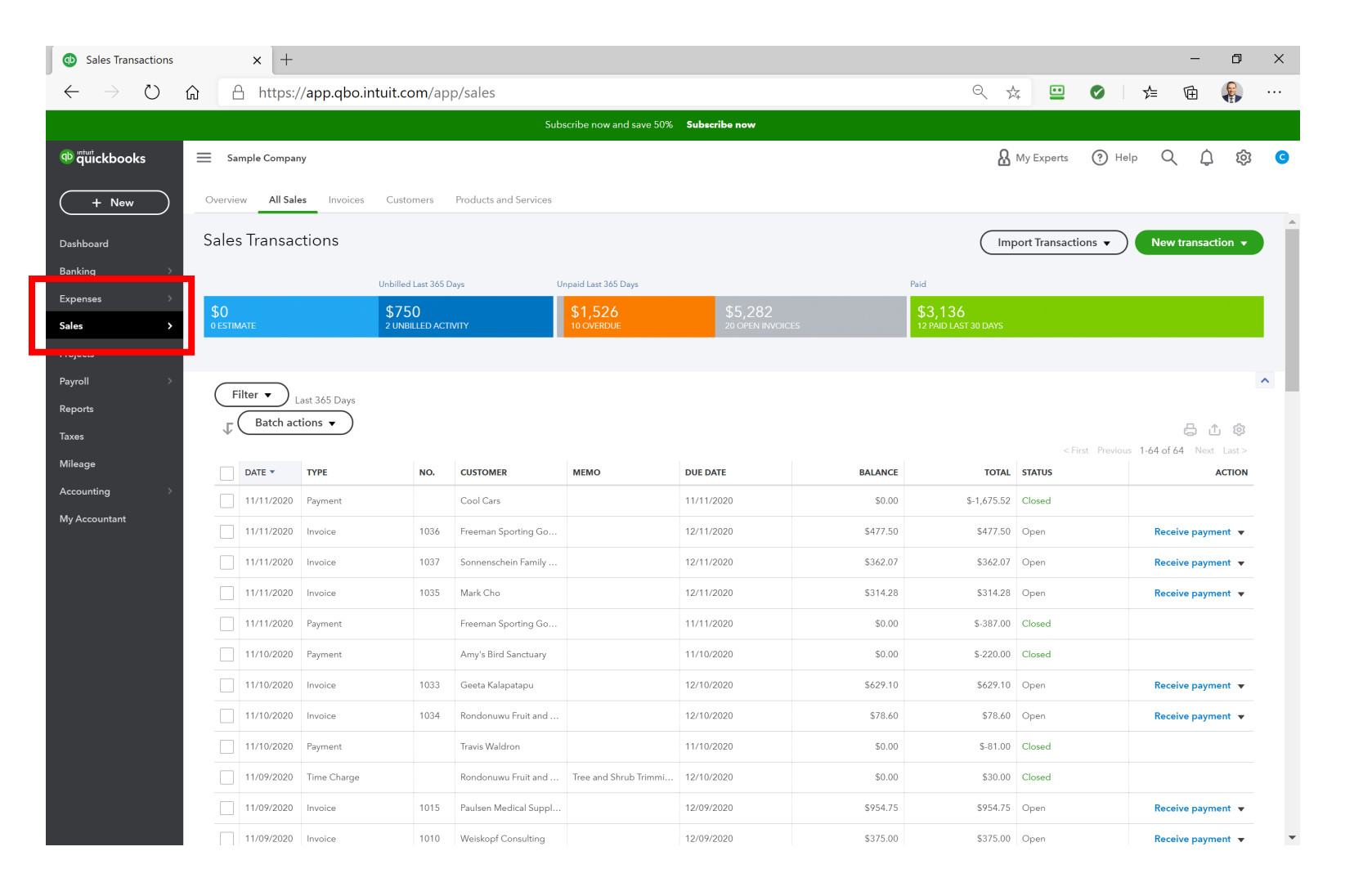

## Sales Center

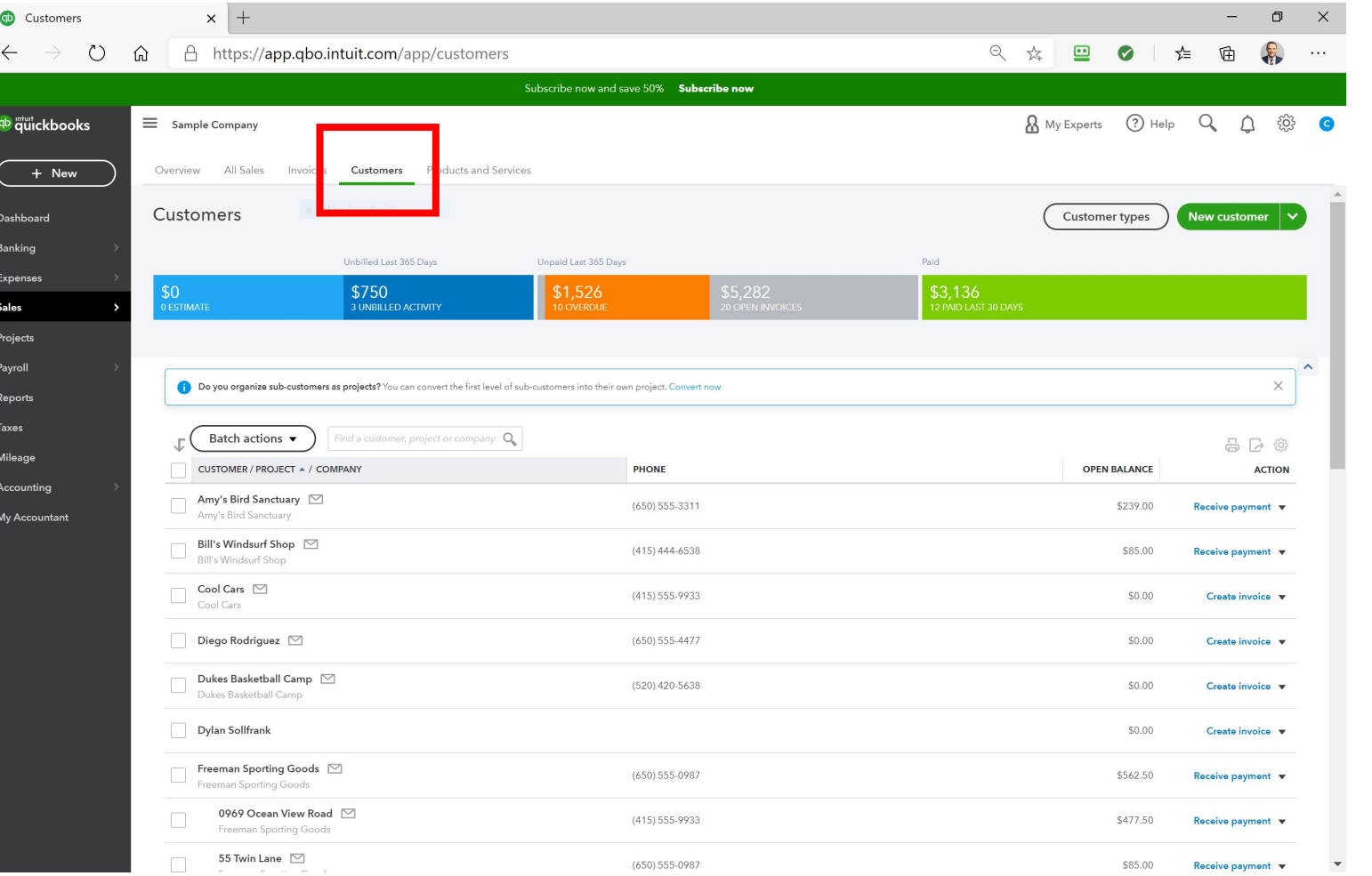

## Setting Up A Customer

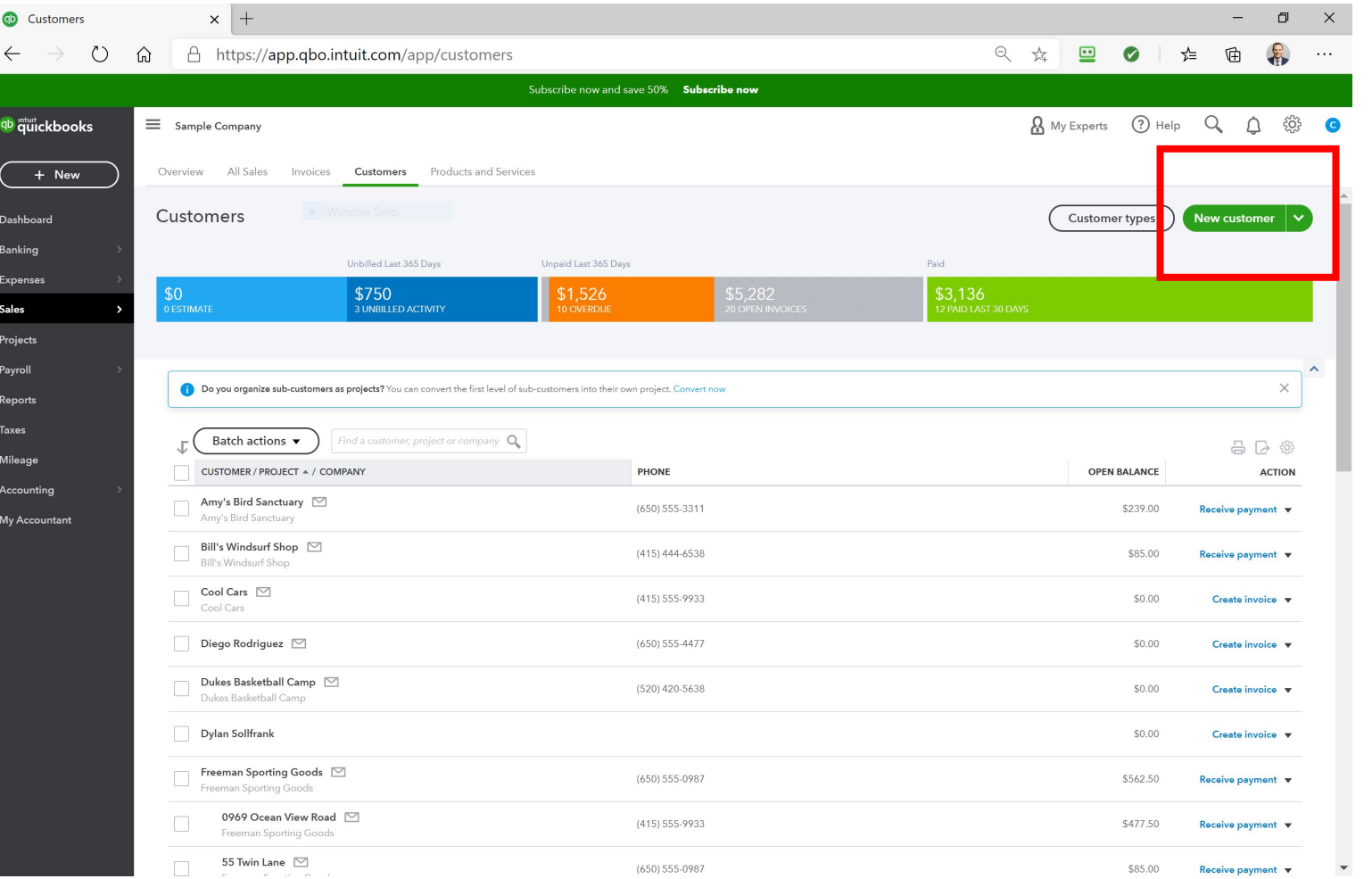

## Setting Up A Customer

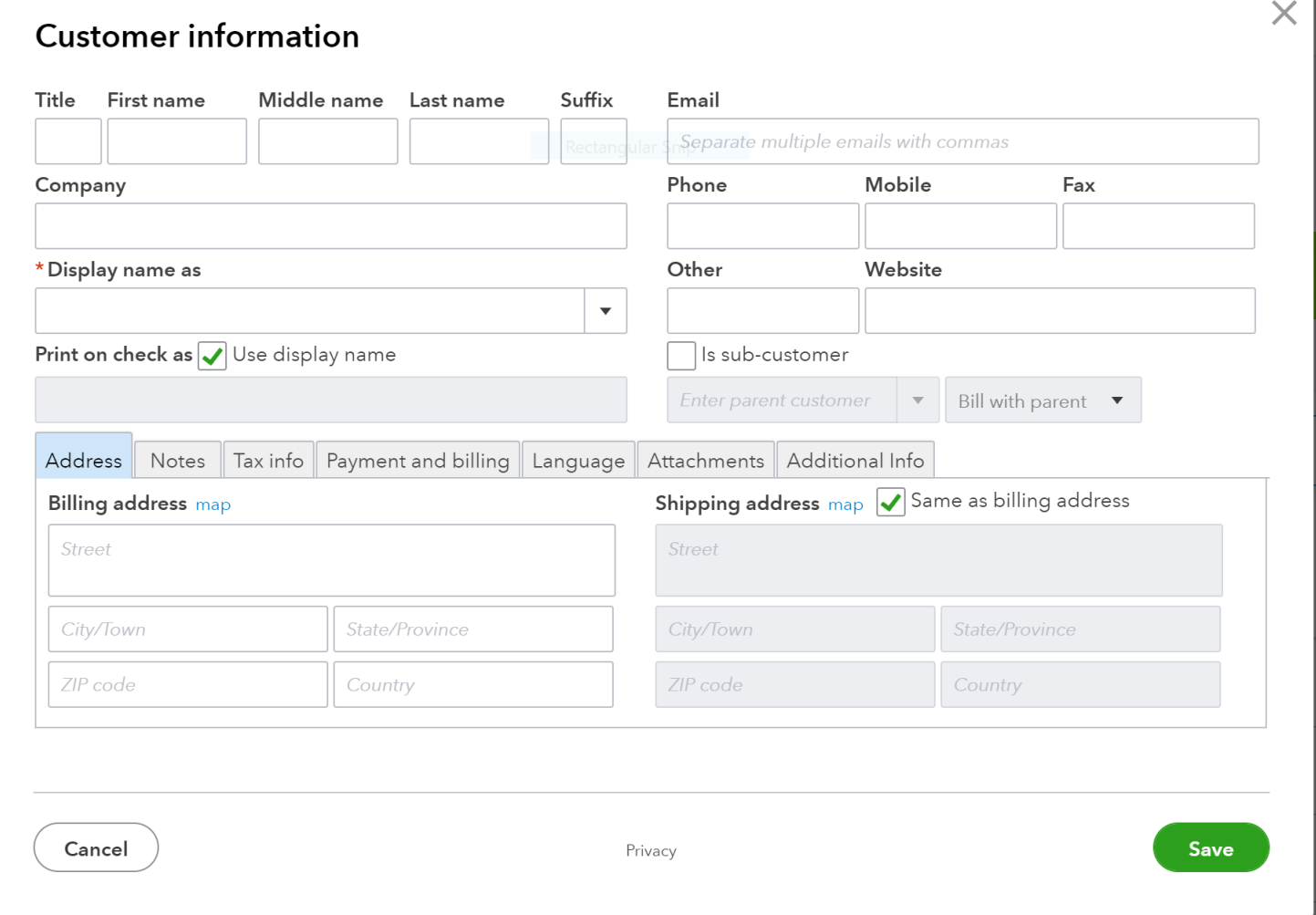

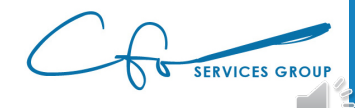

## Setting Up A Customer

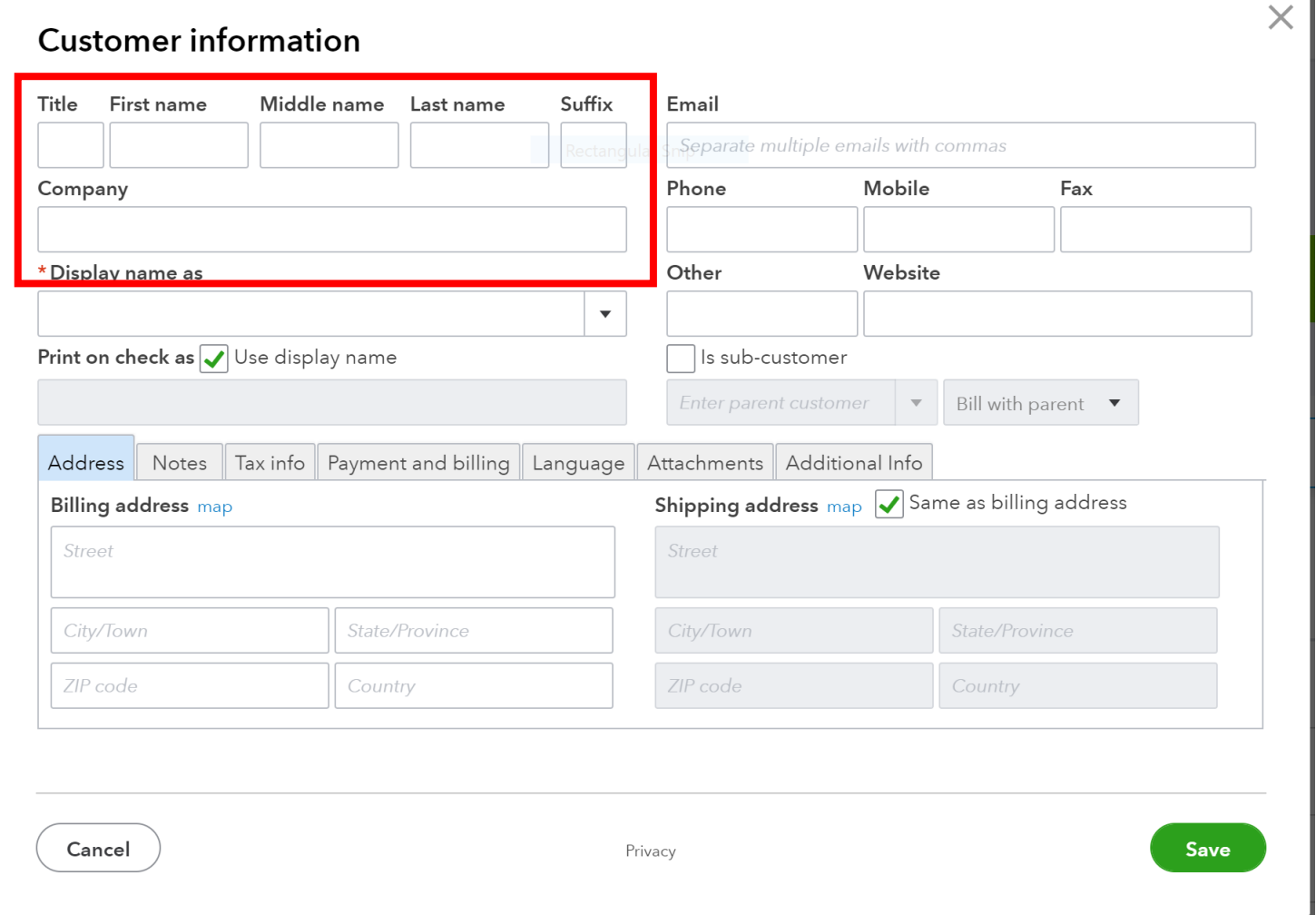

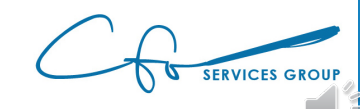

#### Invoices vs Receipts

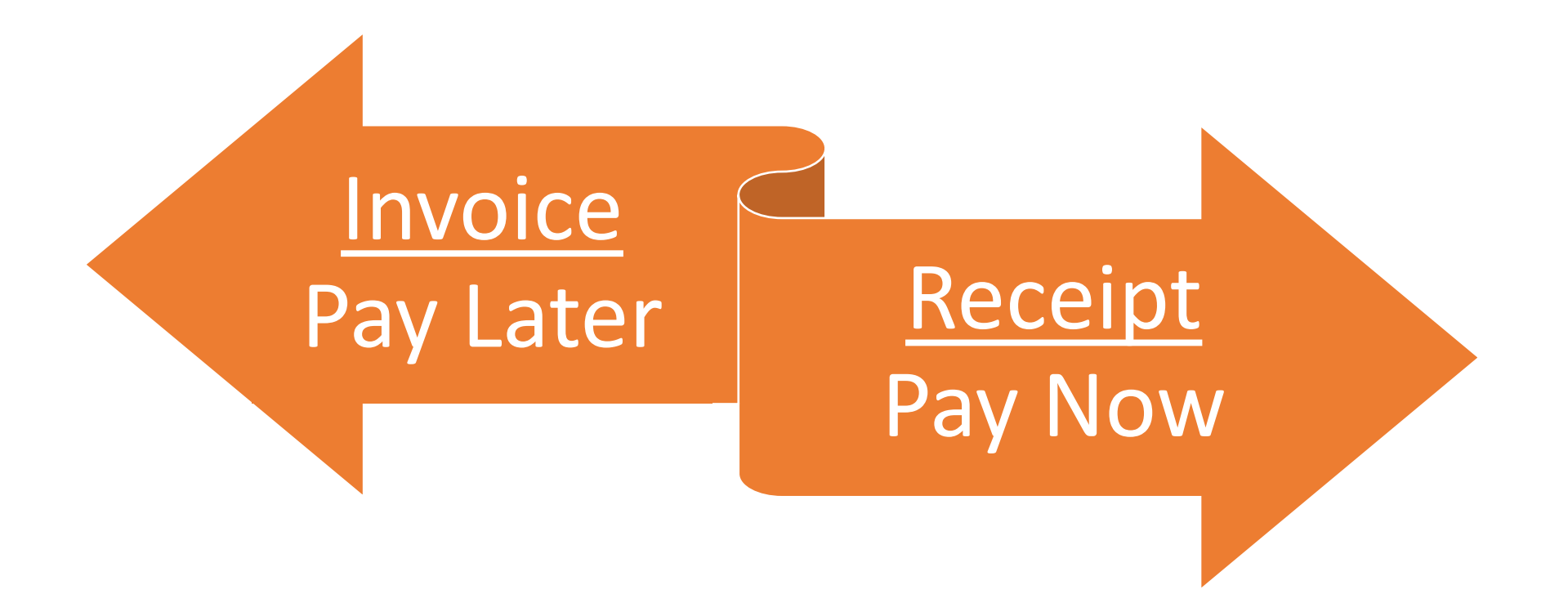

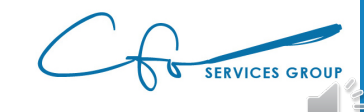

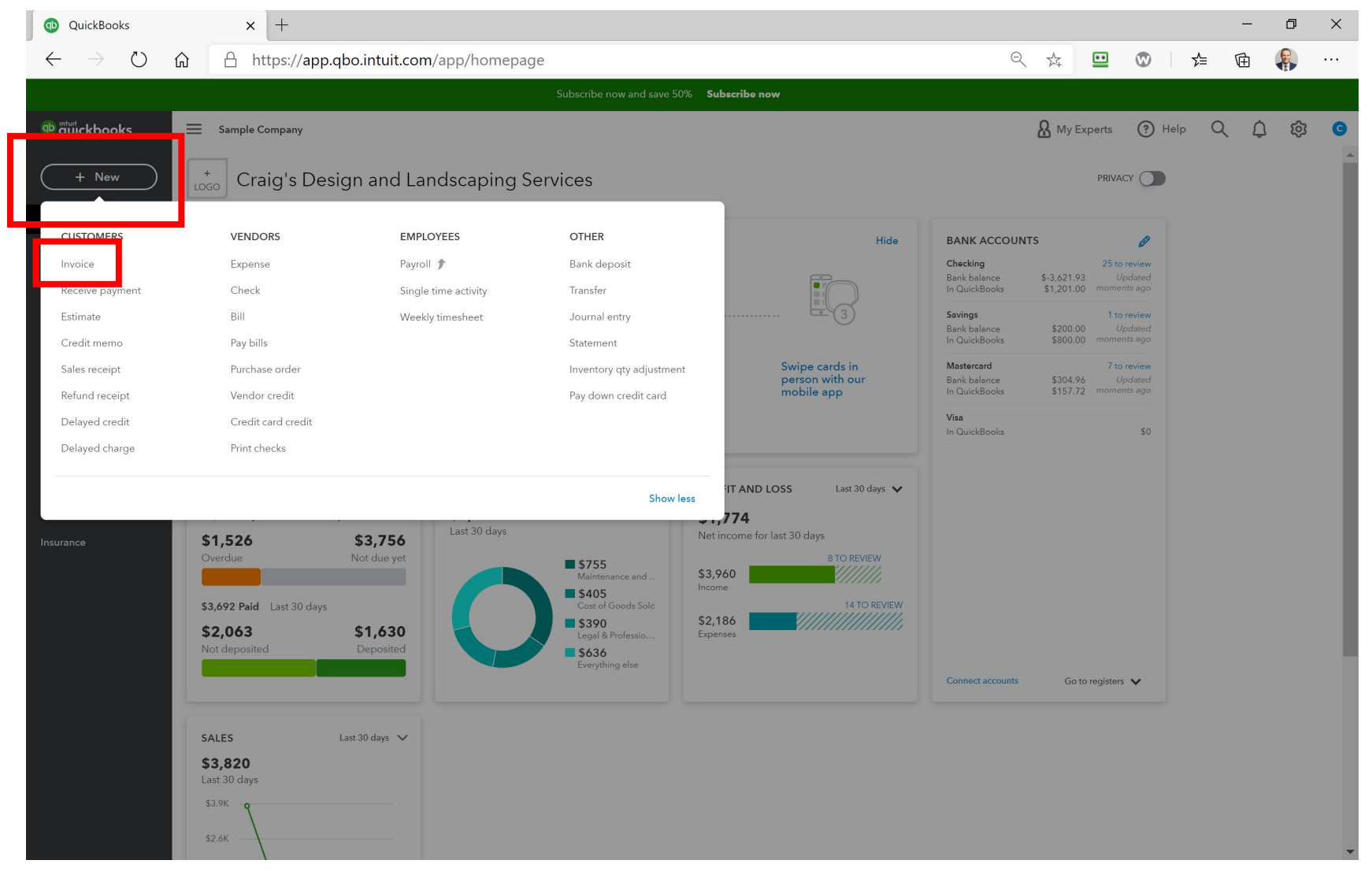

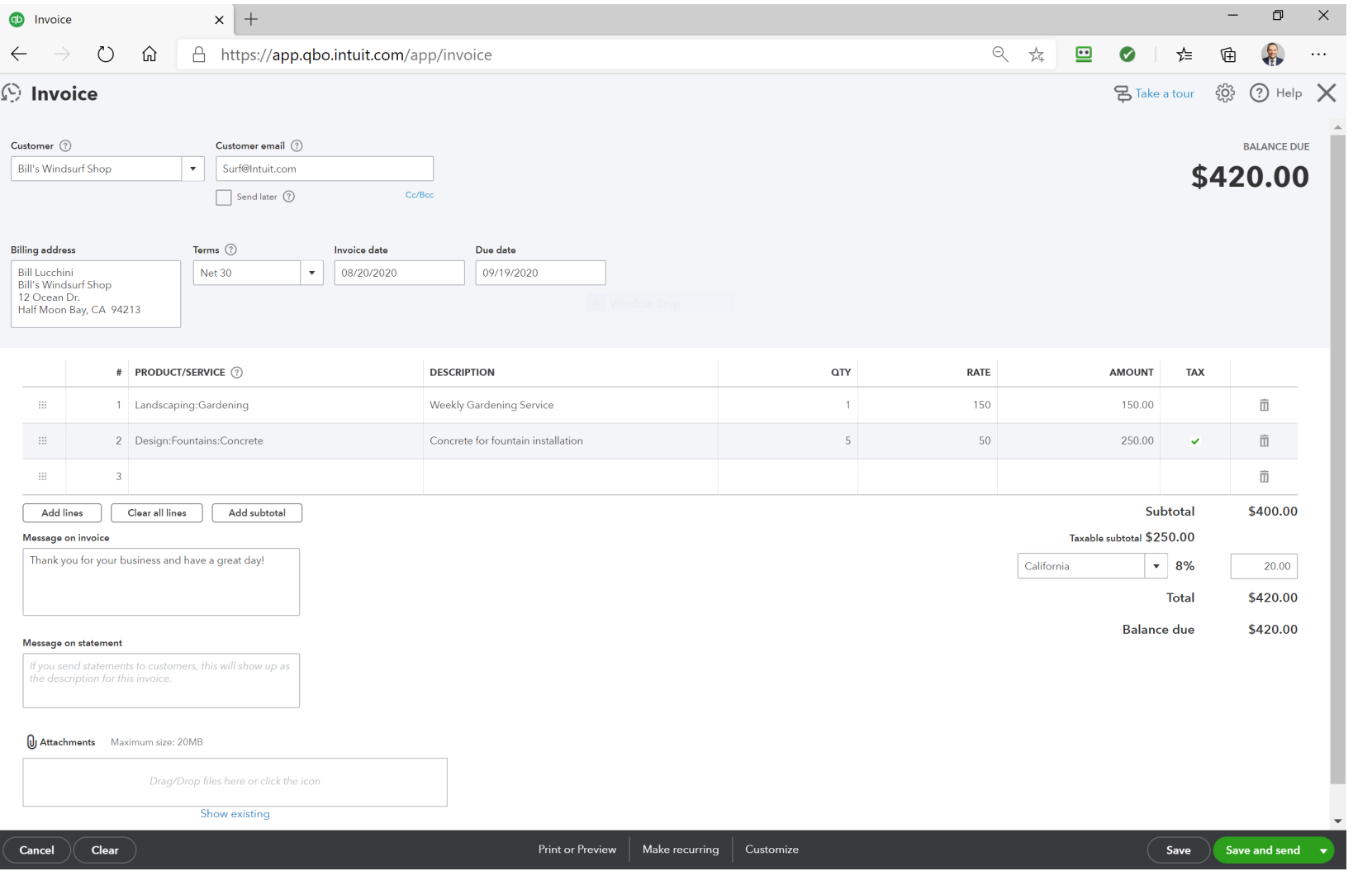

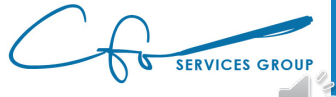

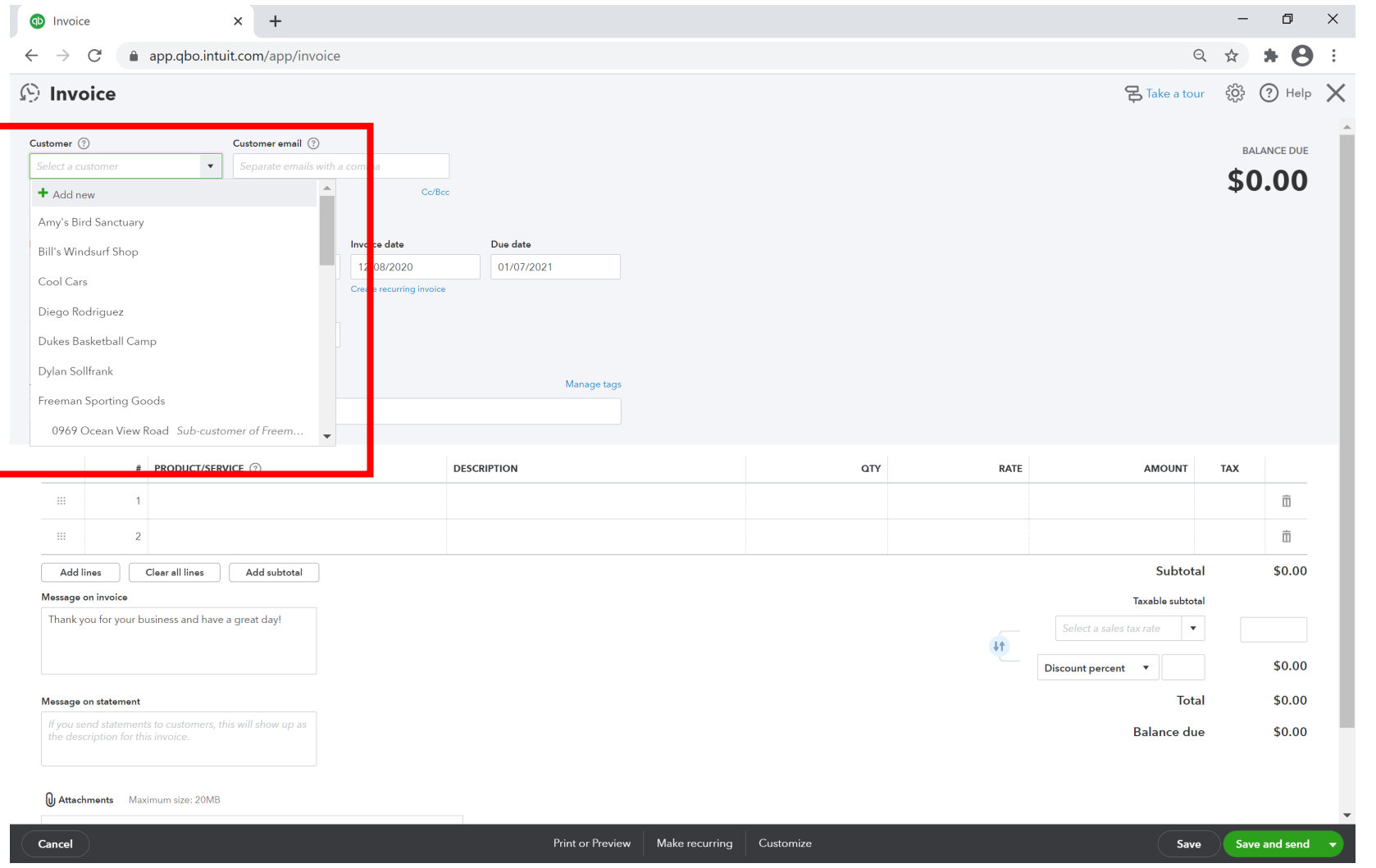

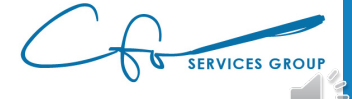

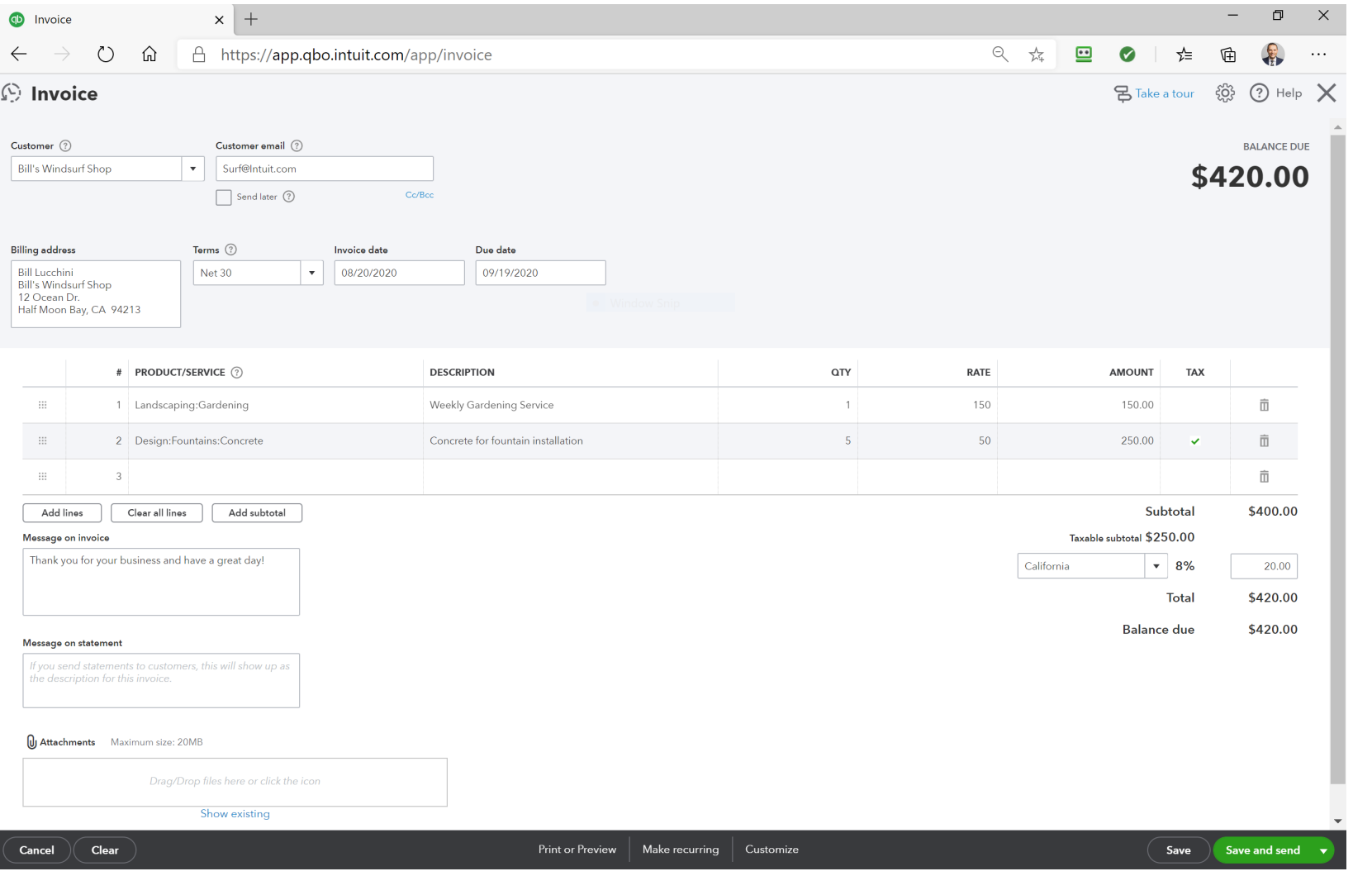

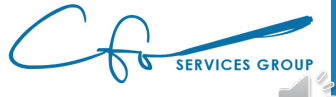

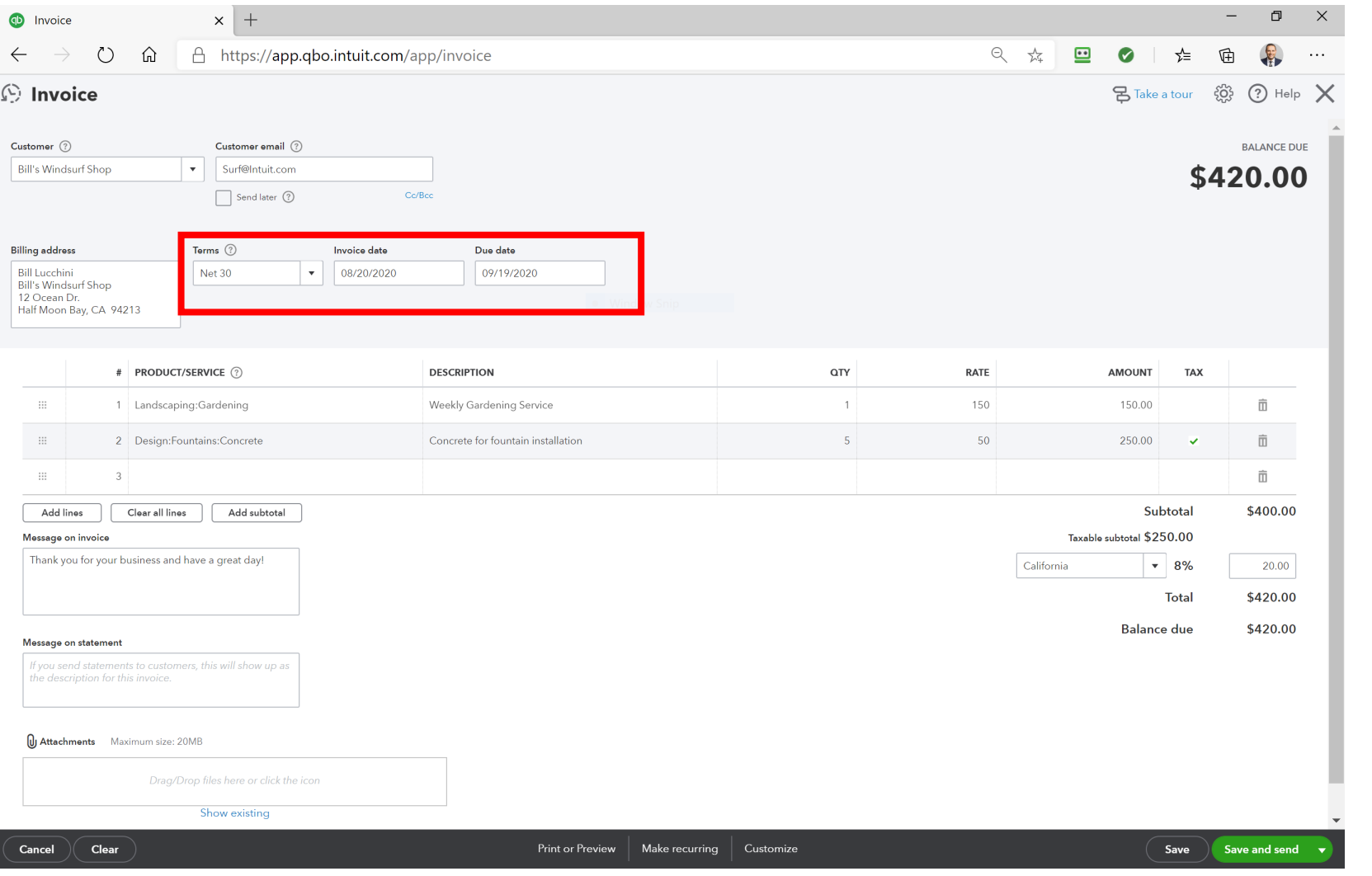

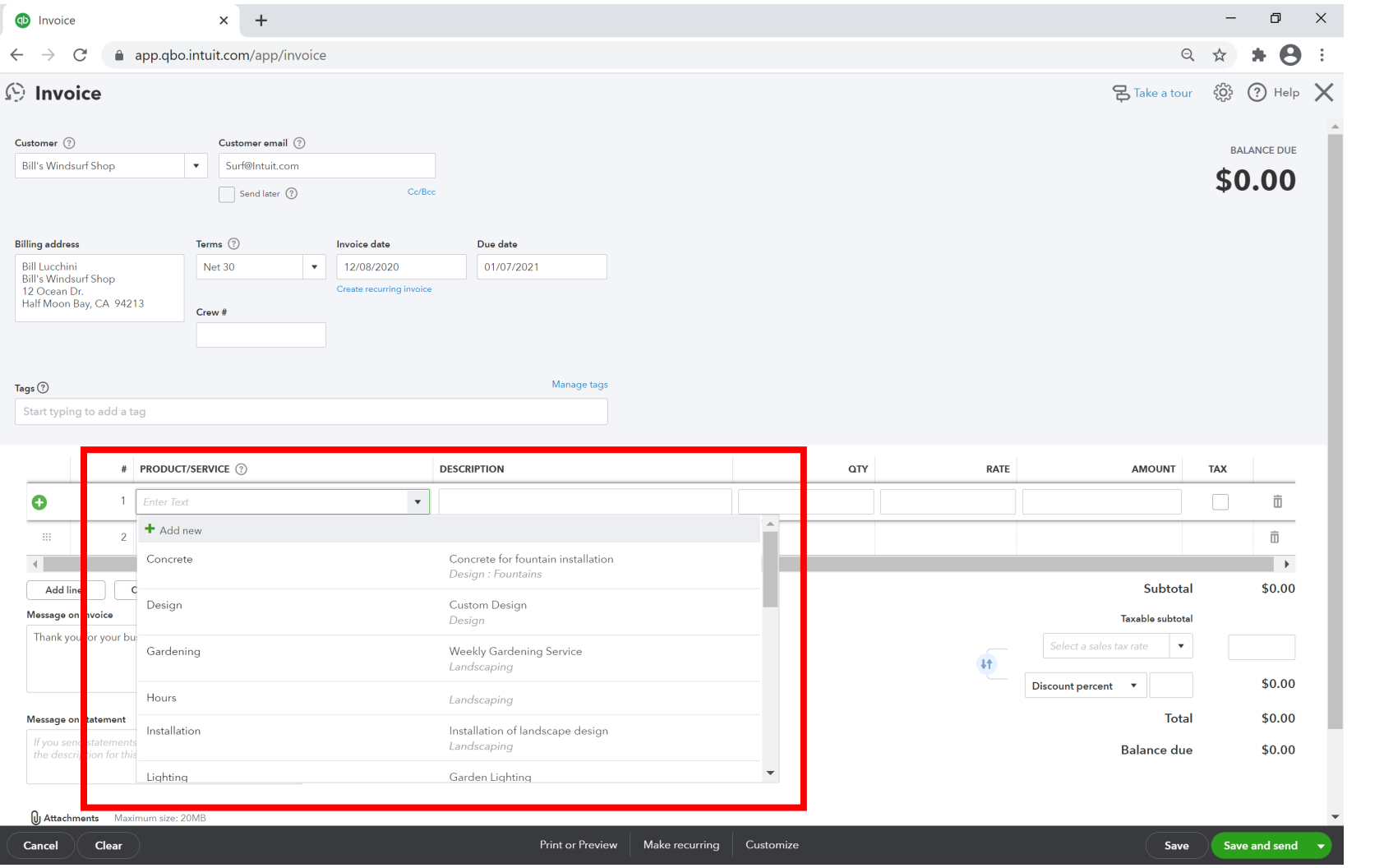

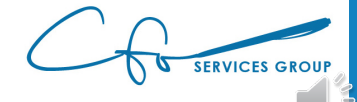

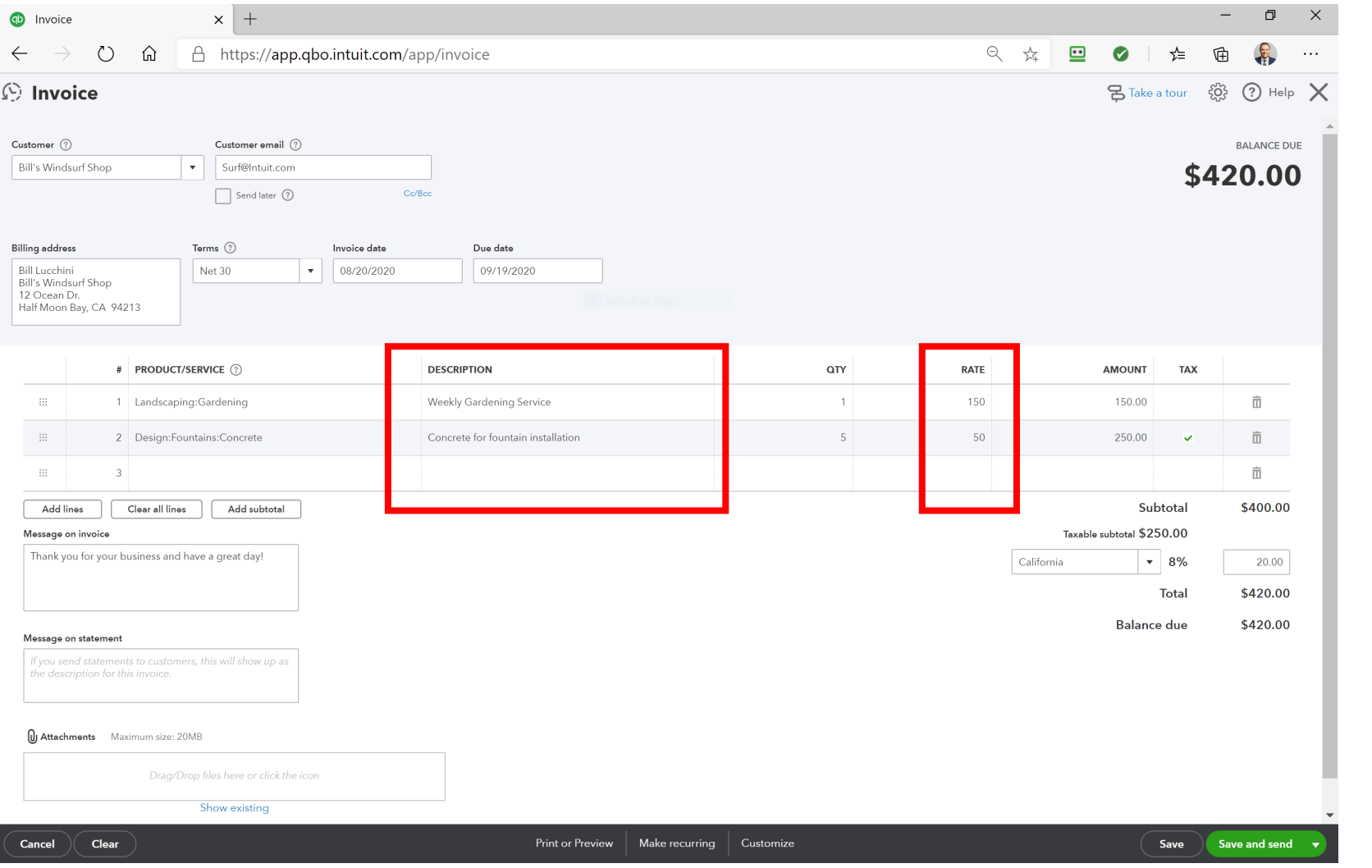

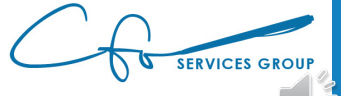

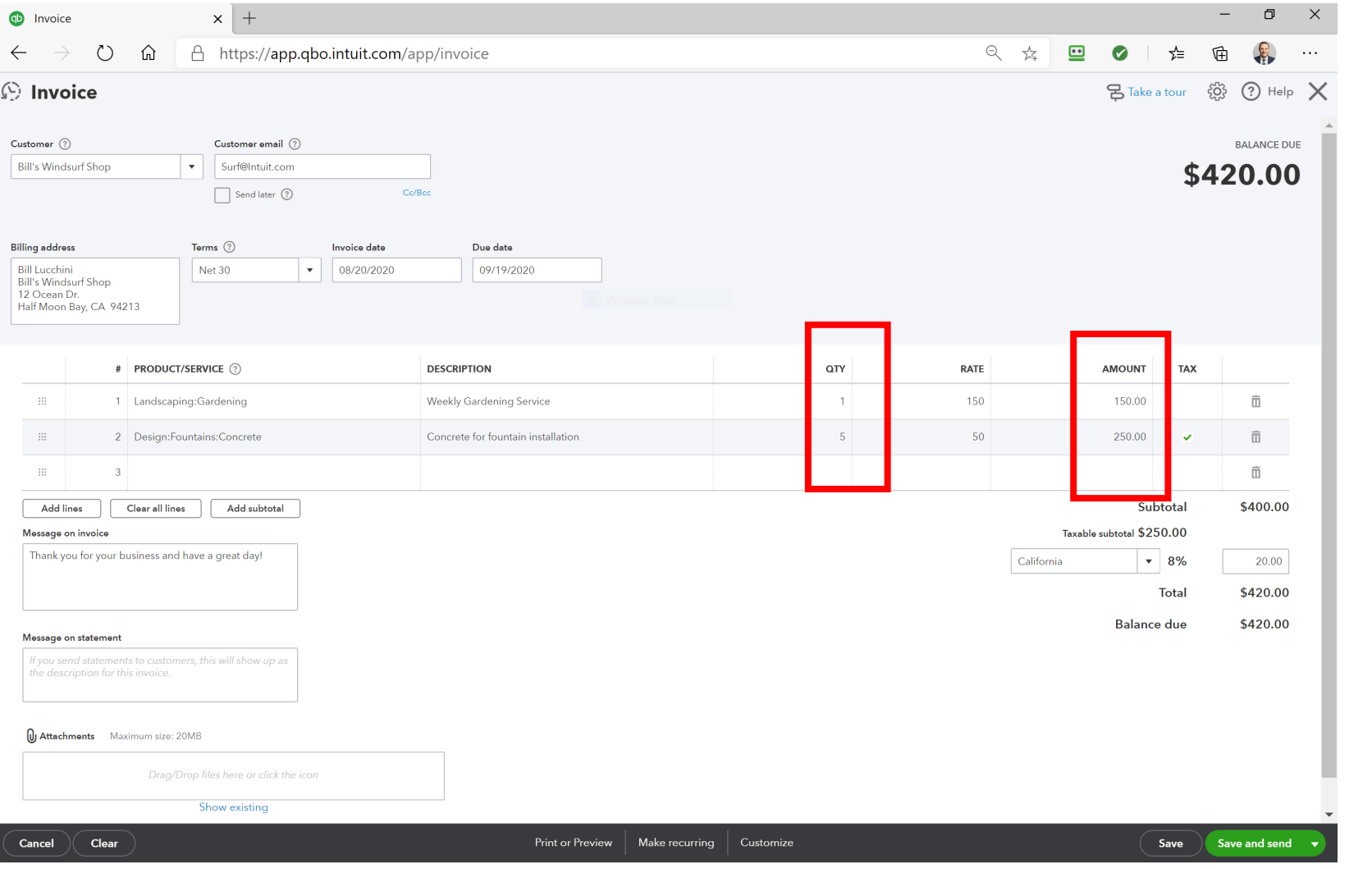

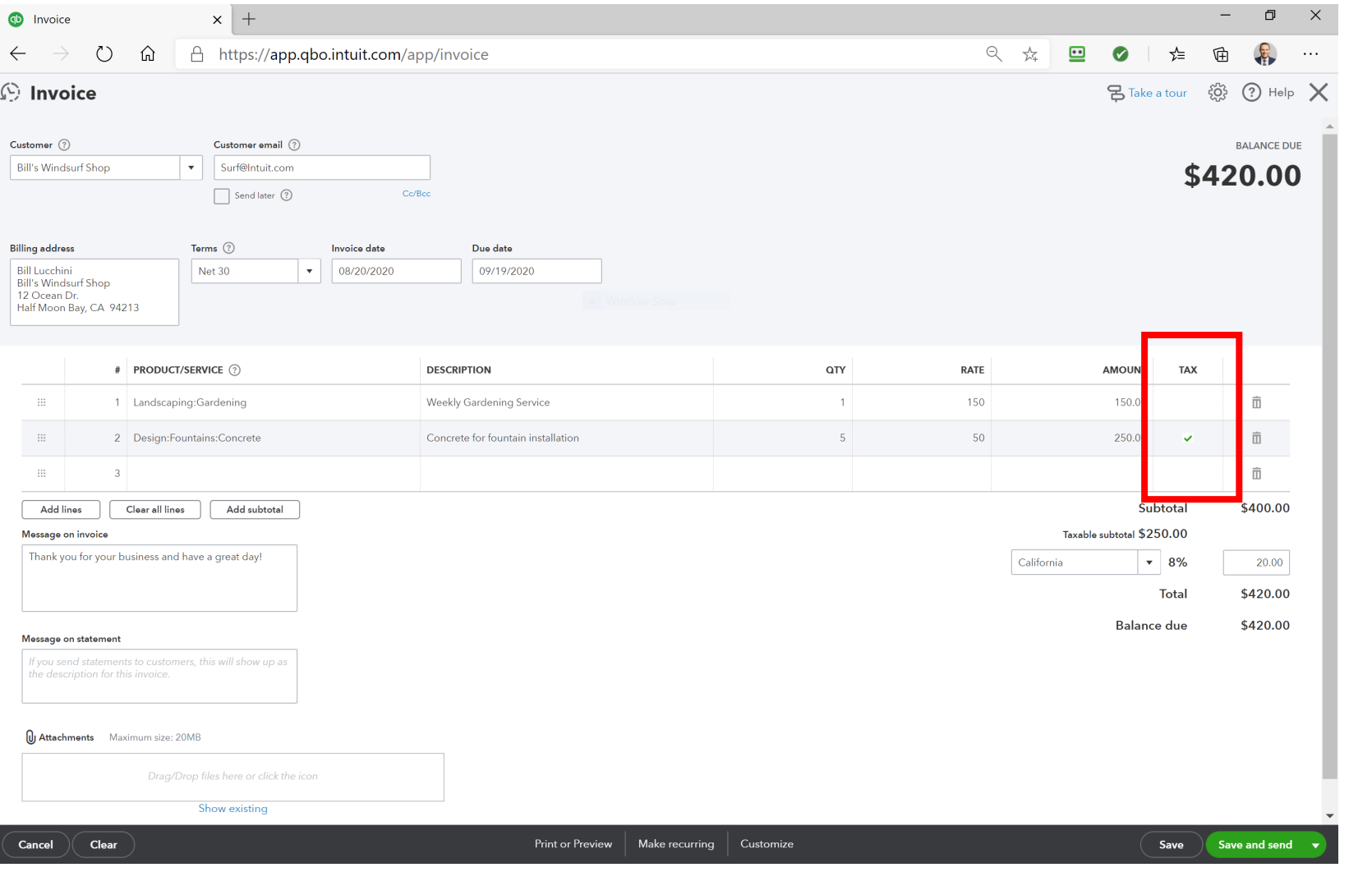

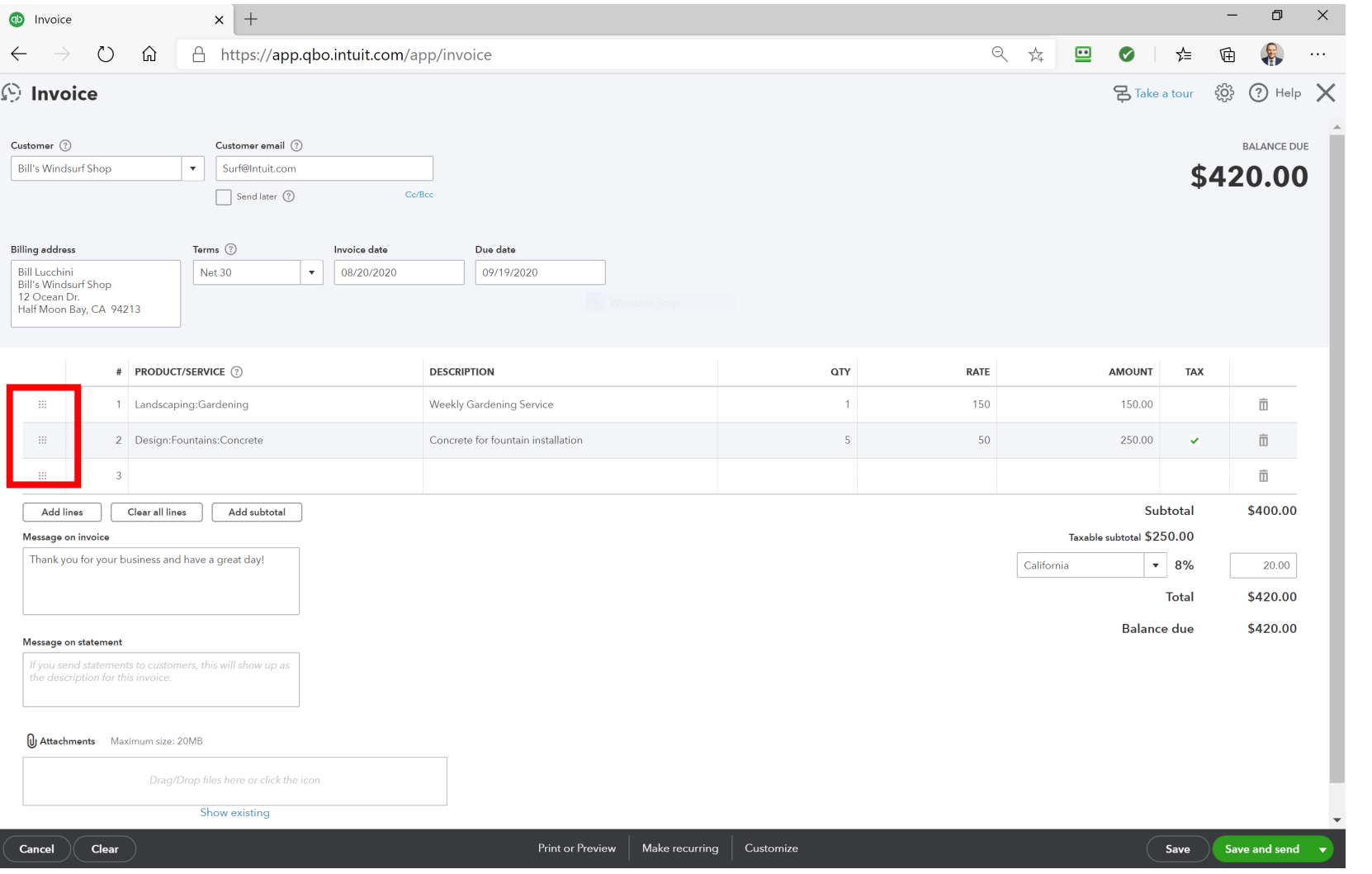

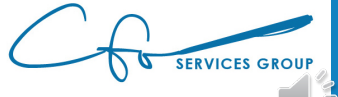

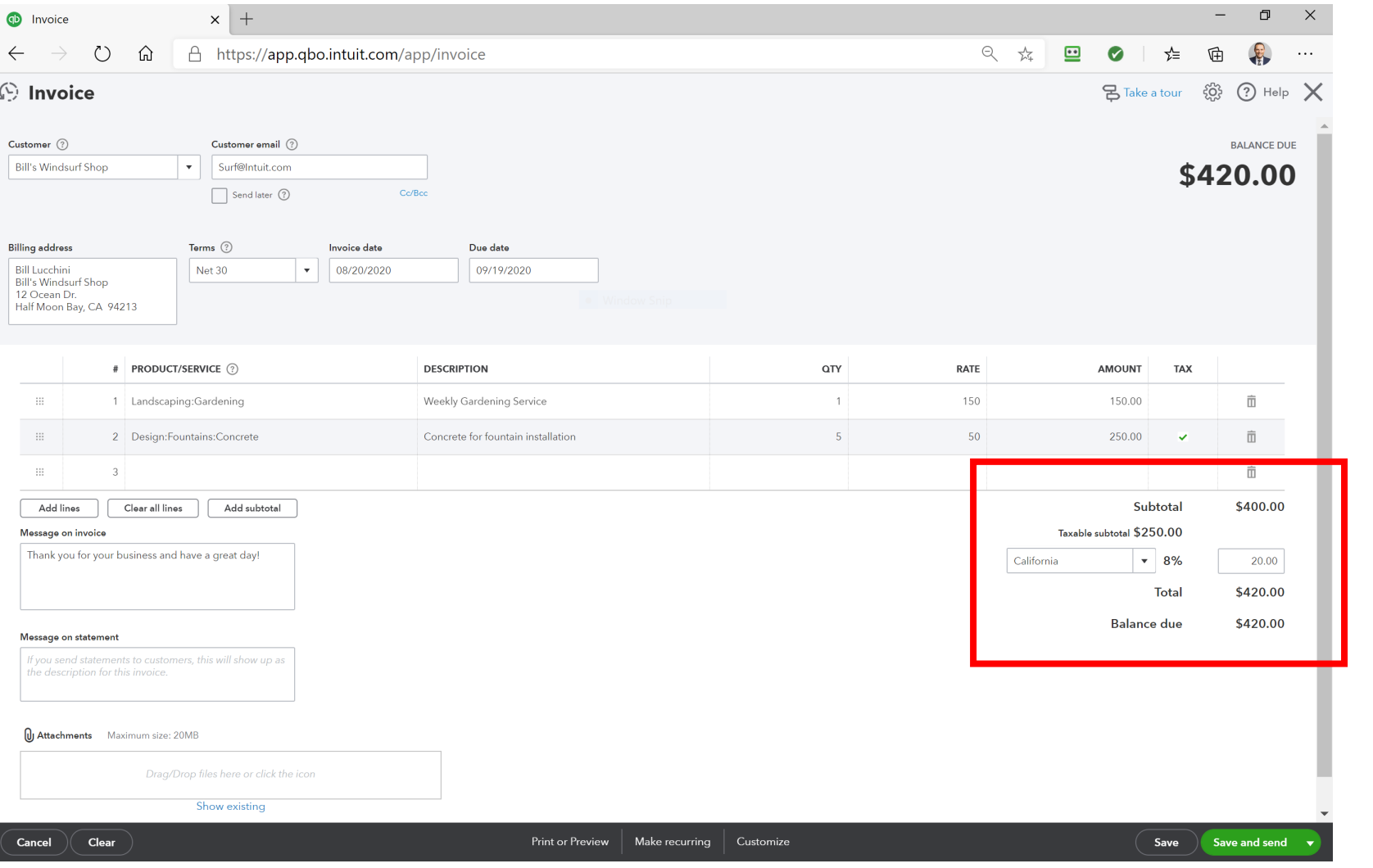

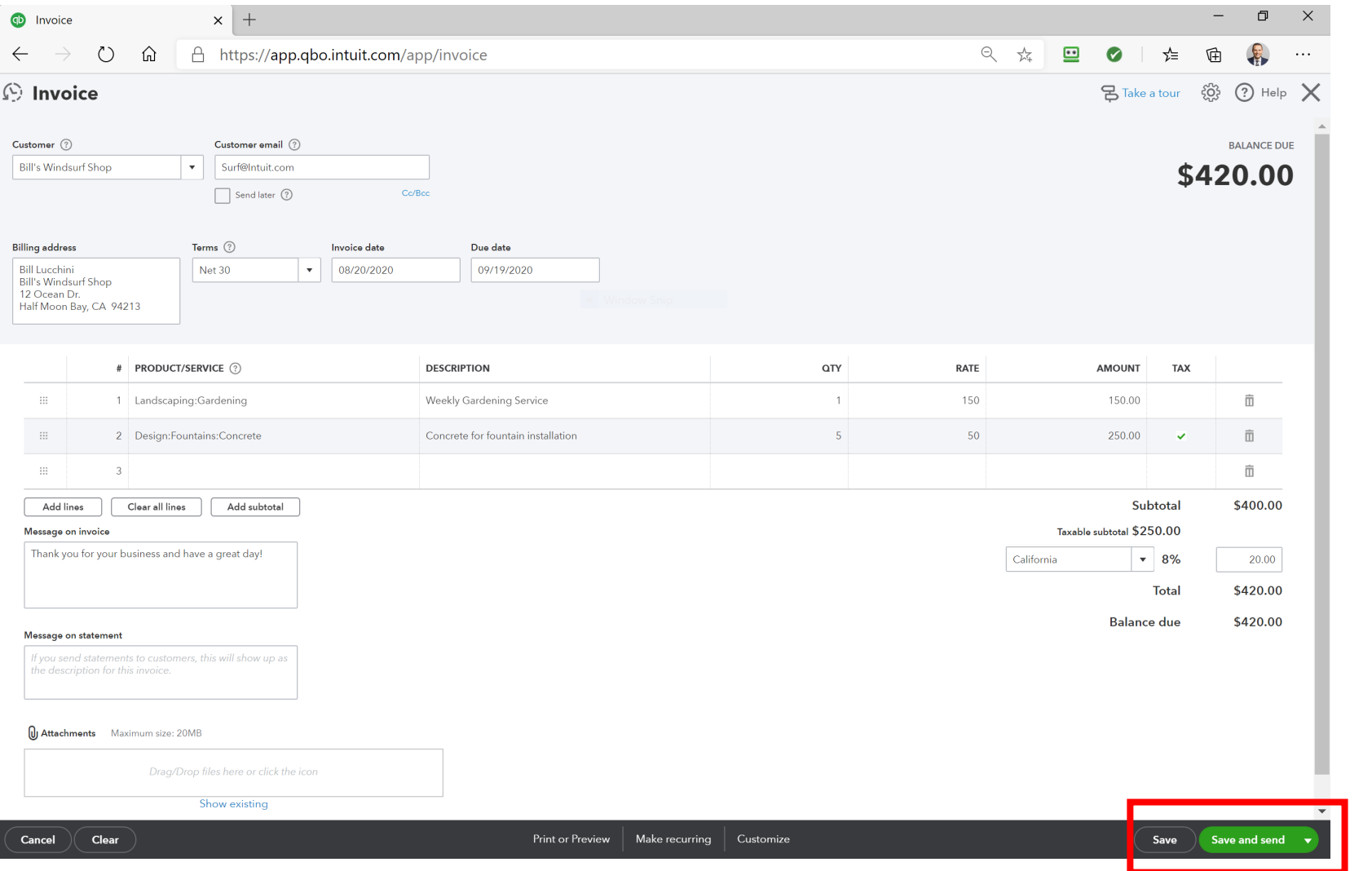

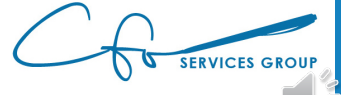

## Retainer Payments

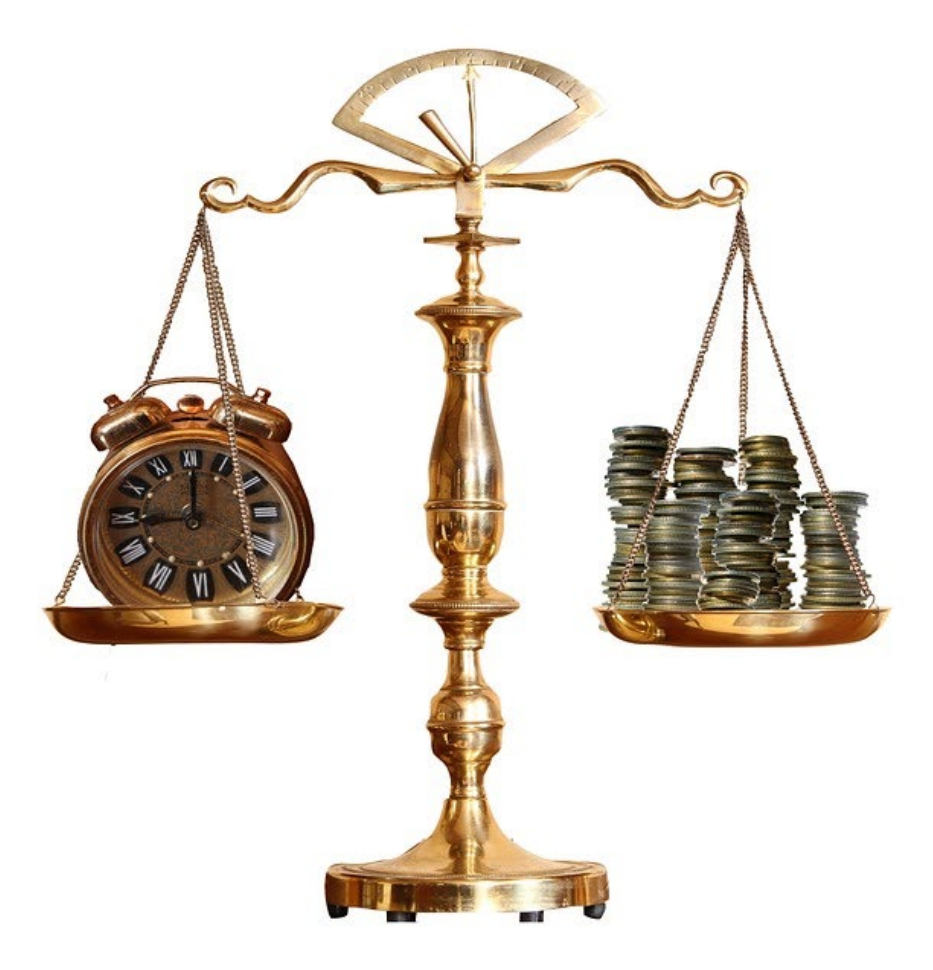

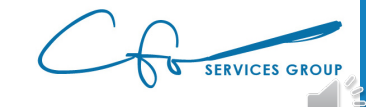

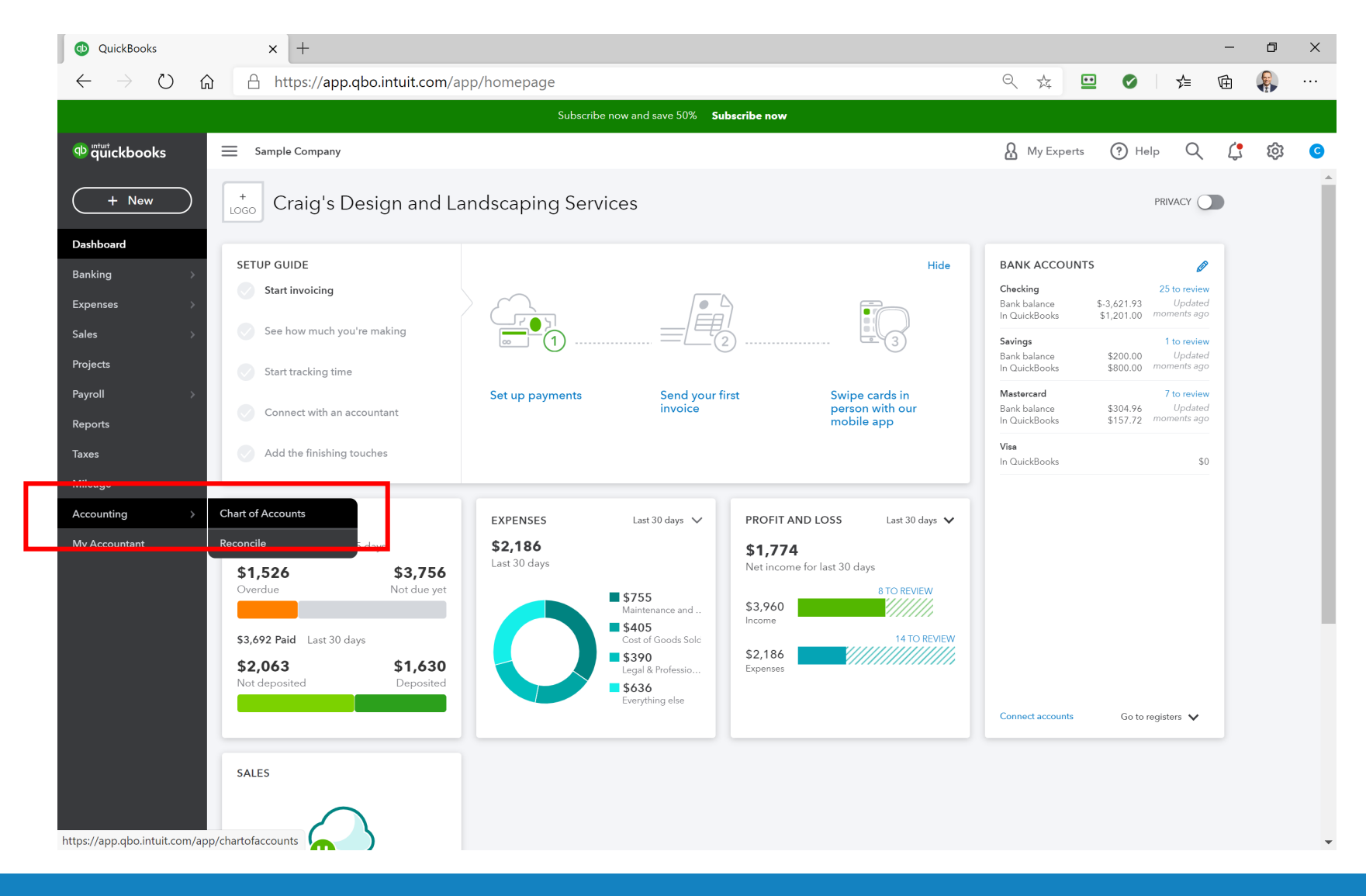

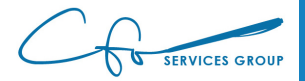

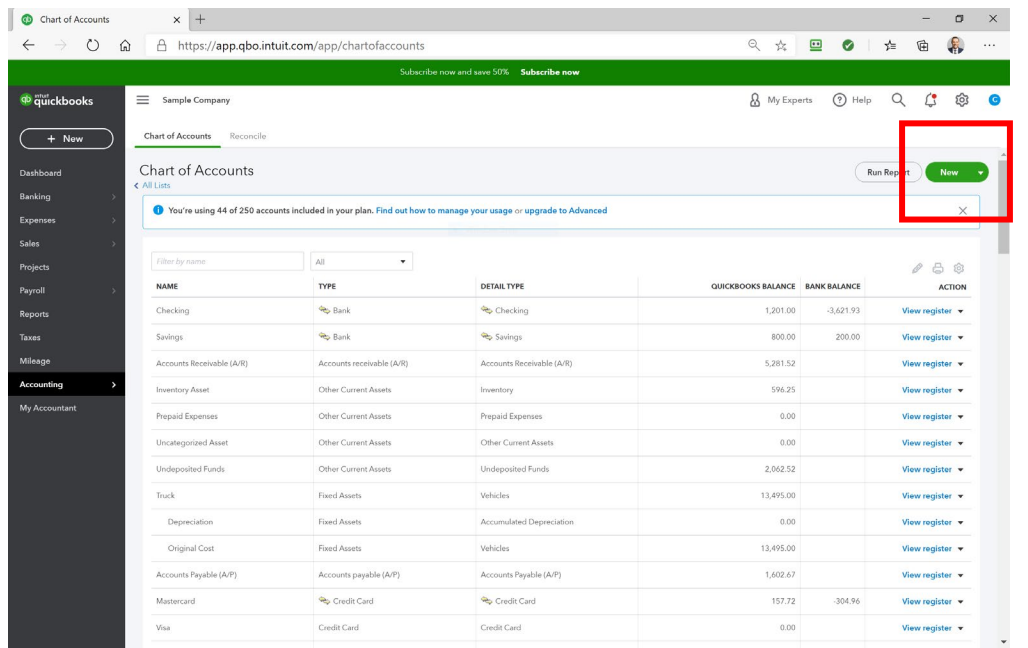

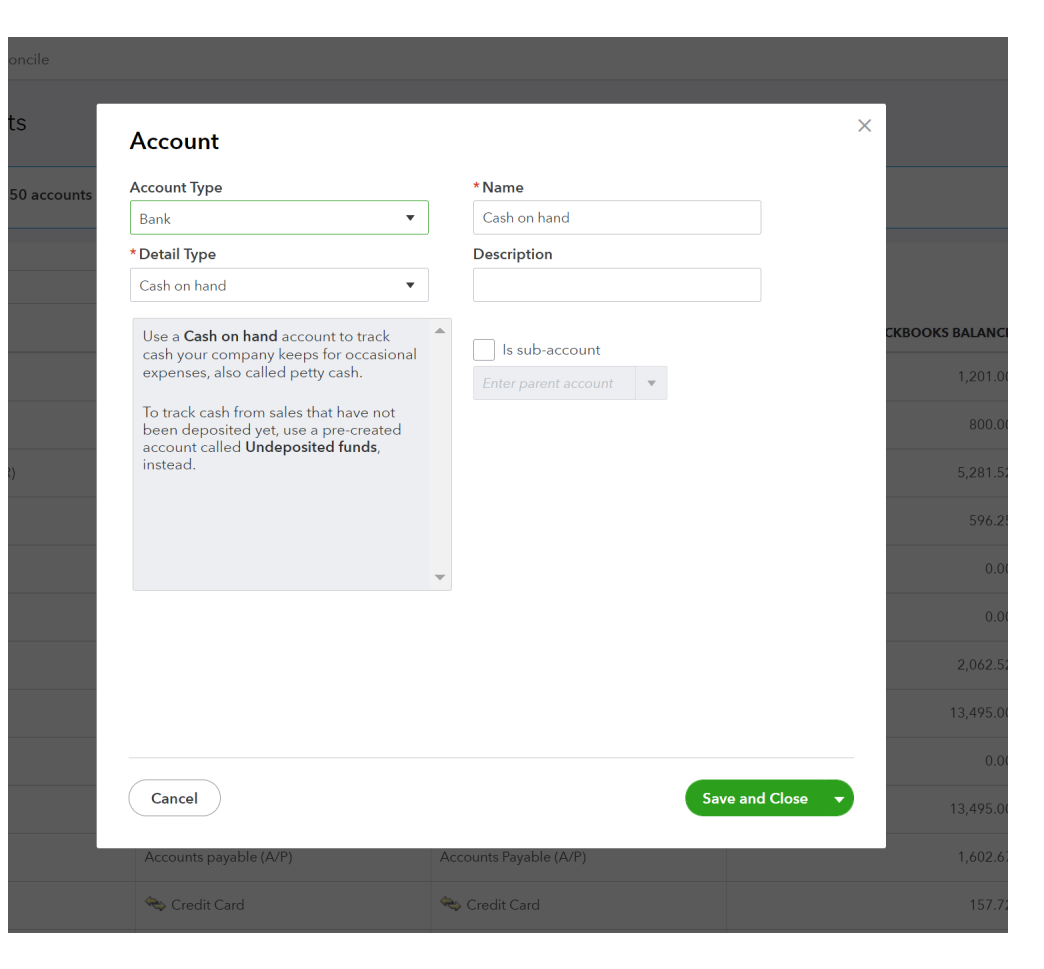

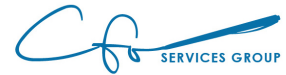

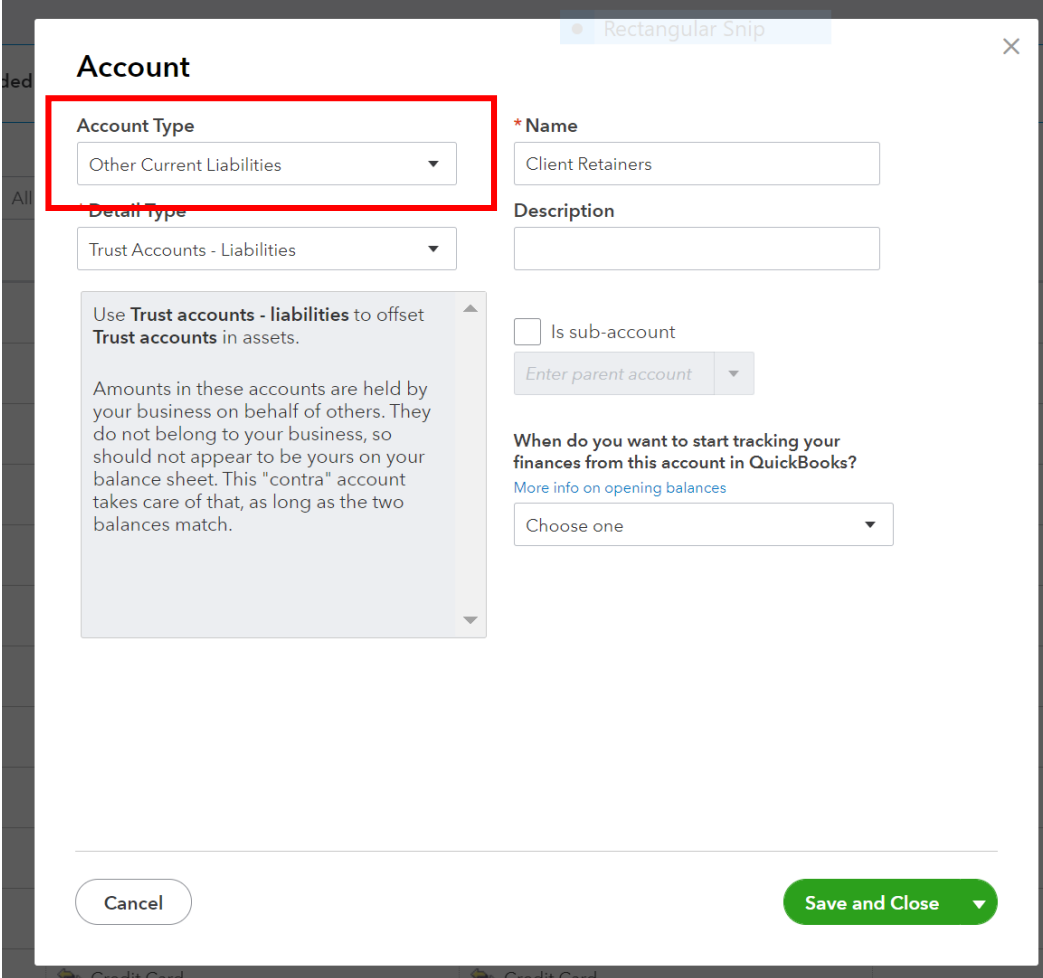

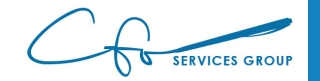

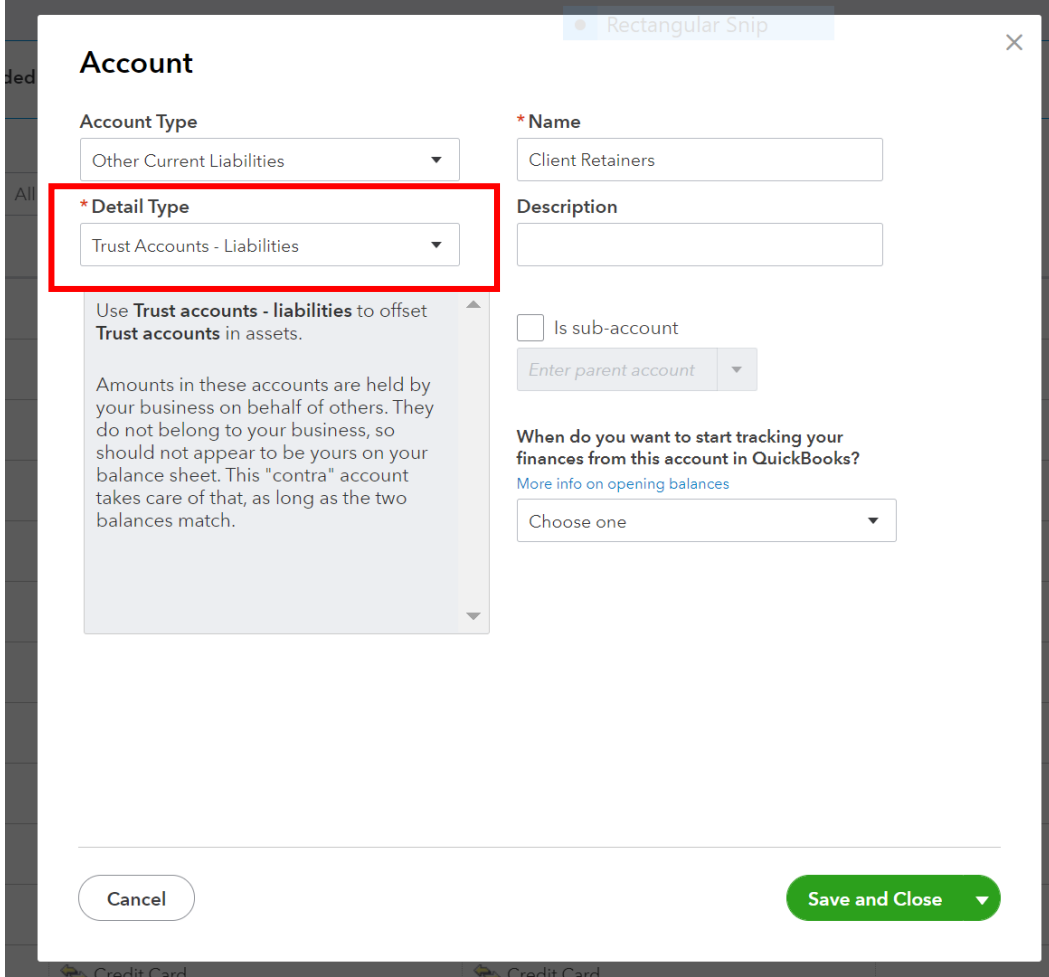

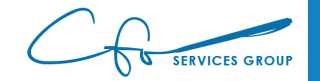

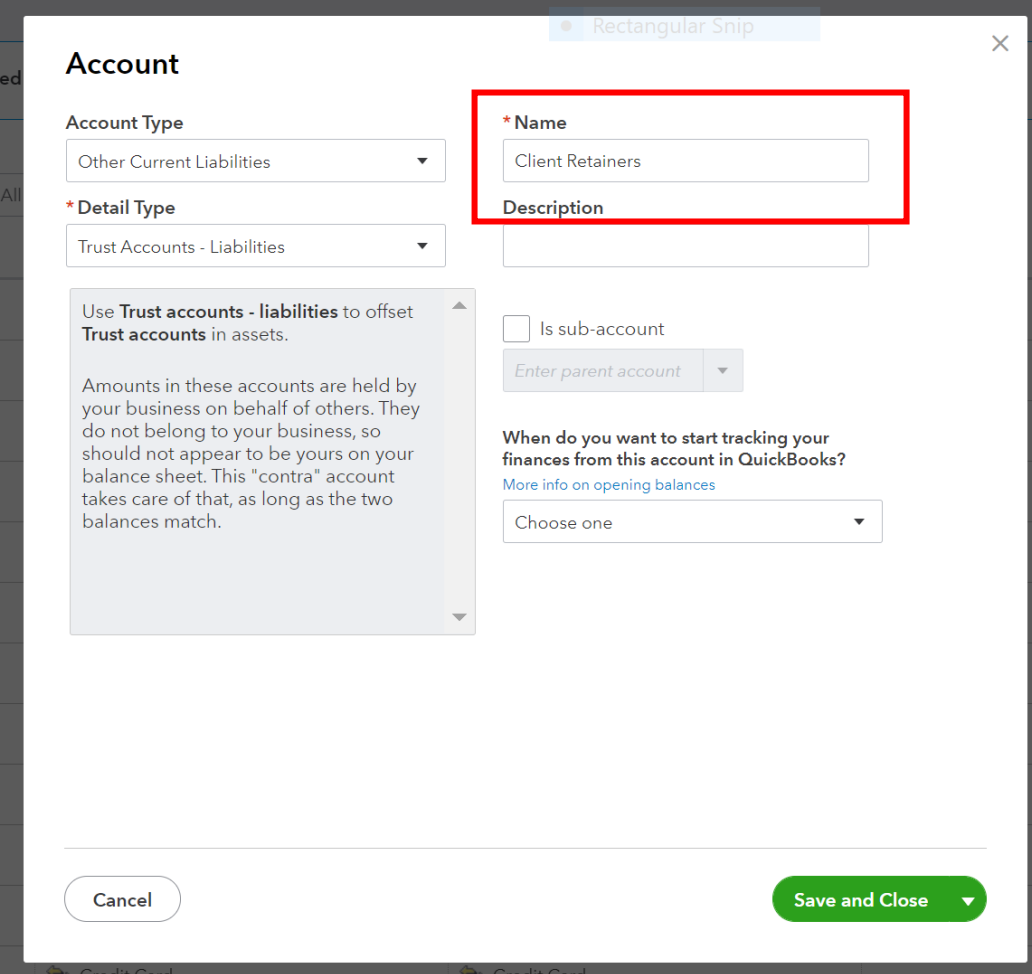

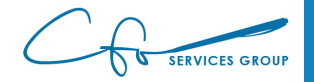

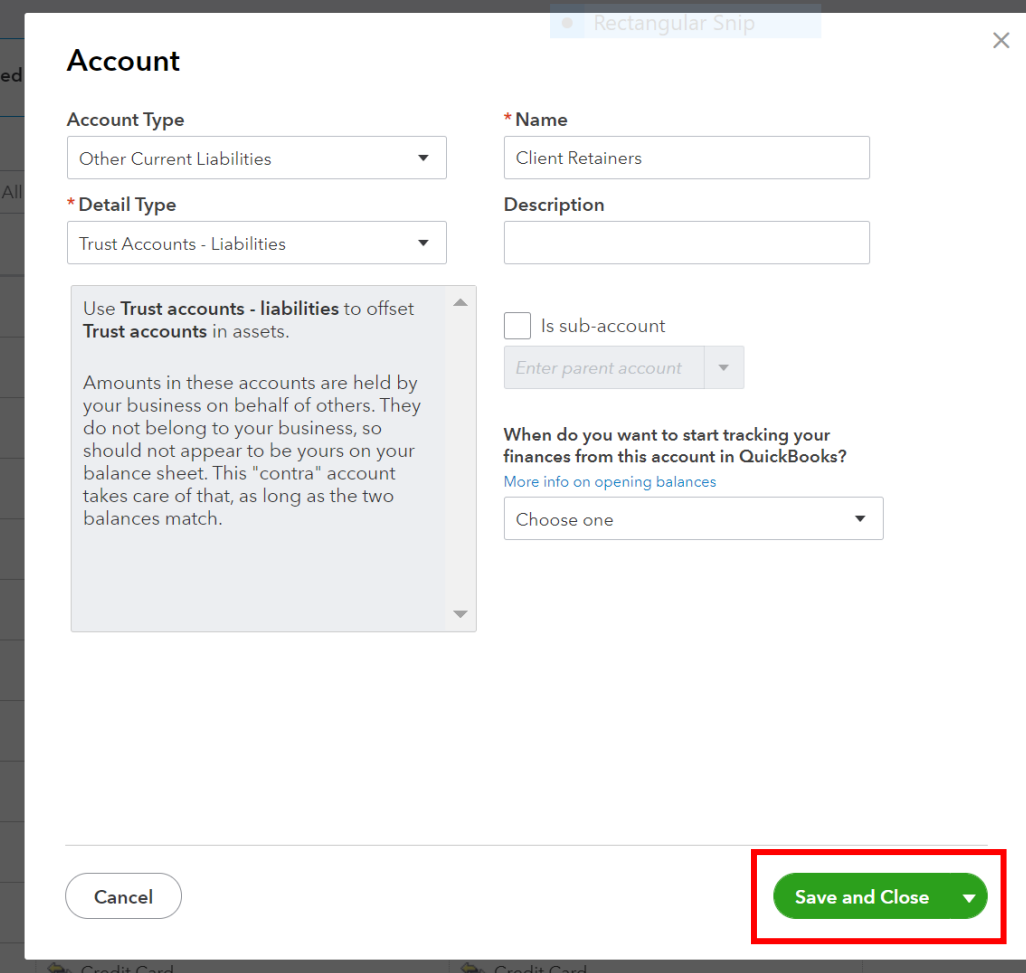

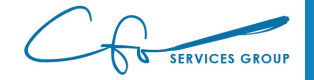
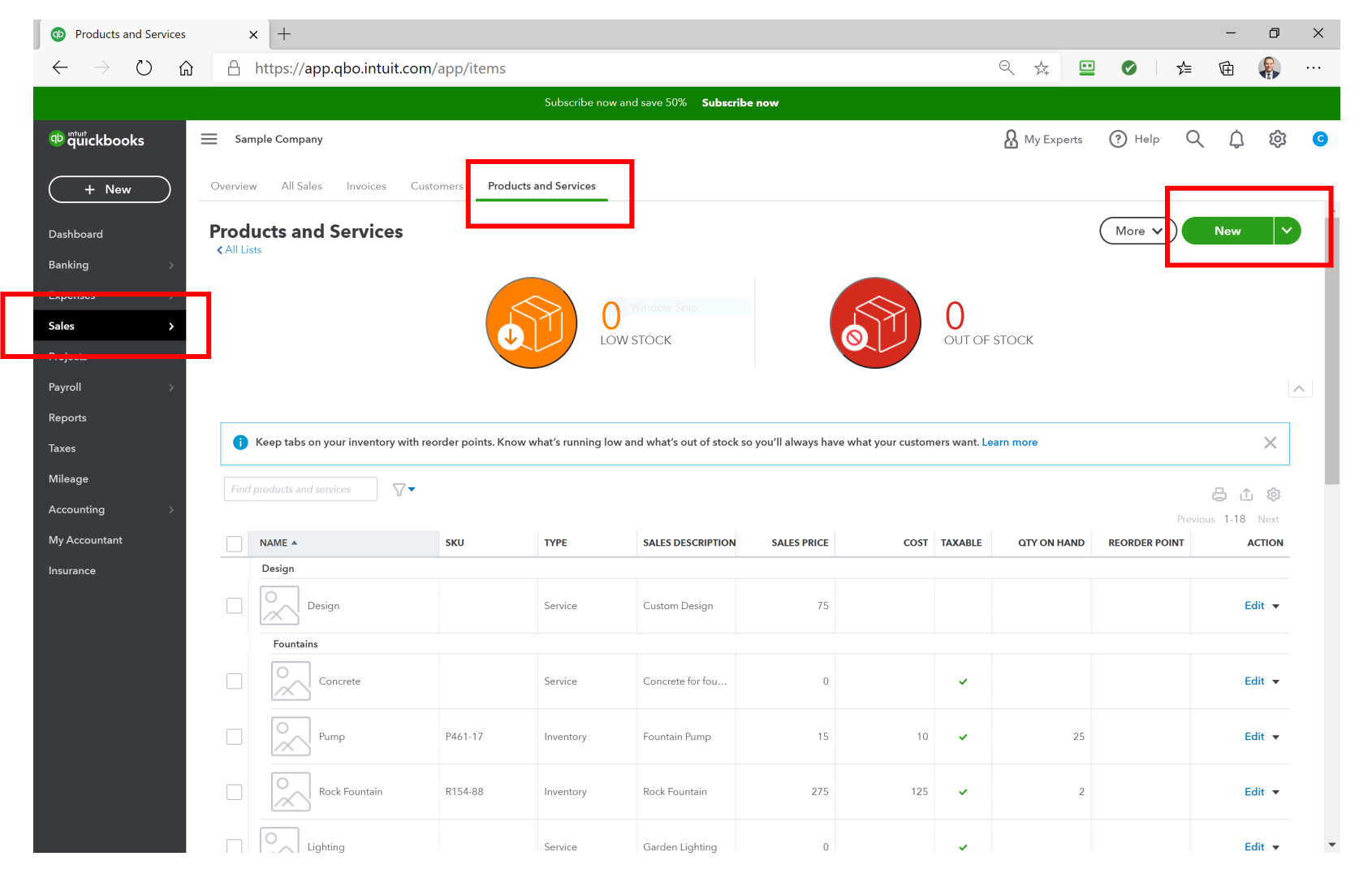

**SERVICES GROUP** 

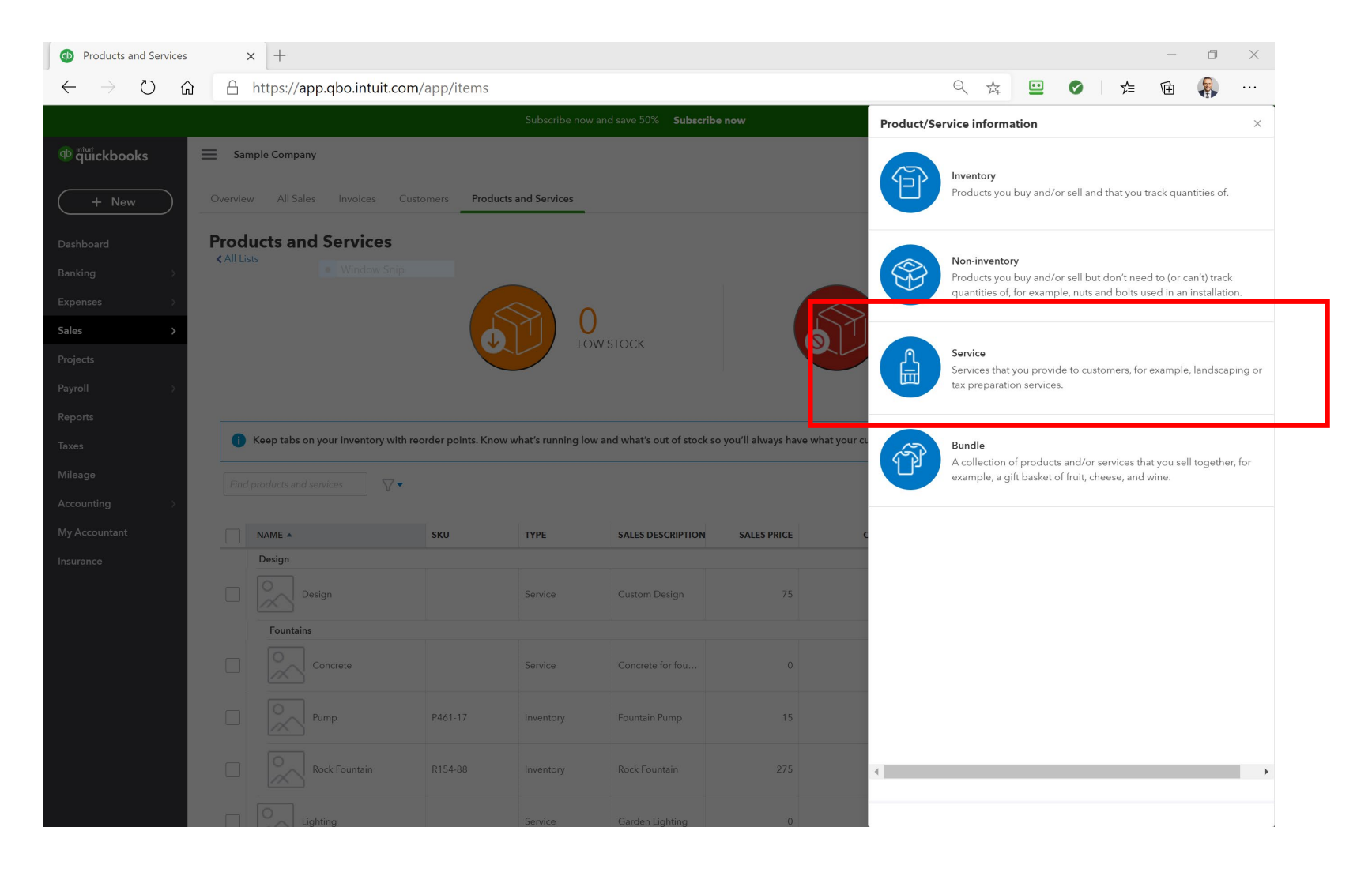

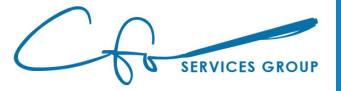

 $\sim$ 

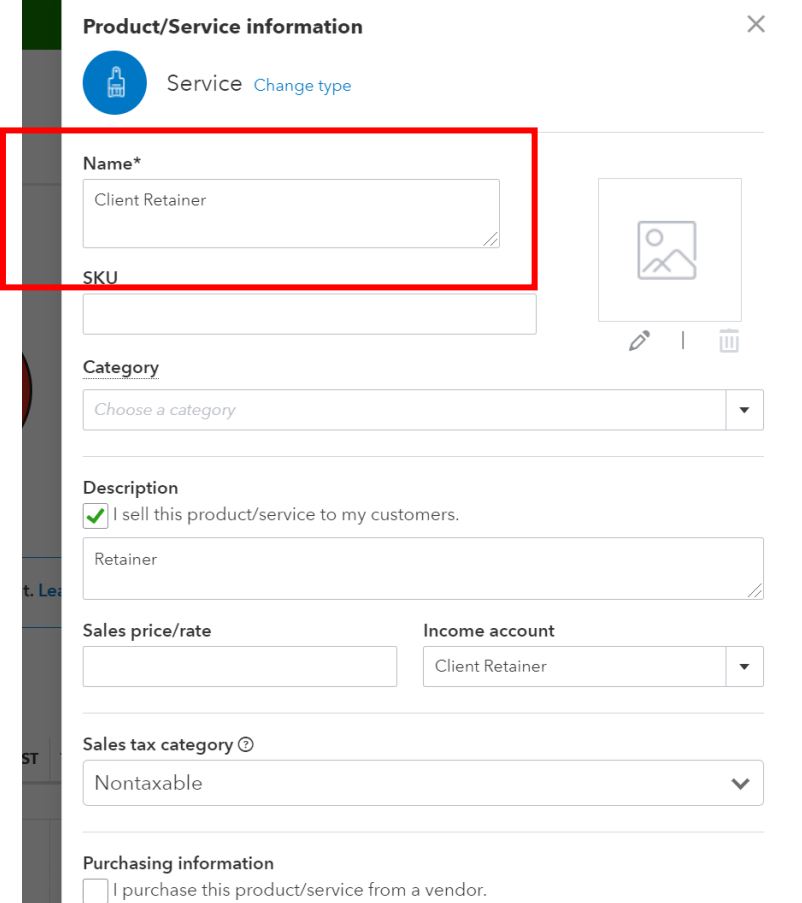

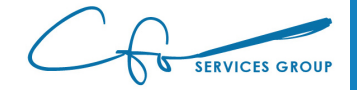

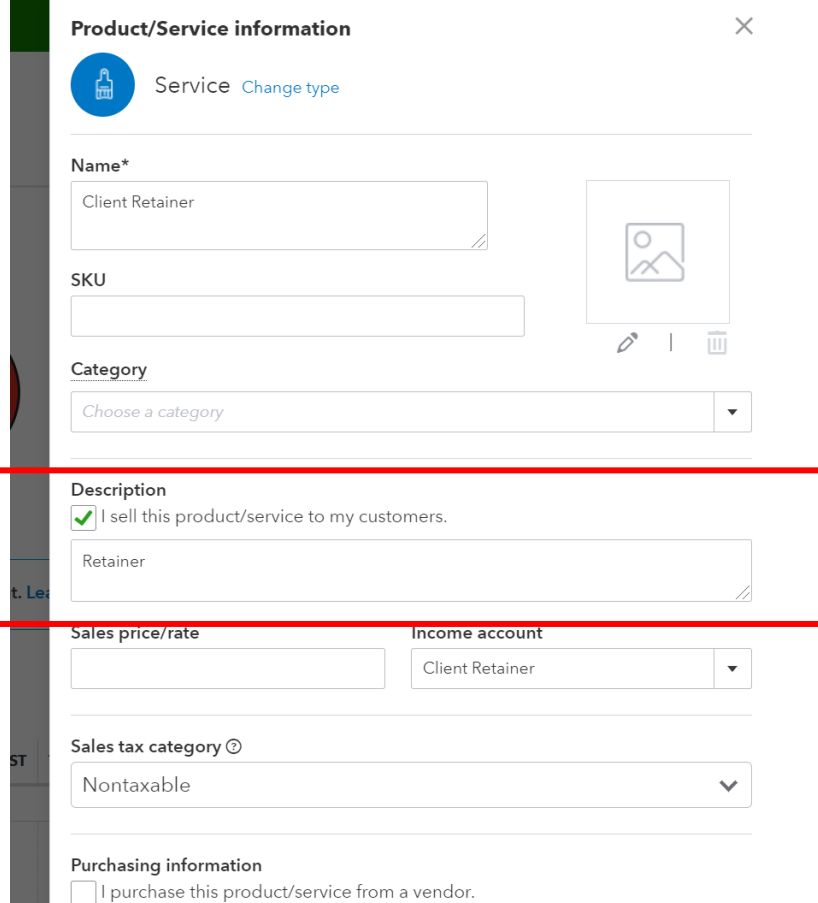

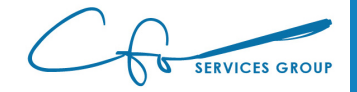

 $\sim$ 

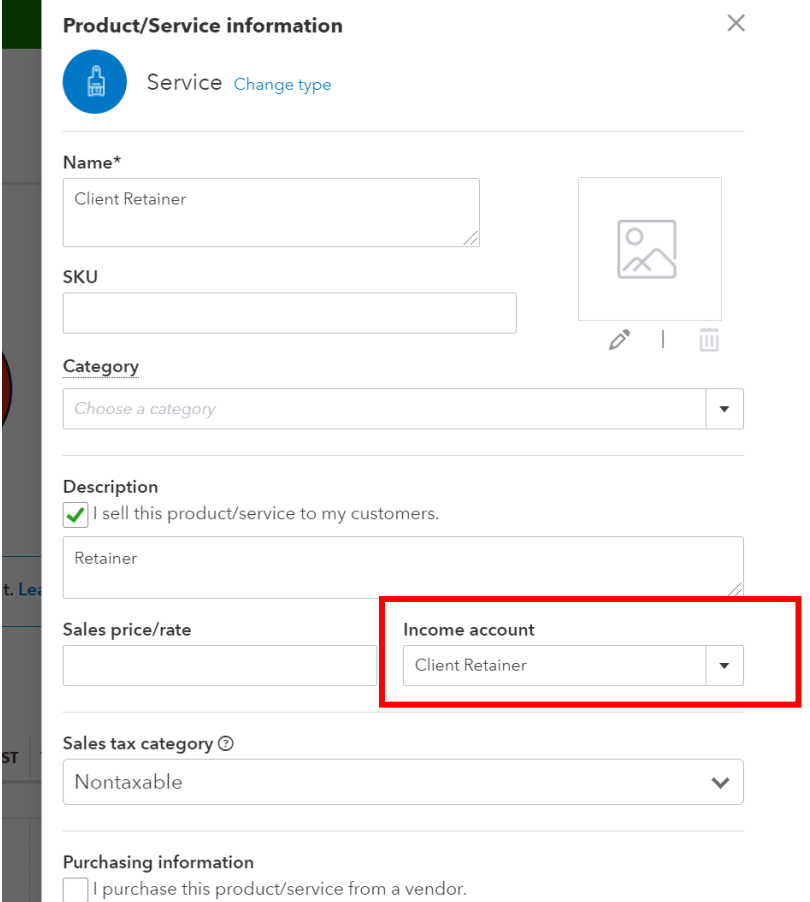

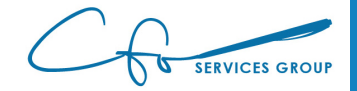

## Invoicing A Retainer

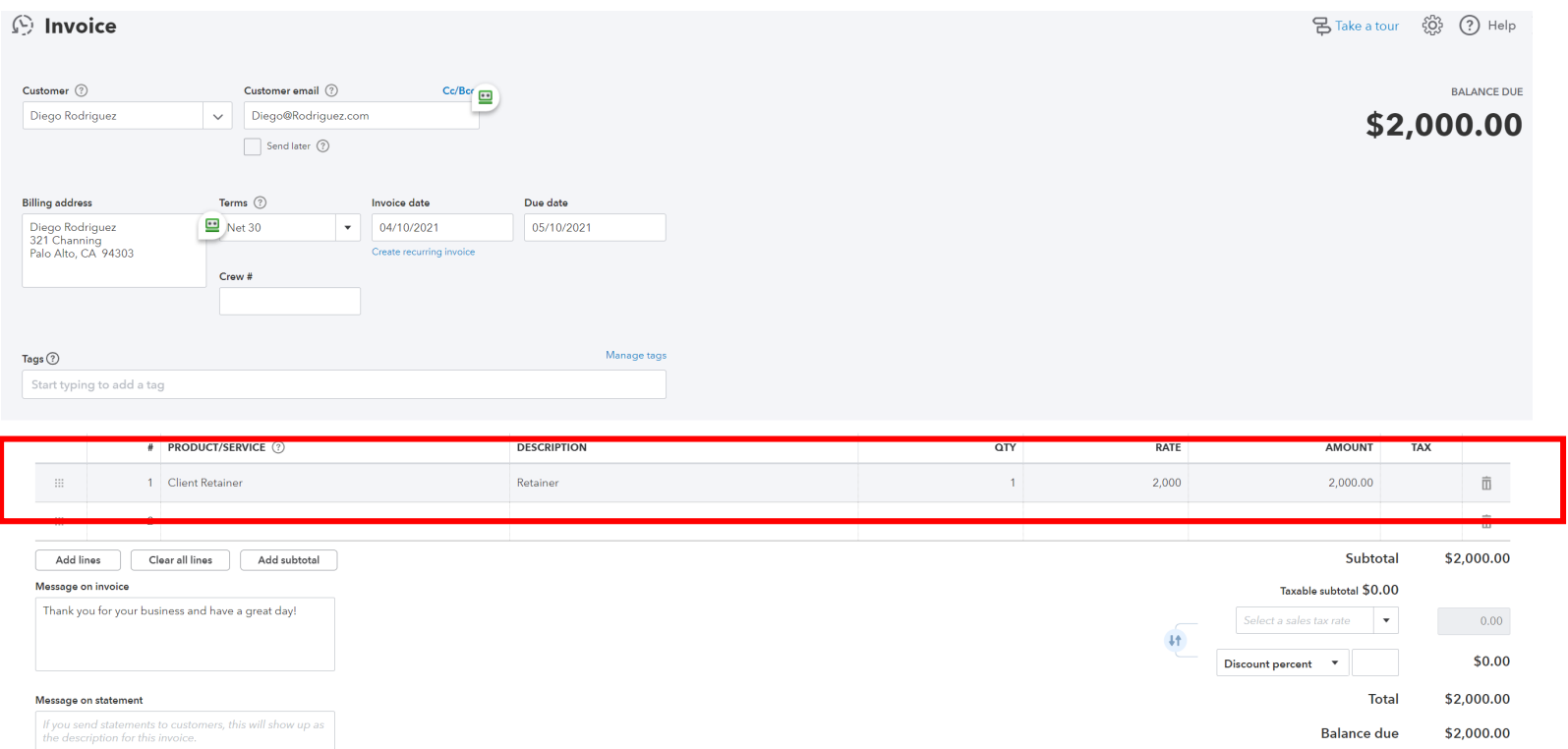

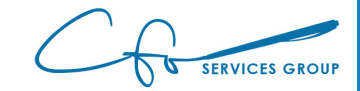

## **Invoicing Reimbursable Expense**

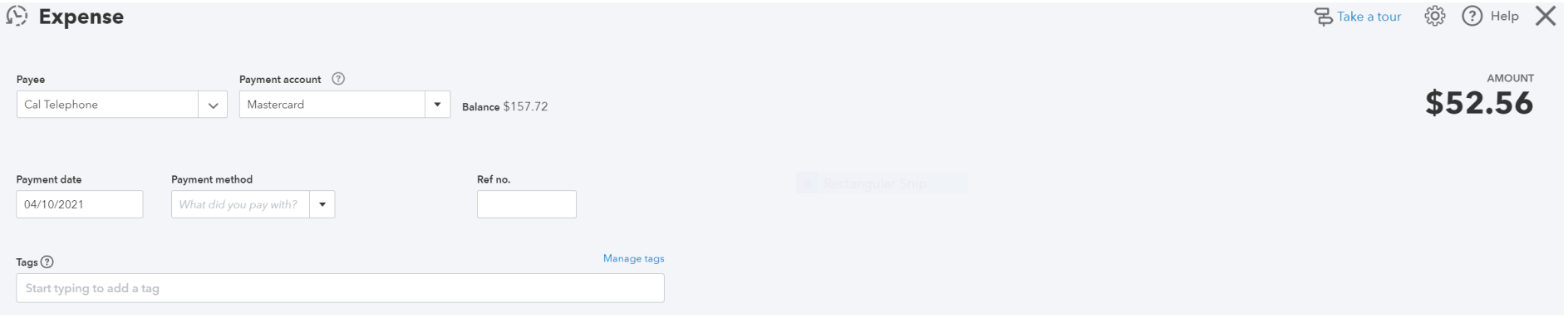

#### ▼ Category details

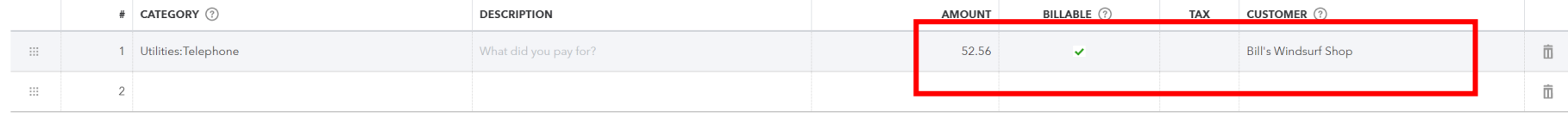

Add lines Clear all lines

#### $\blacktriangleright$  Item details

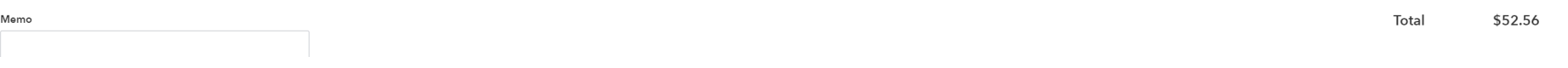

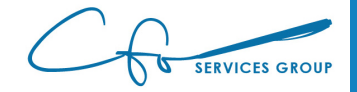

#### Invoicing Reimbursable Expense

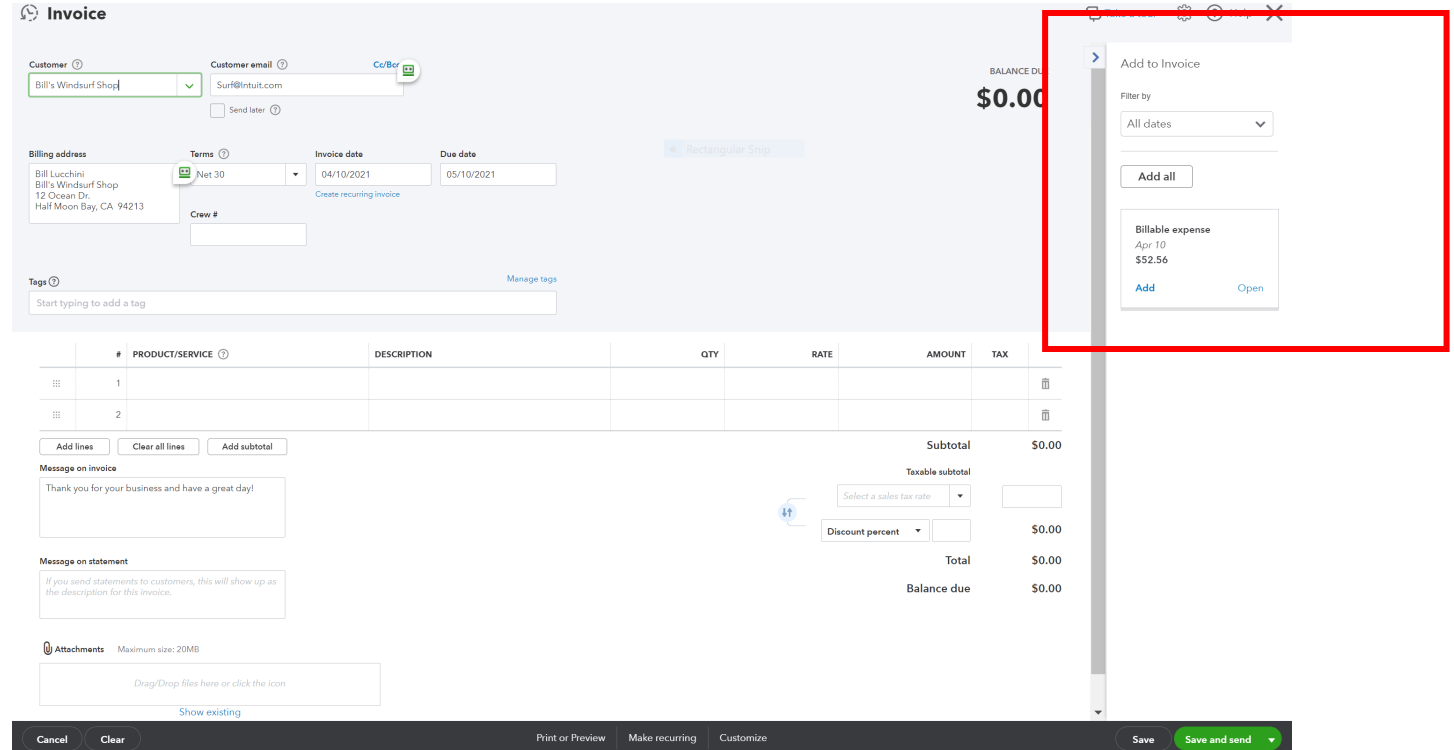

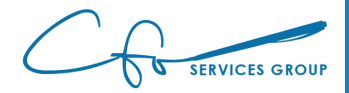

## Receiving Payments

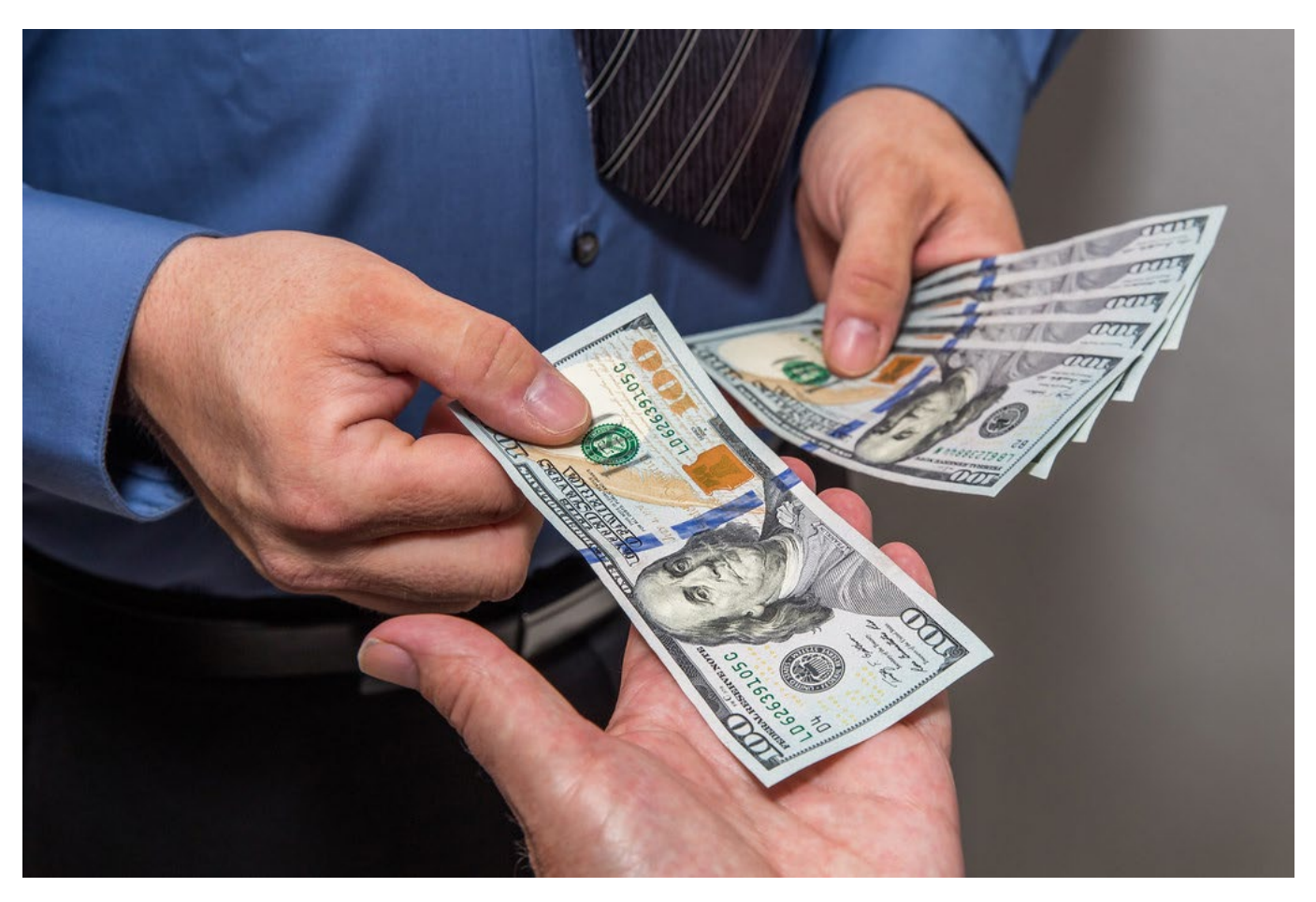

[This Photo](https://www.flickr.com/photos/95051110@N07/28394540710) by Unknown Author is licensed under [CC BY](https://creativecommons.org/licenses/by/3.0/)

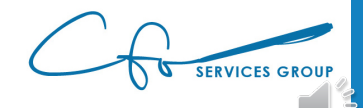

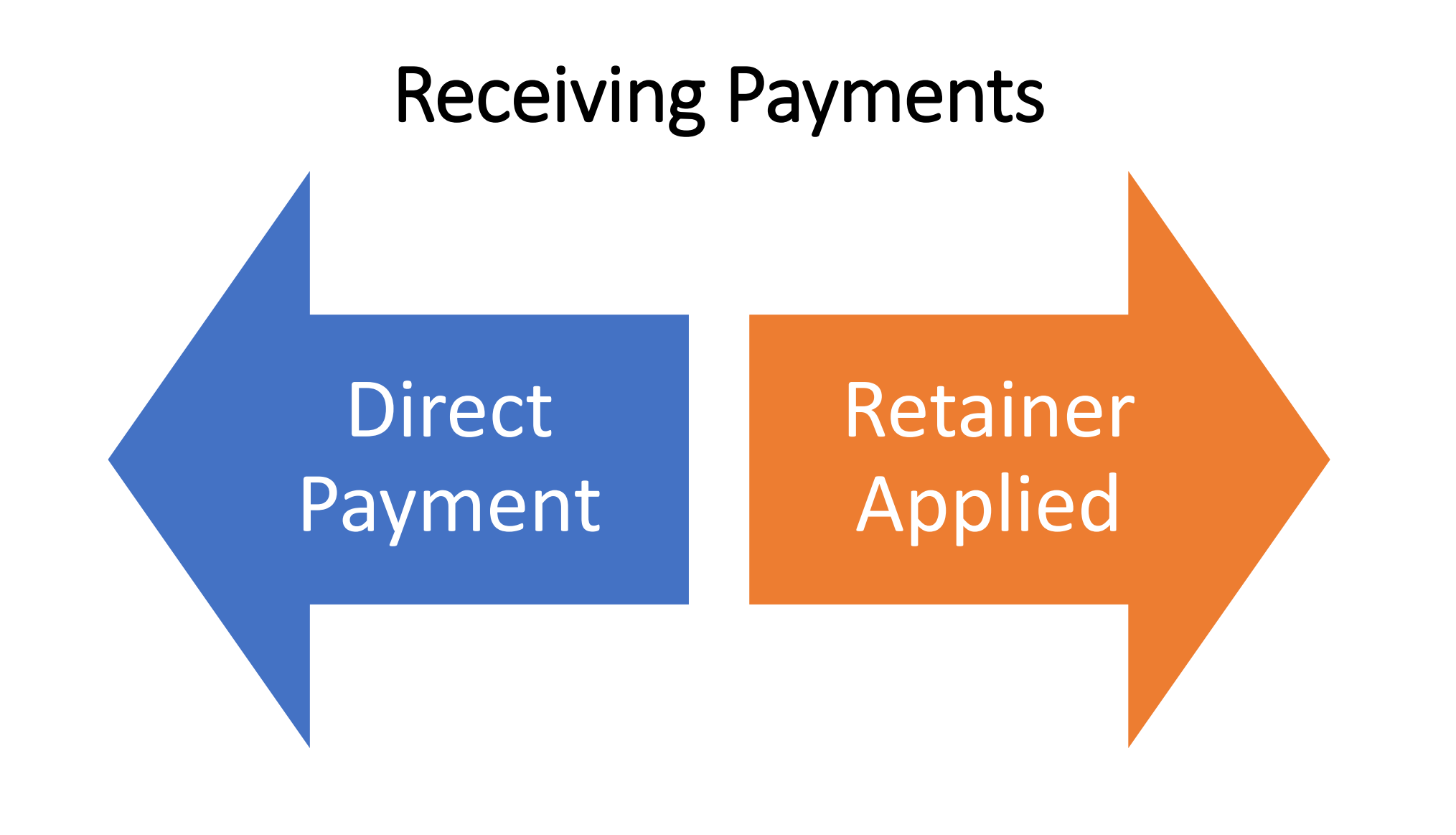

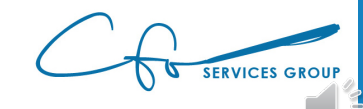

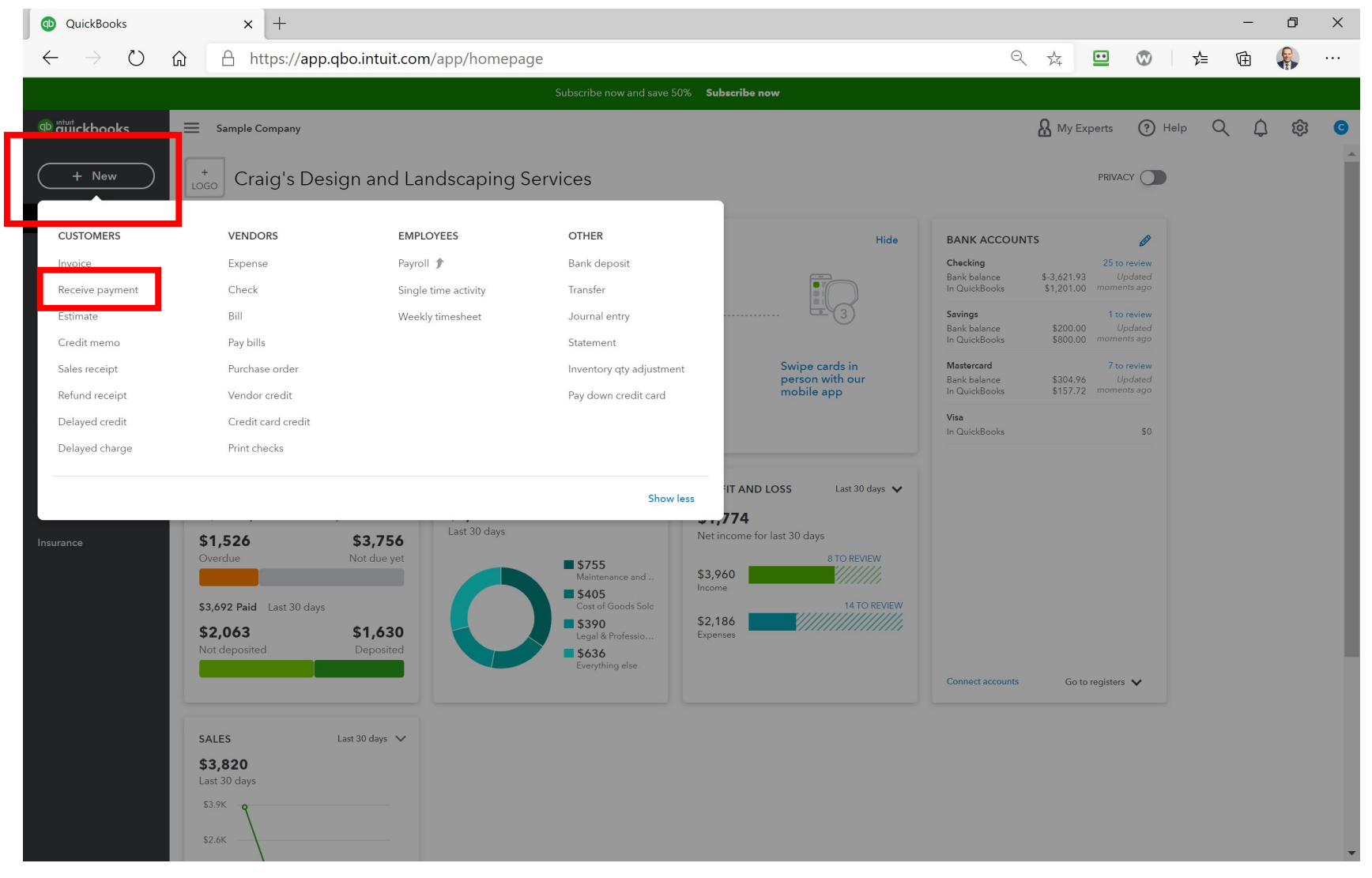

**SERVICES GROUP** 

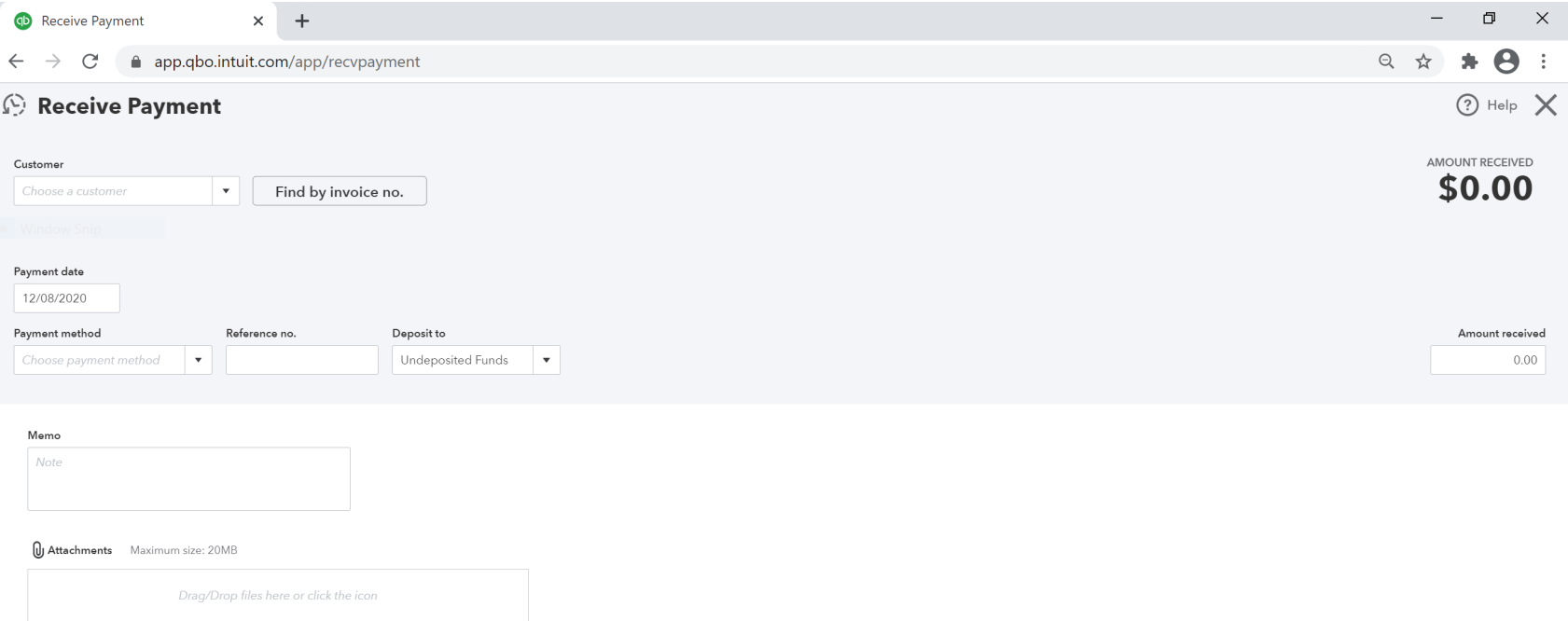

Show existing

Privacy

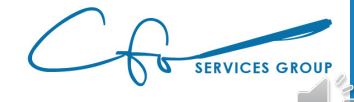

Save and new

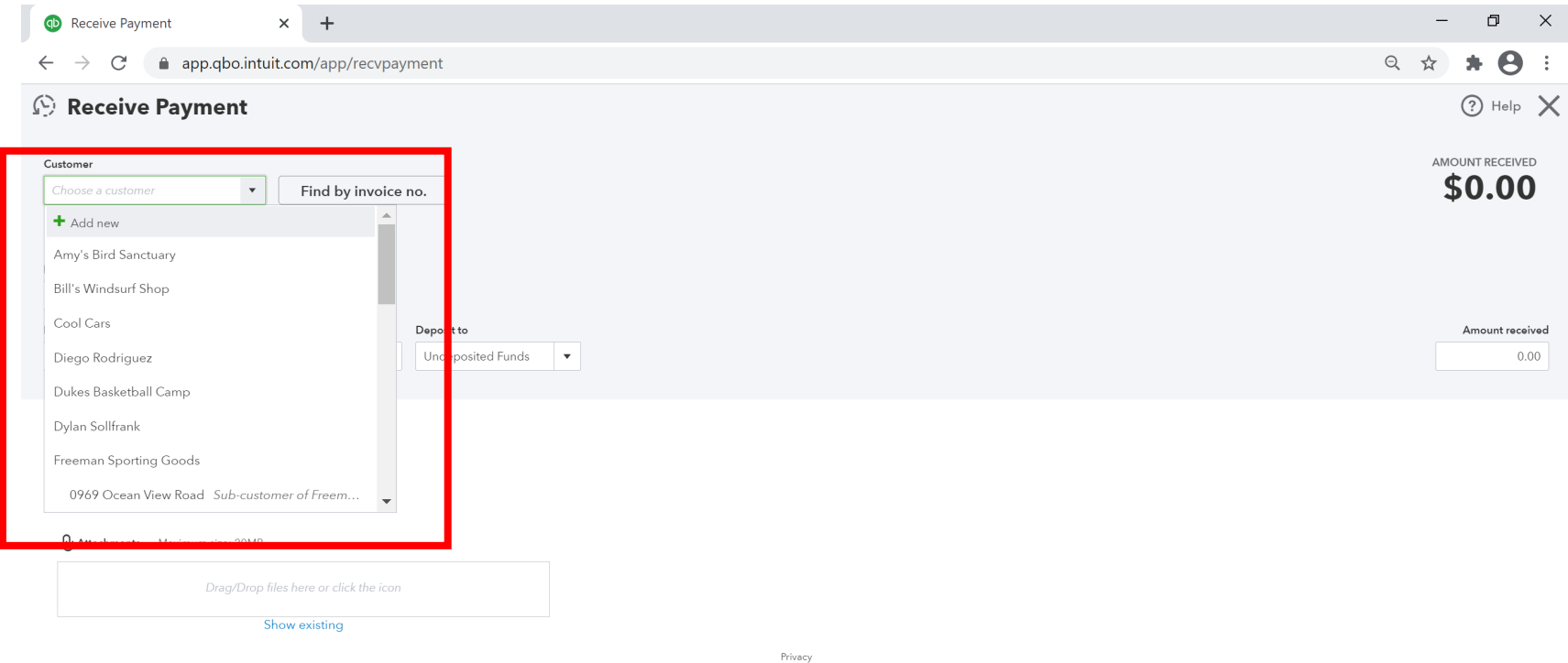

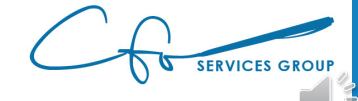

Save and new

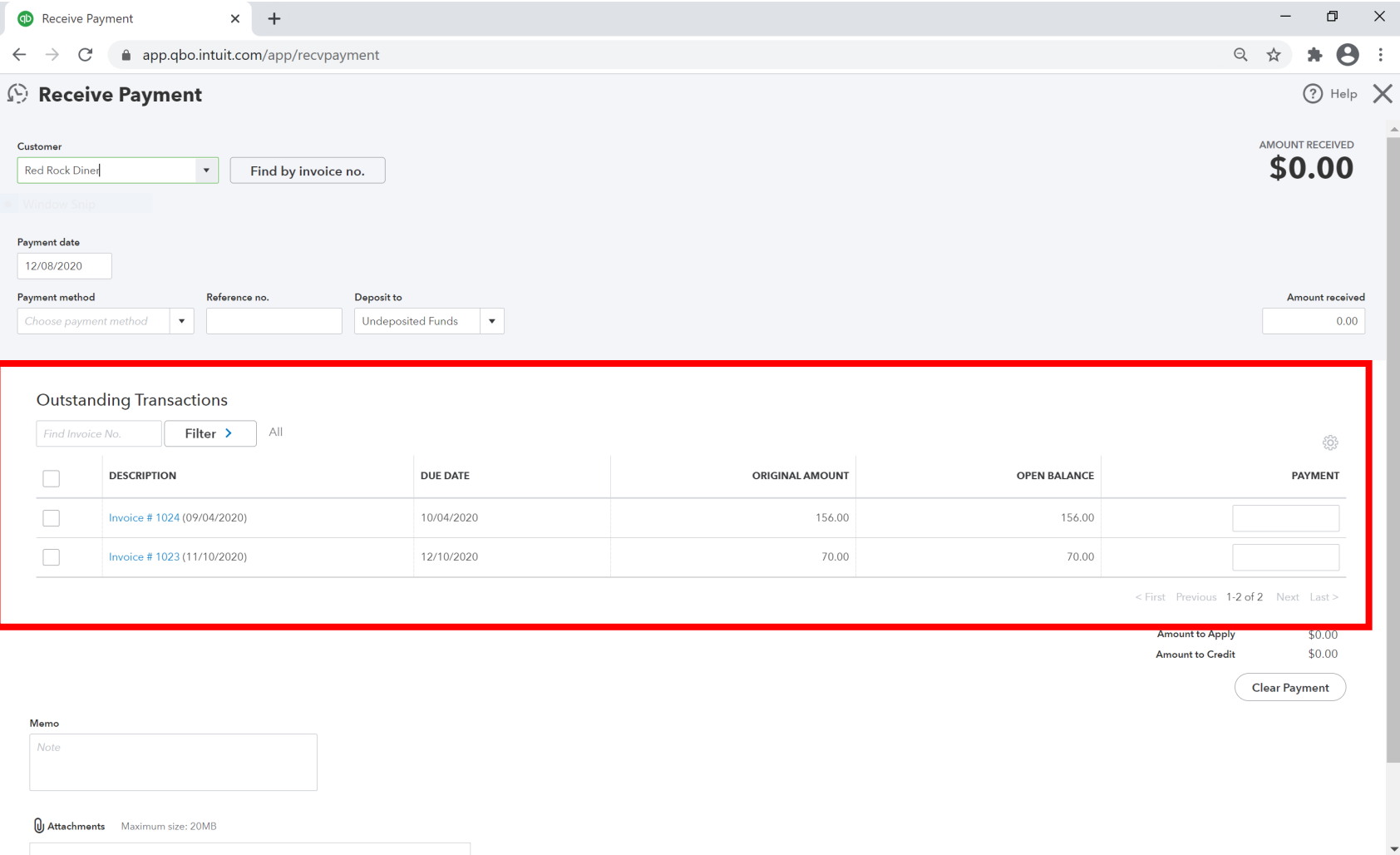

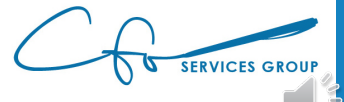

Save and nev

Clear

Cancel

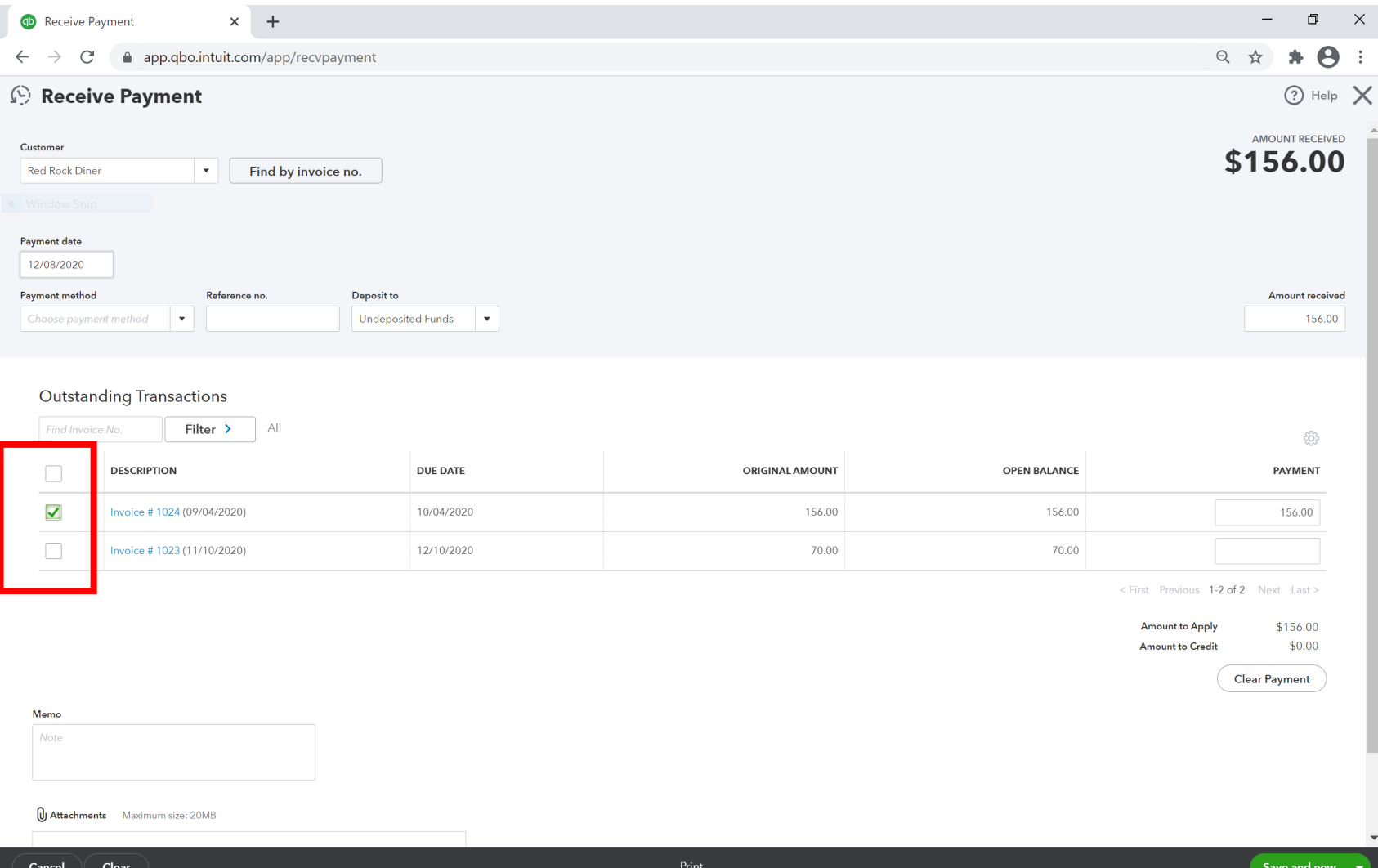

**SERVICES GROU** 

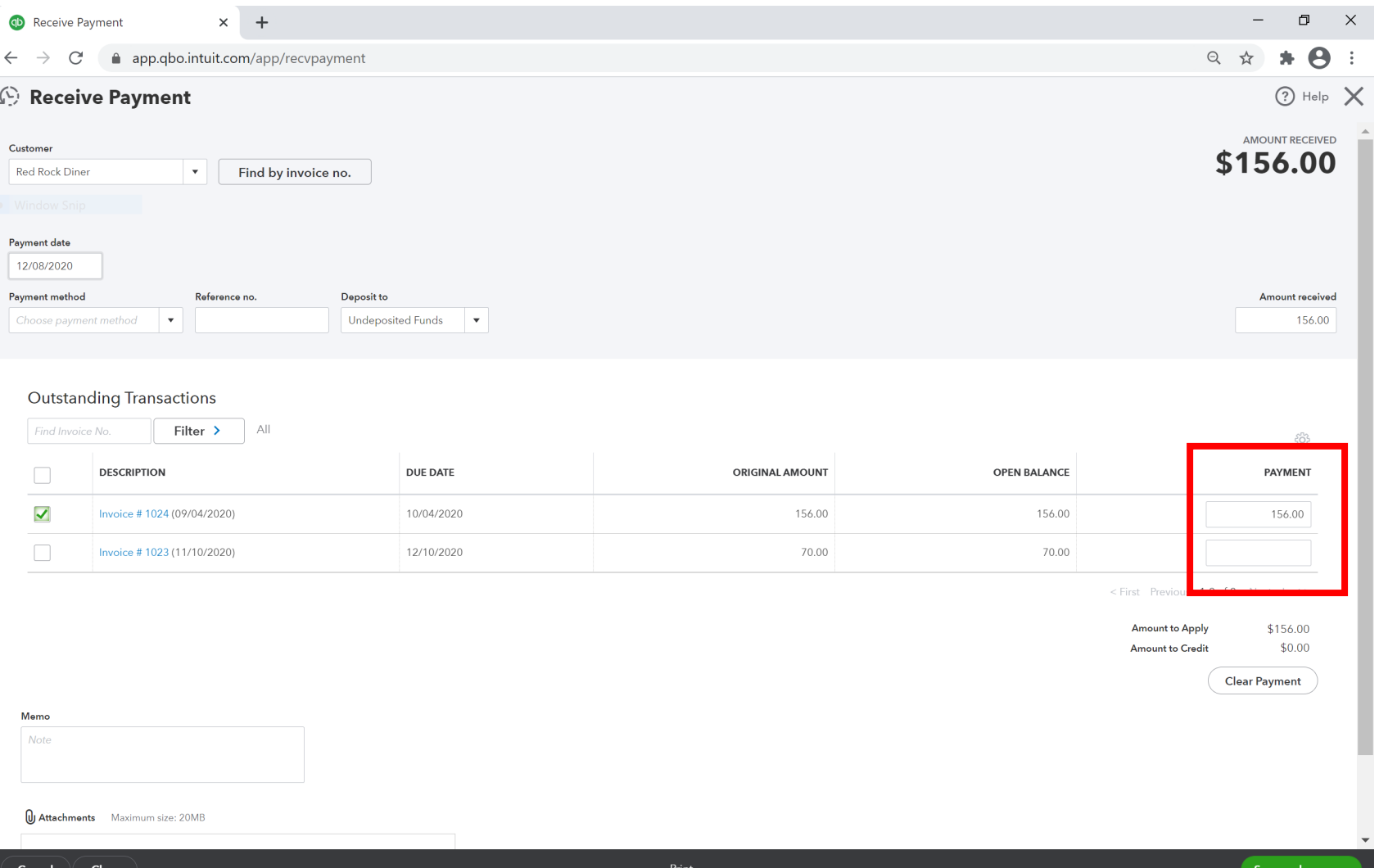

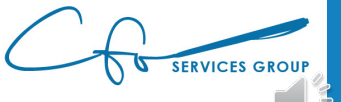

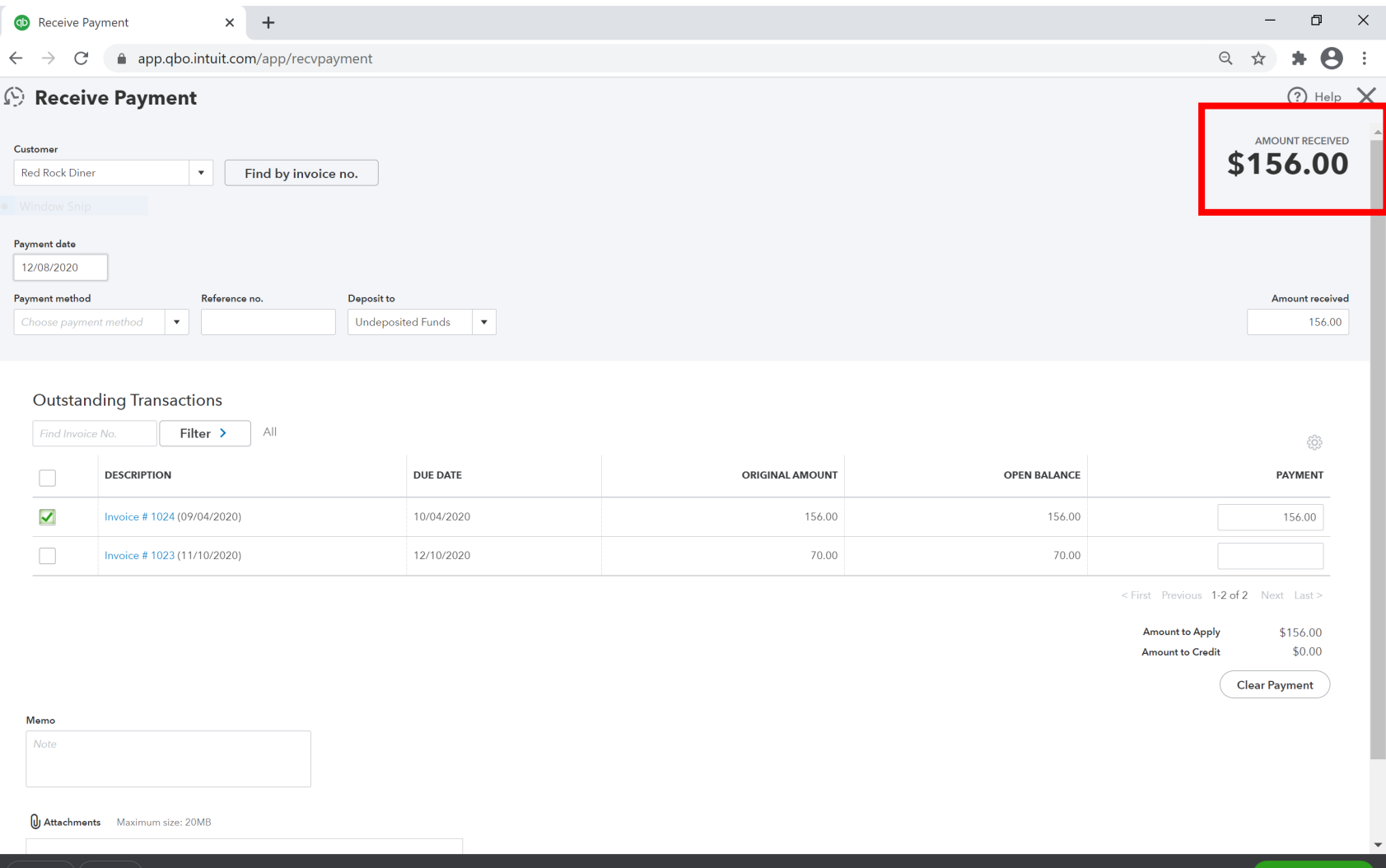

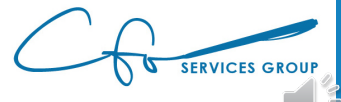

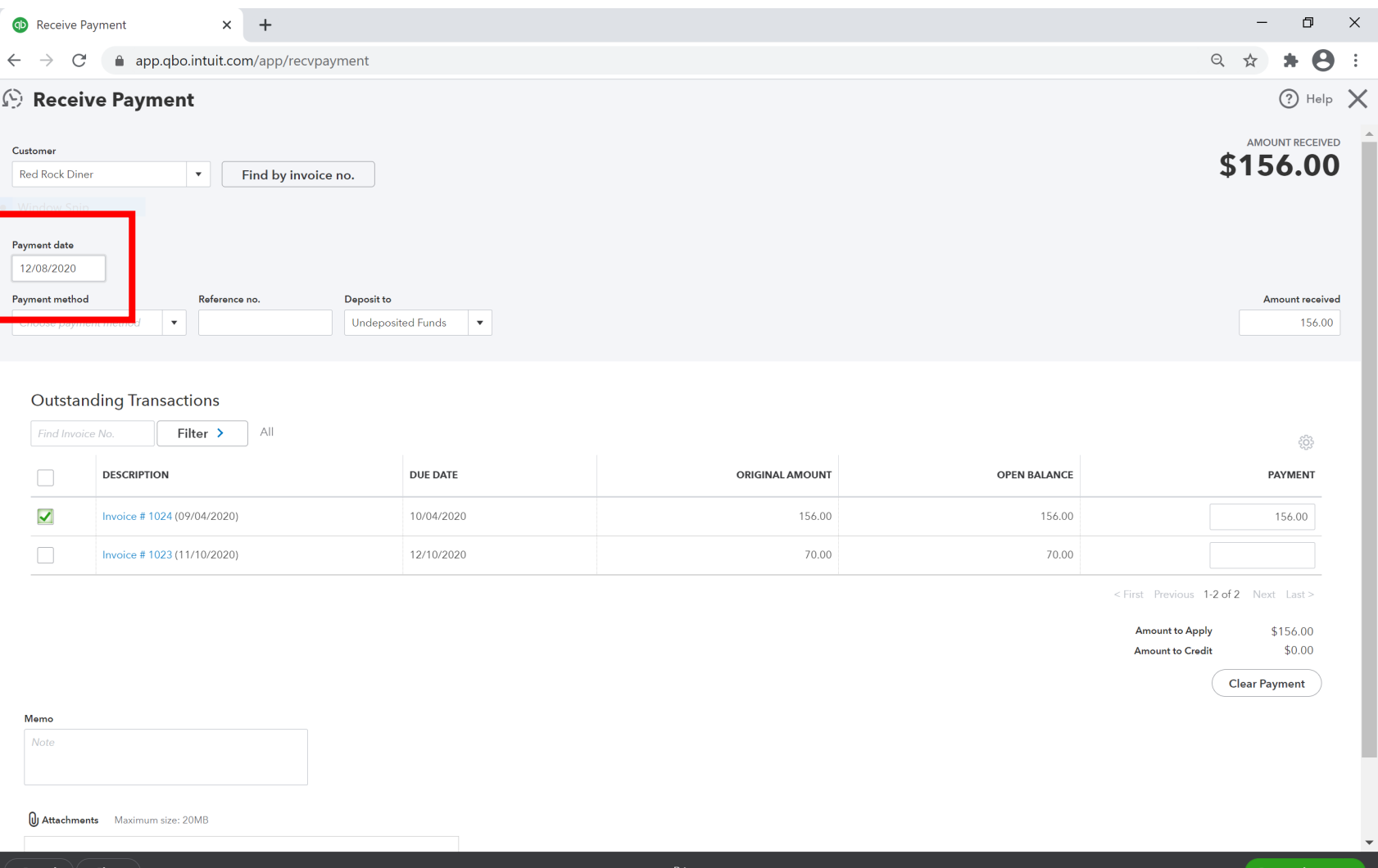

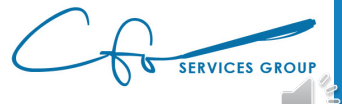

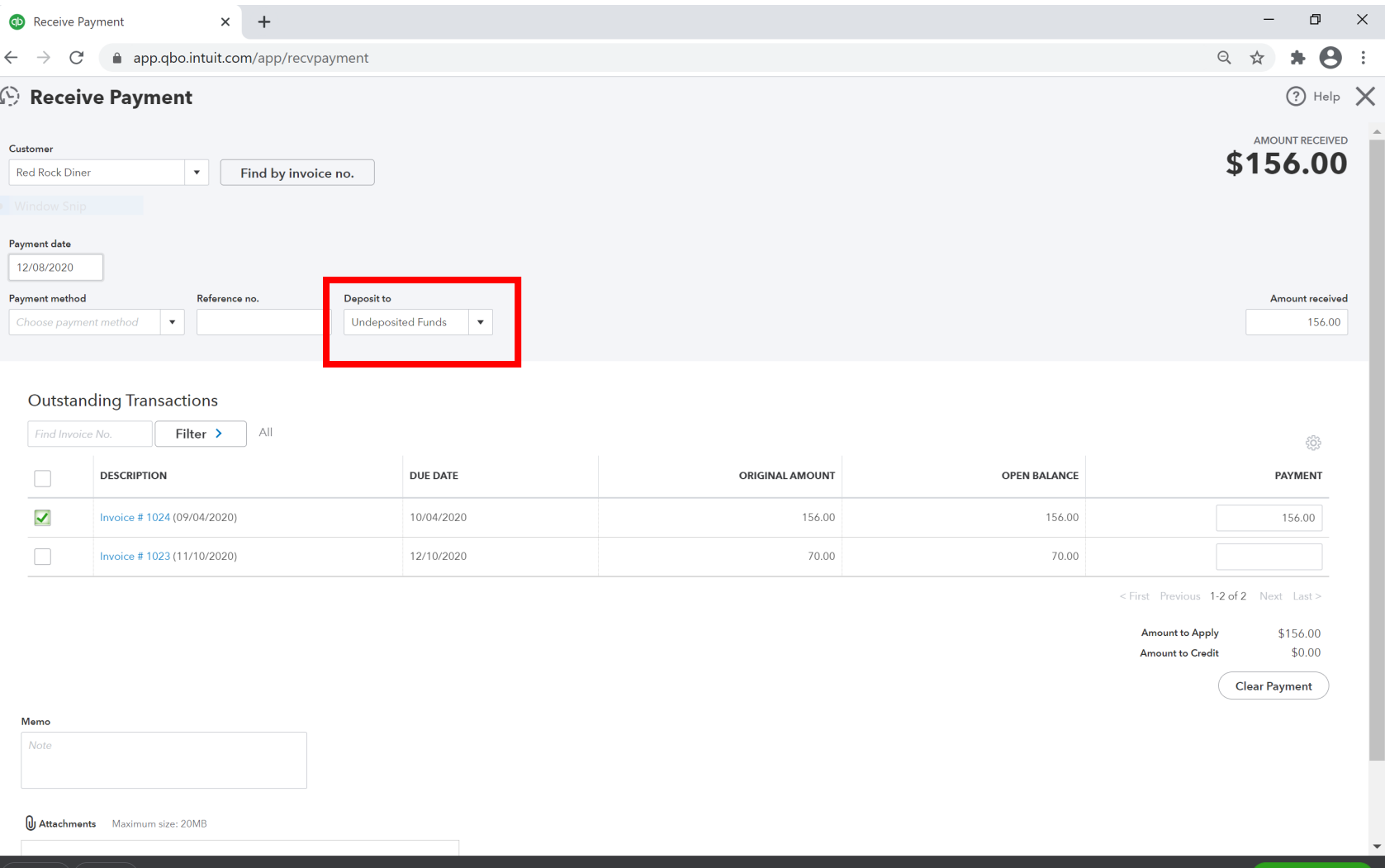

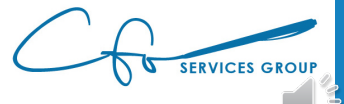

Save and new

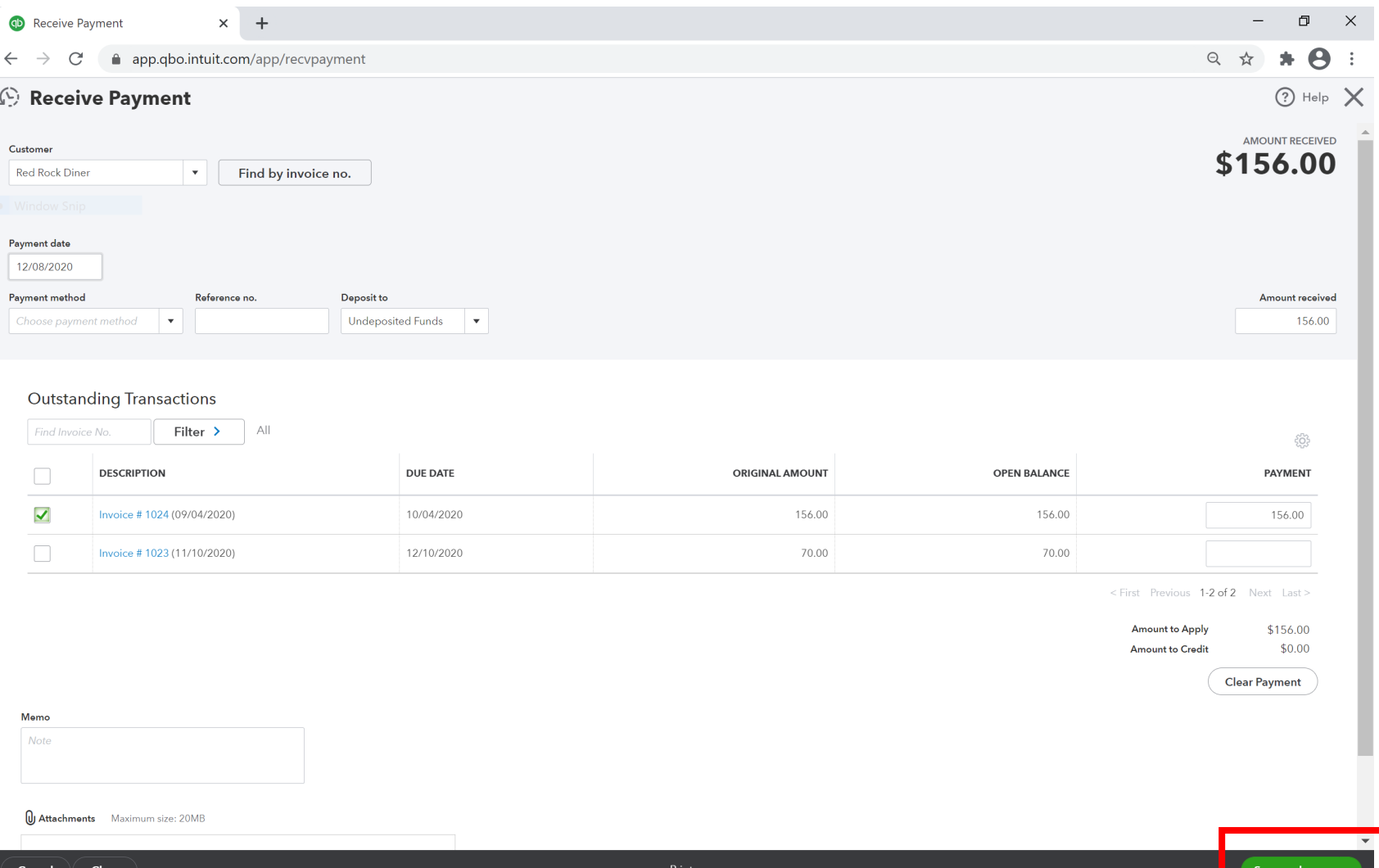

**SERVICES GROUP** 

## Where's The Money???

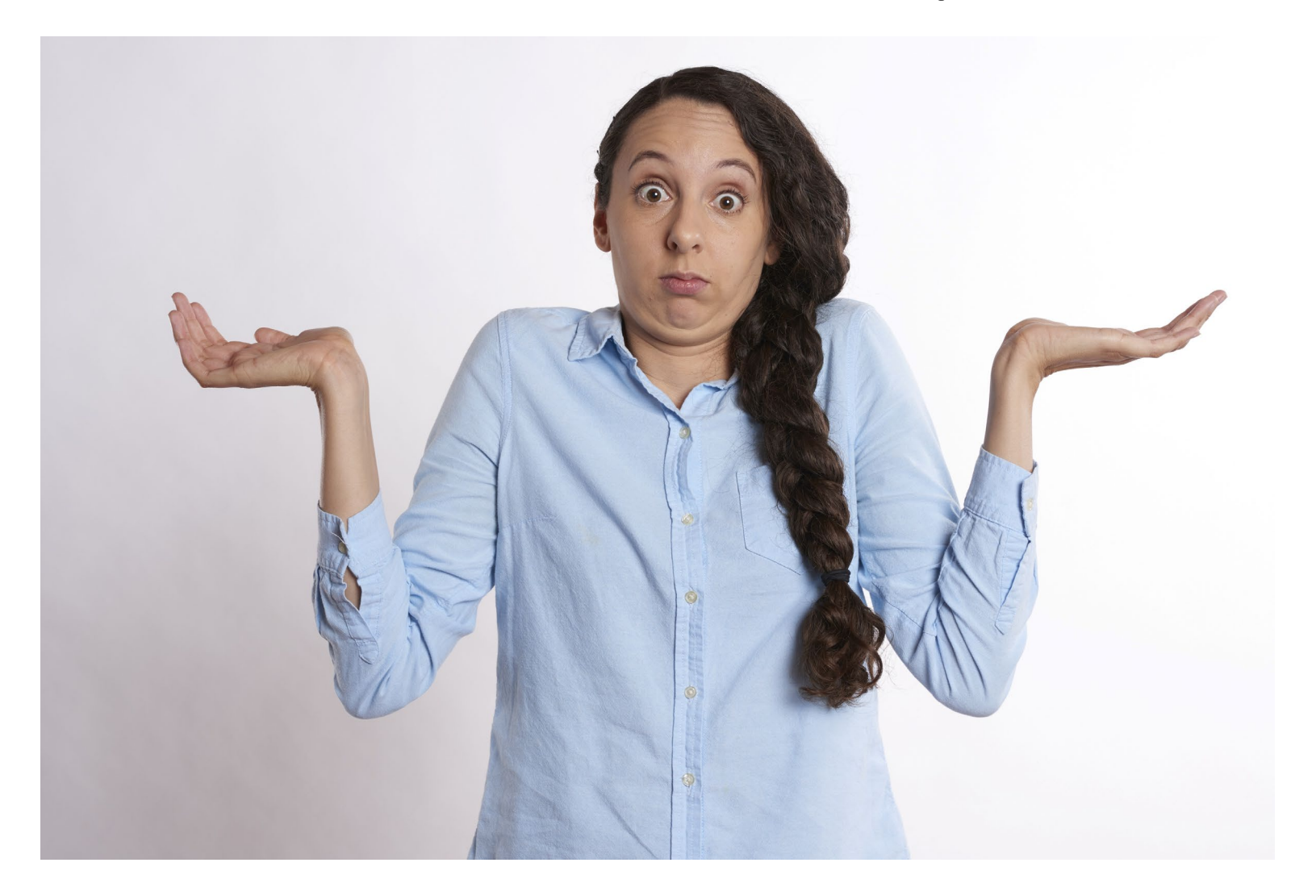

**SERVICES GROUP** 

#### Undeposited Funds & Bank Deposits

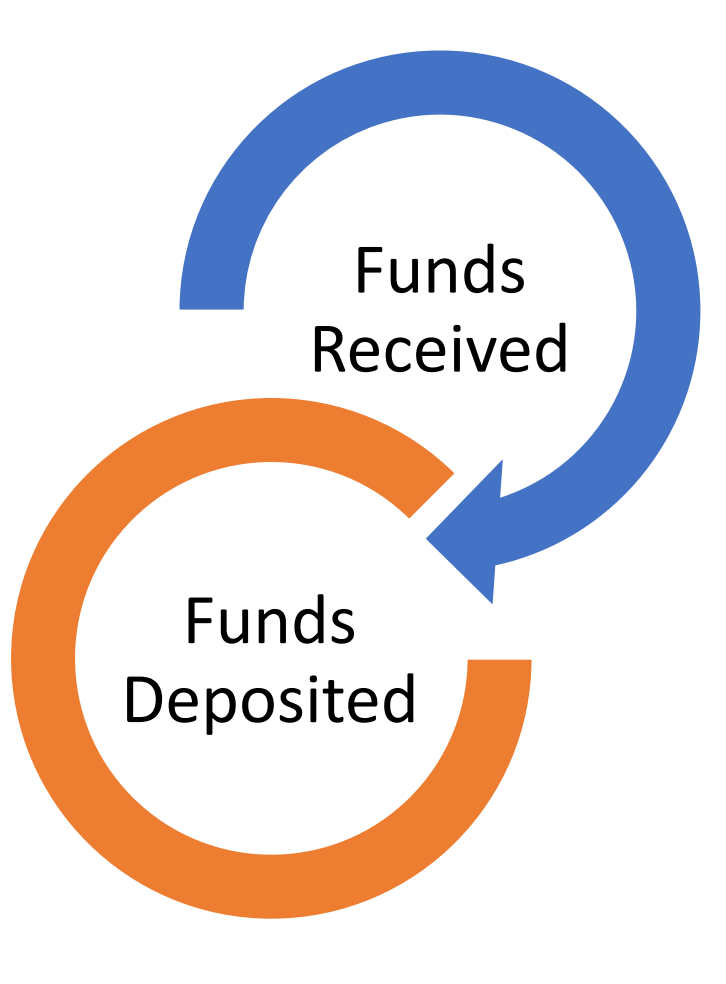

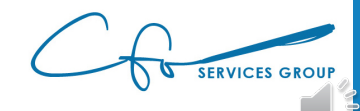

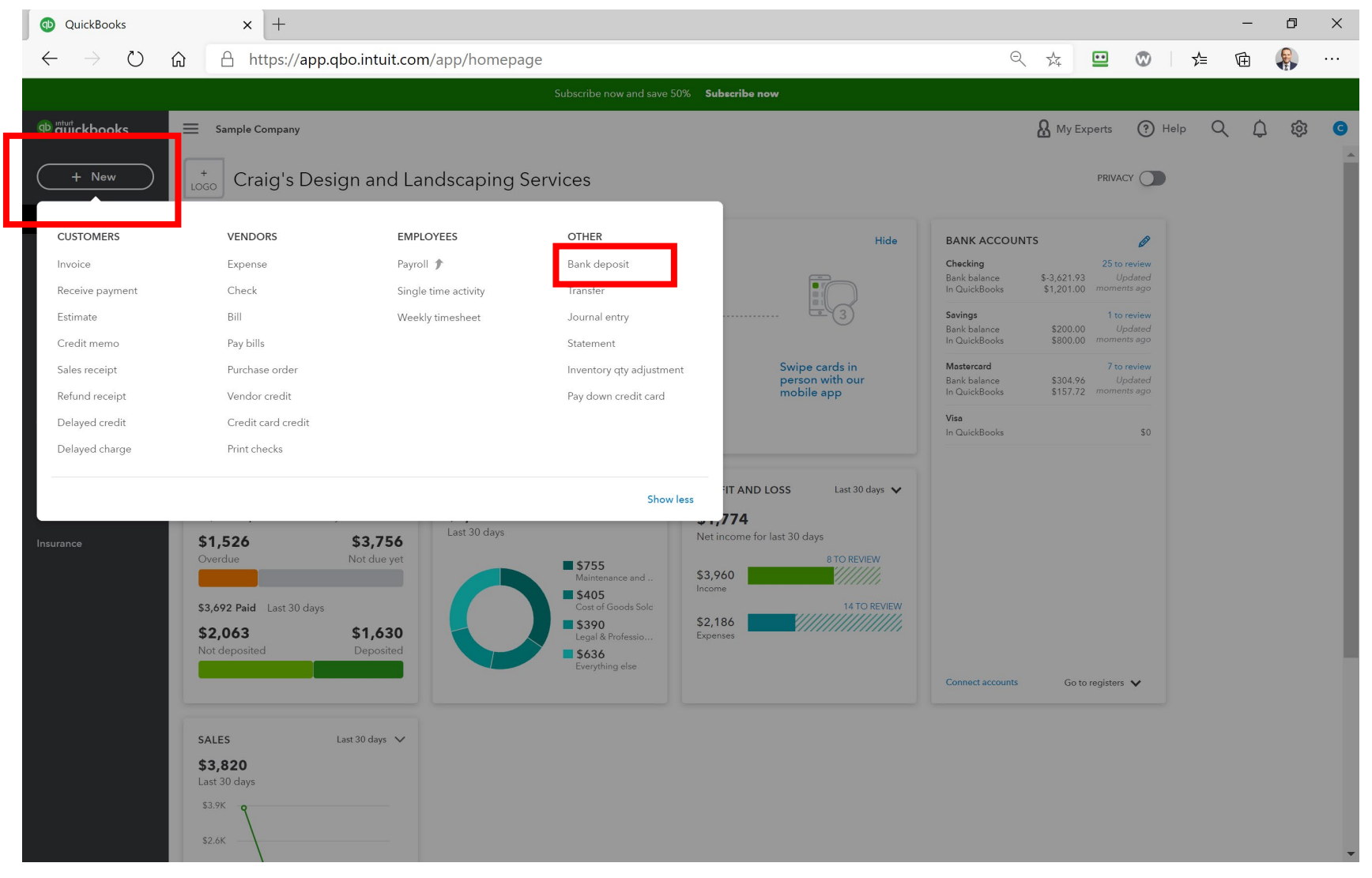

**SERVICES GROUP** 

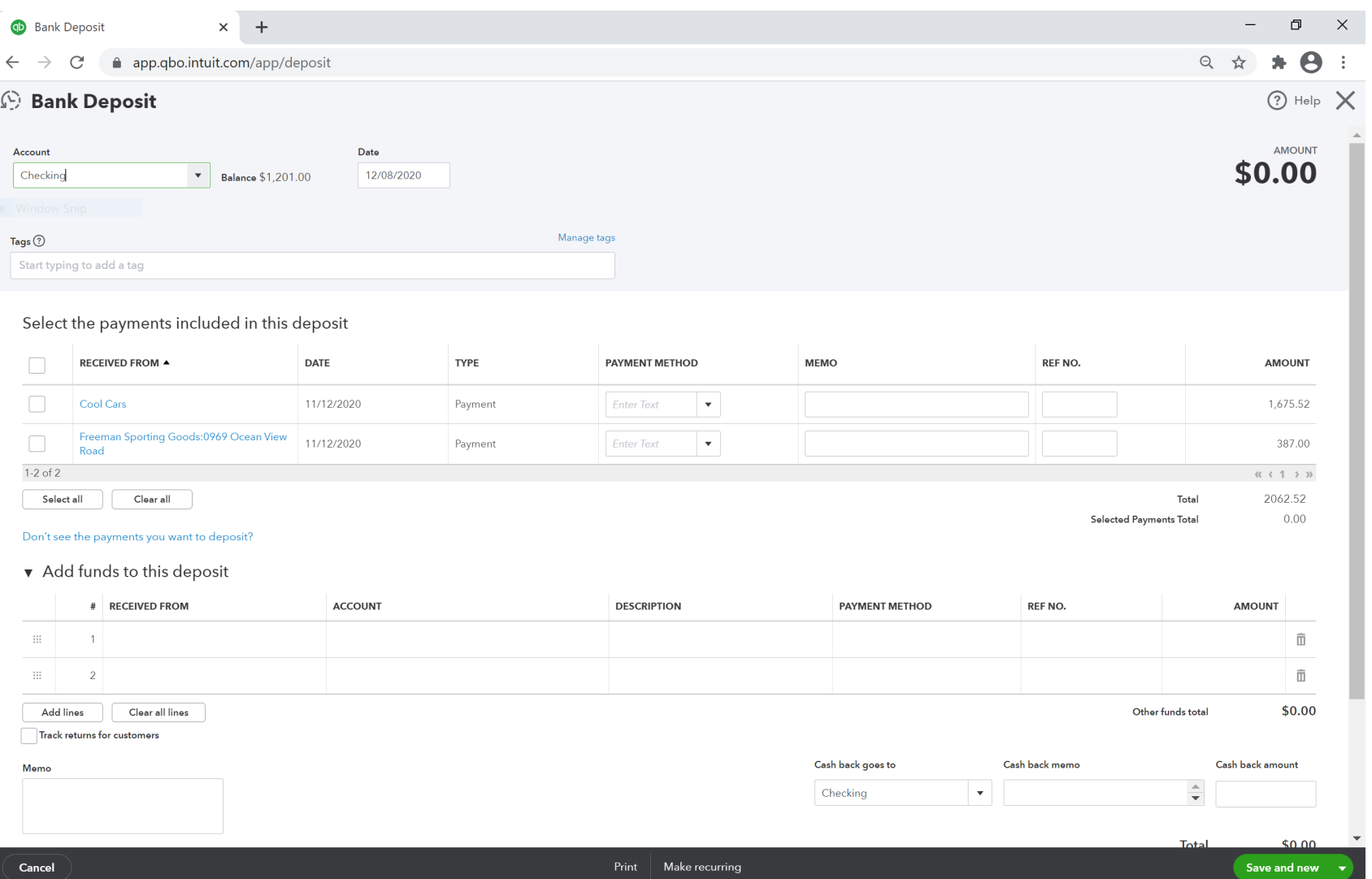

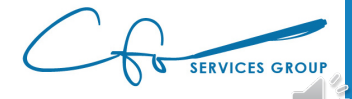

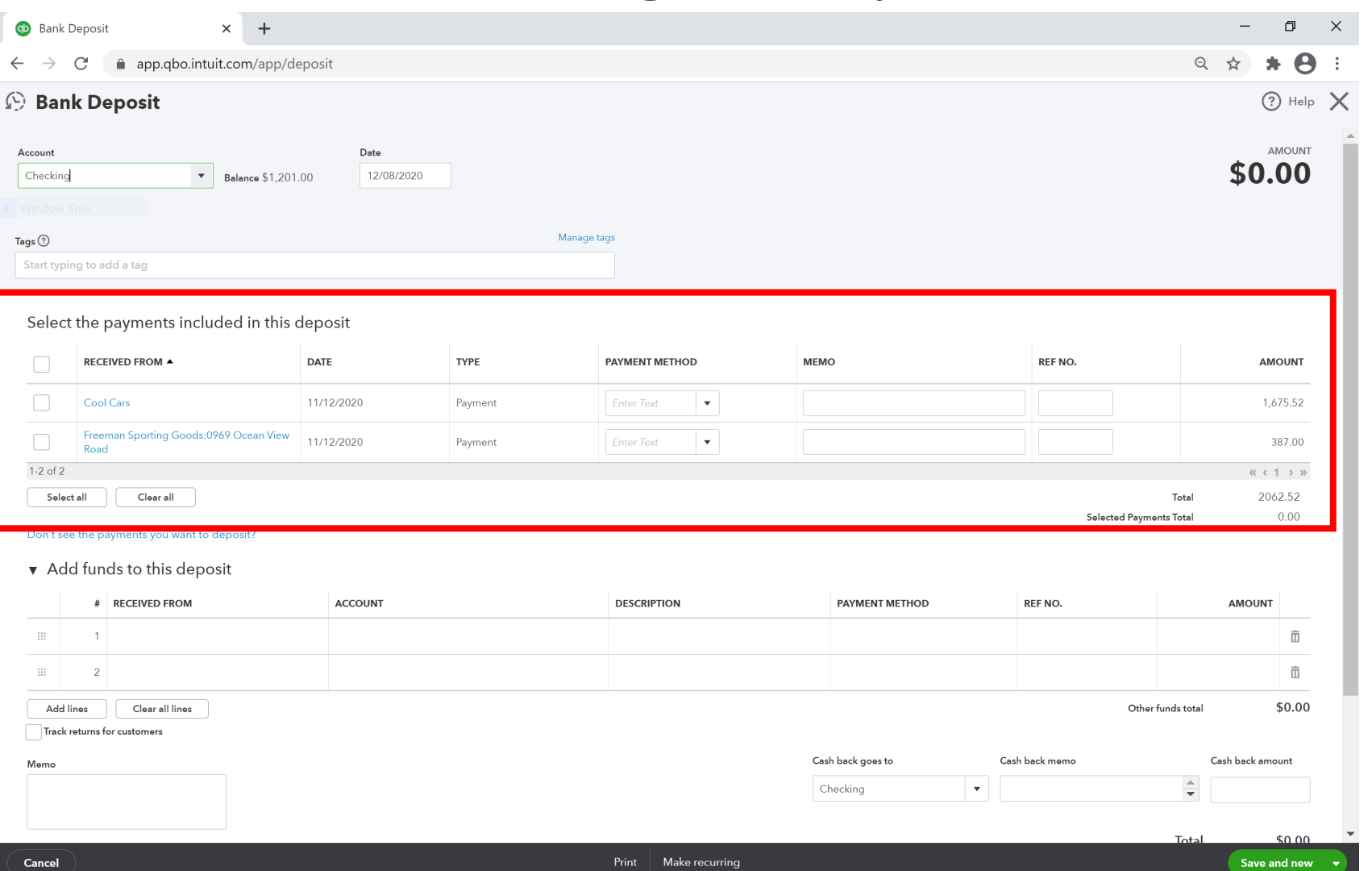

**SERVICES GROU** 

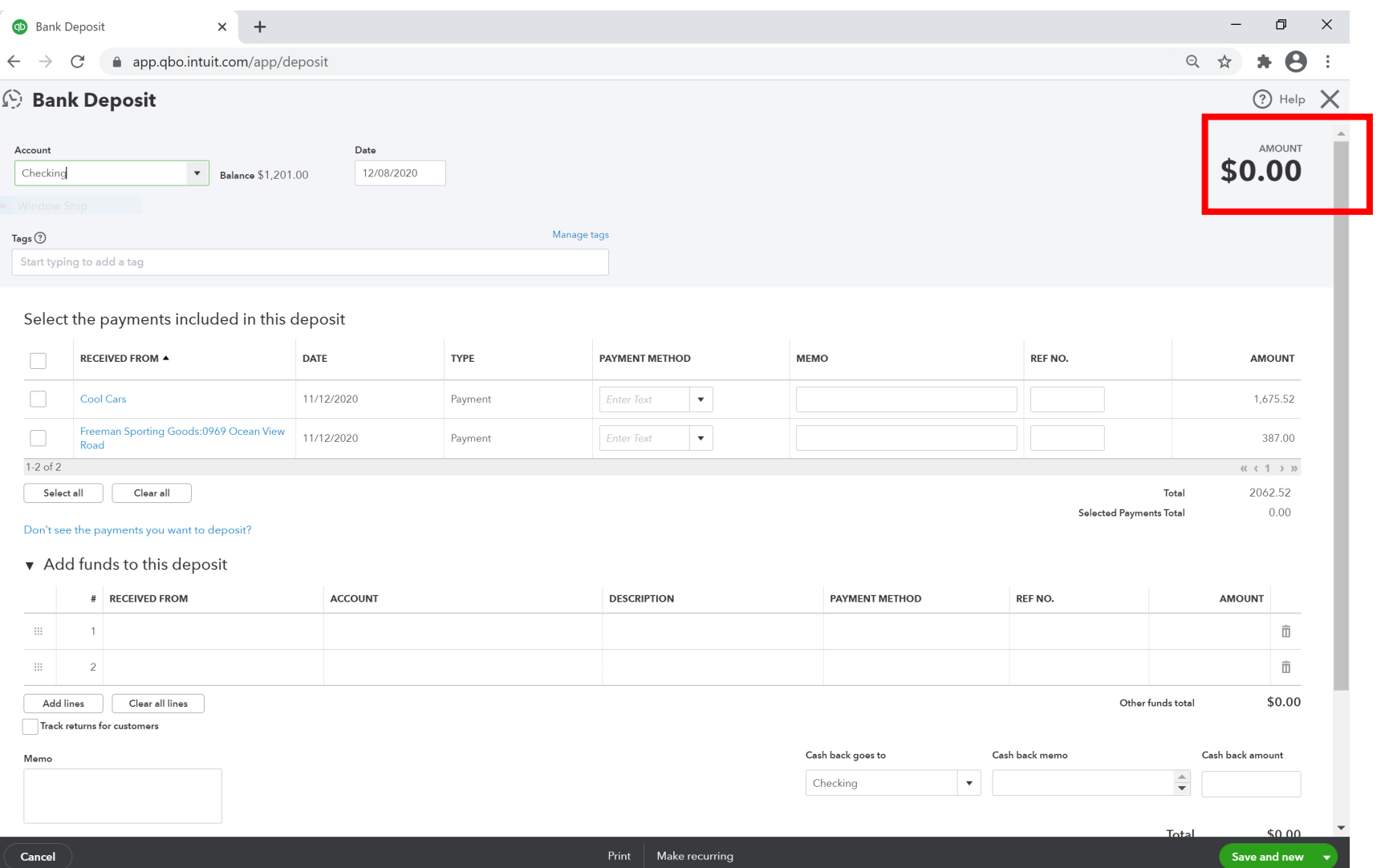

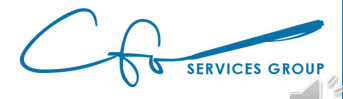

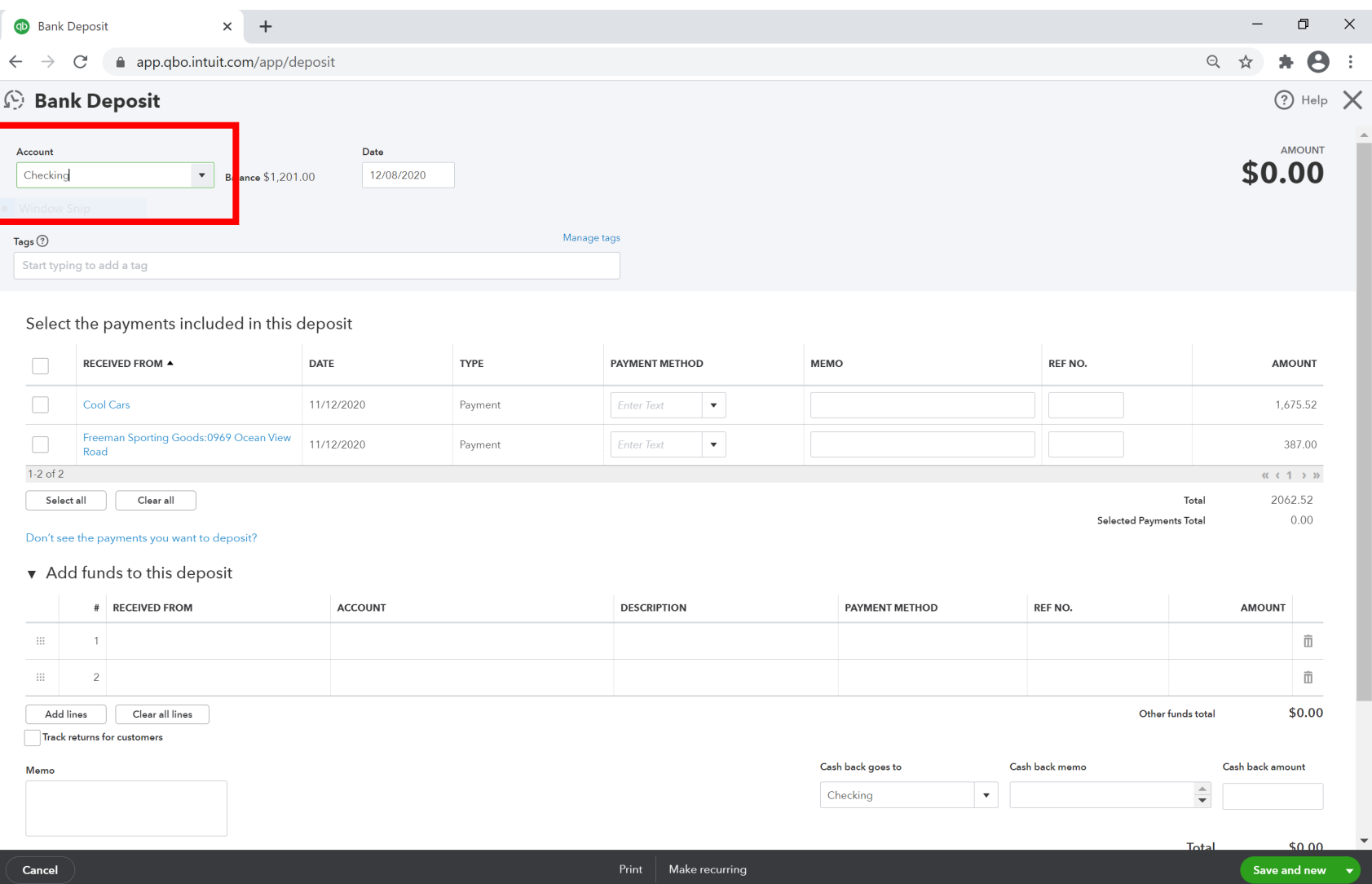

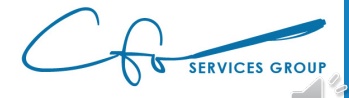

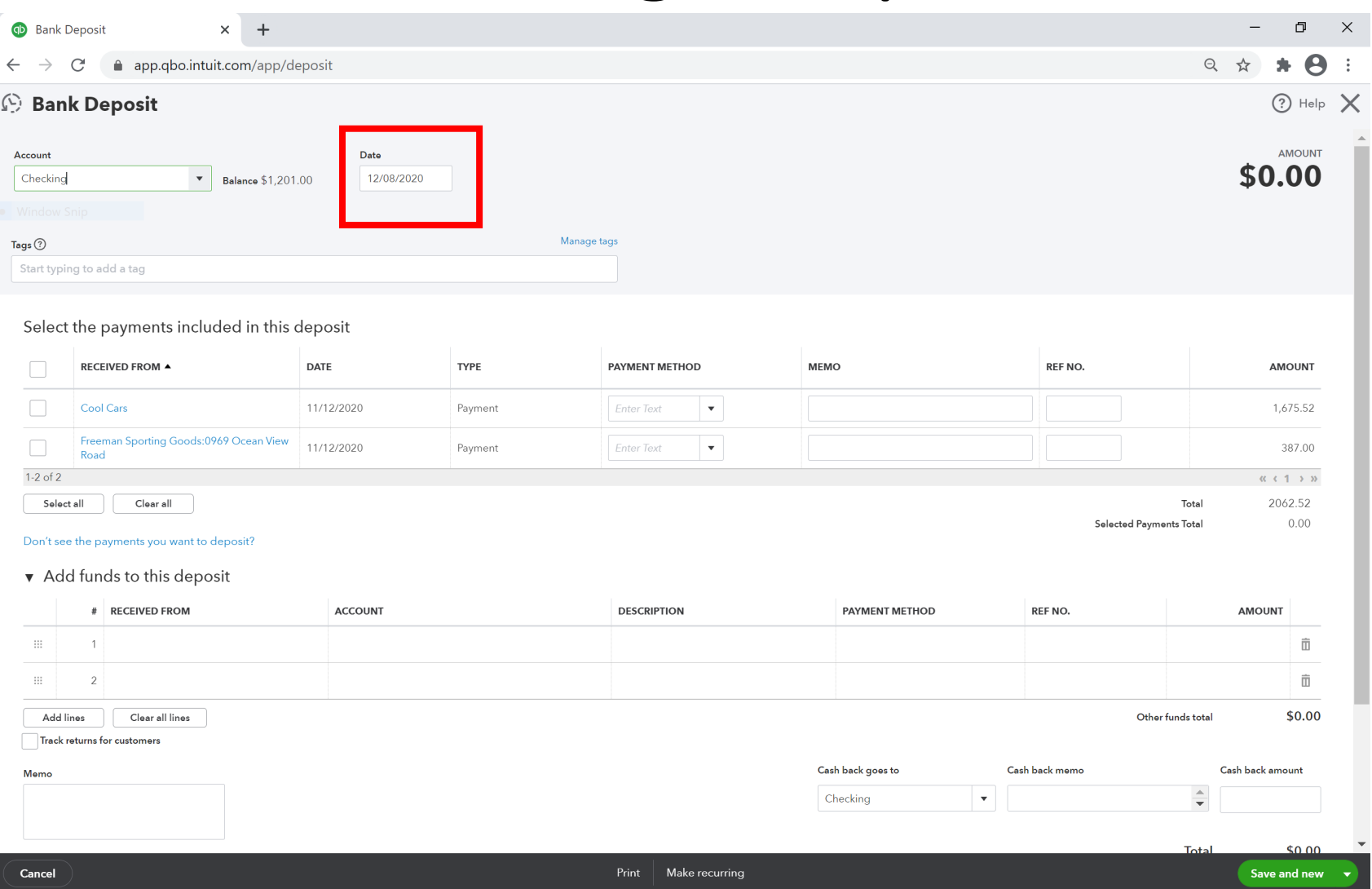

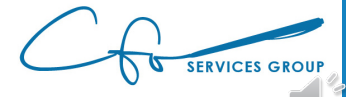

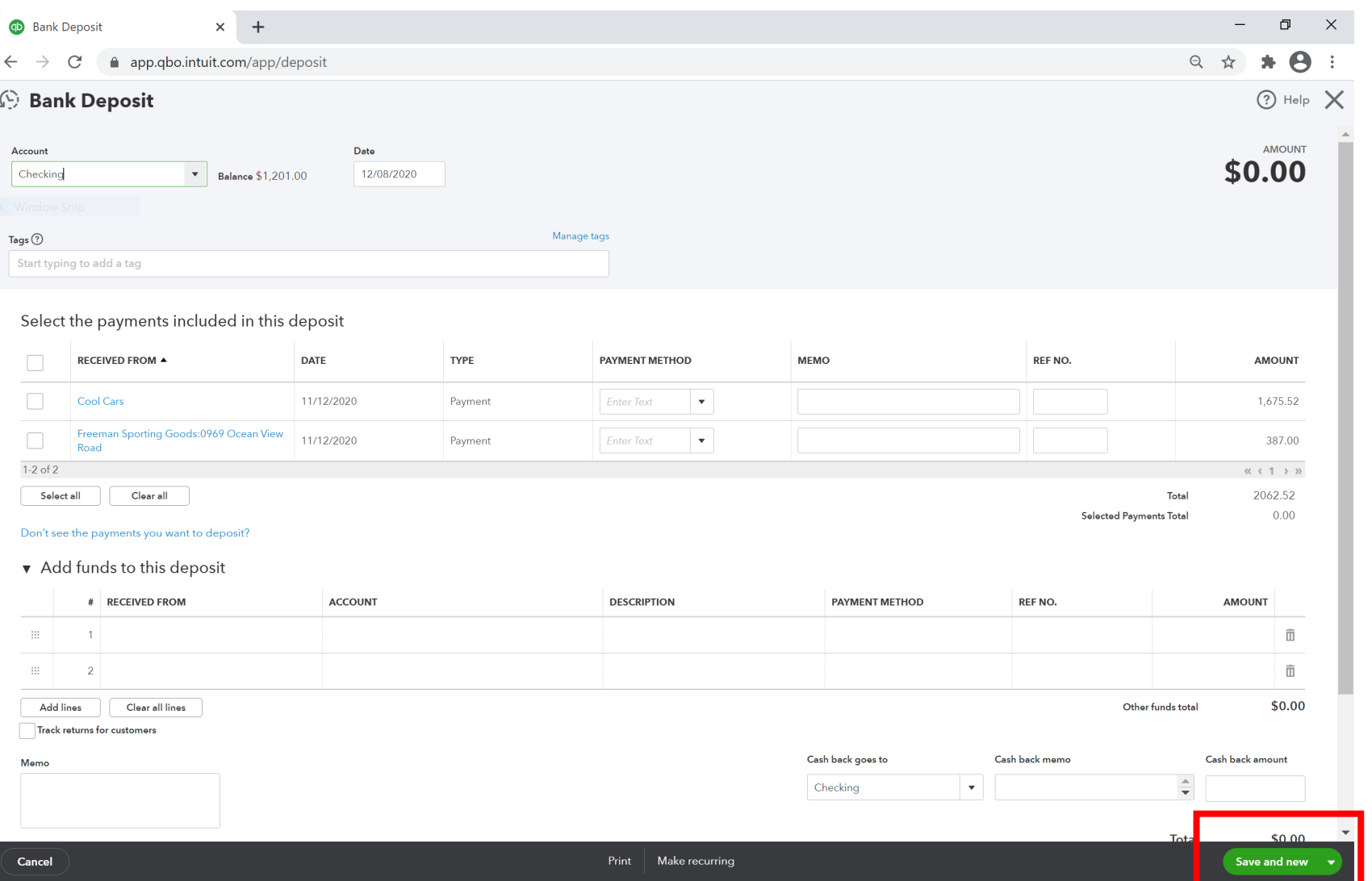

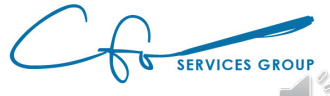

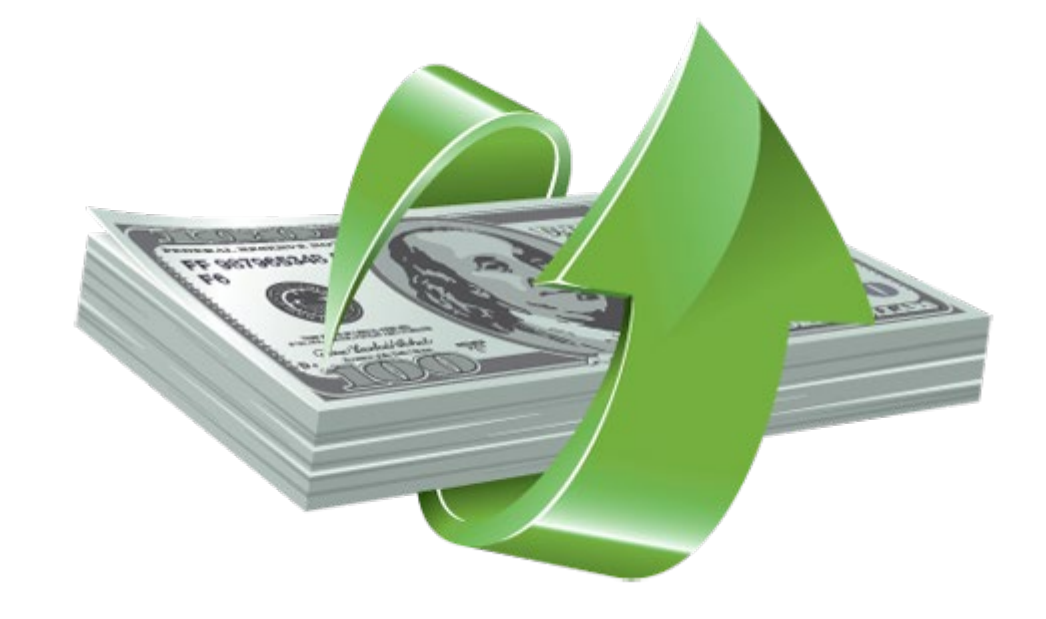

[This Photo](http://www.pngall.com/deposit-png) by Unknown Author is licensed under [CC BY-NC](https://creativecommons.org/licenses/by-nc/3.0/)

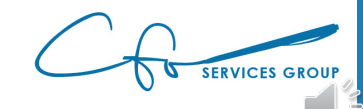

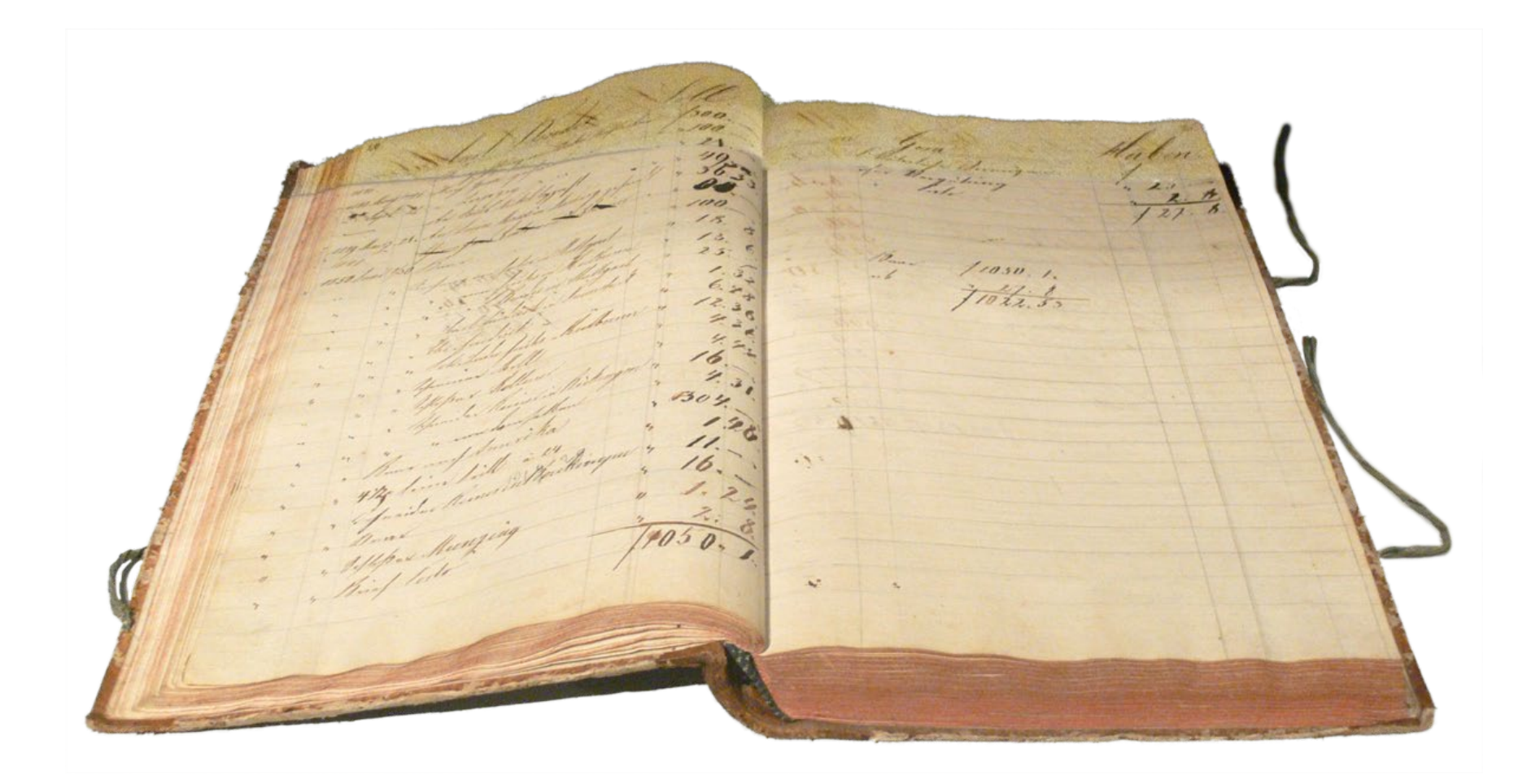

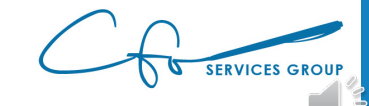

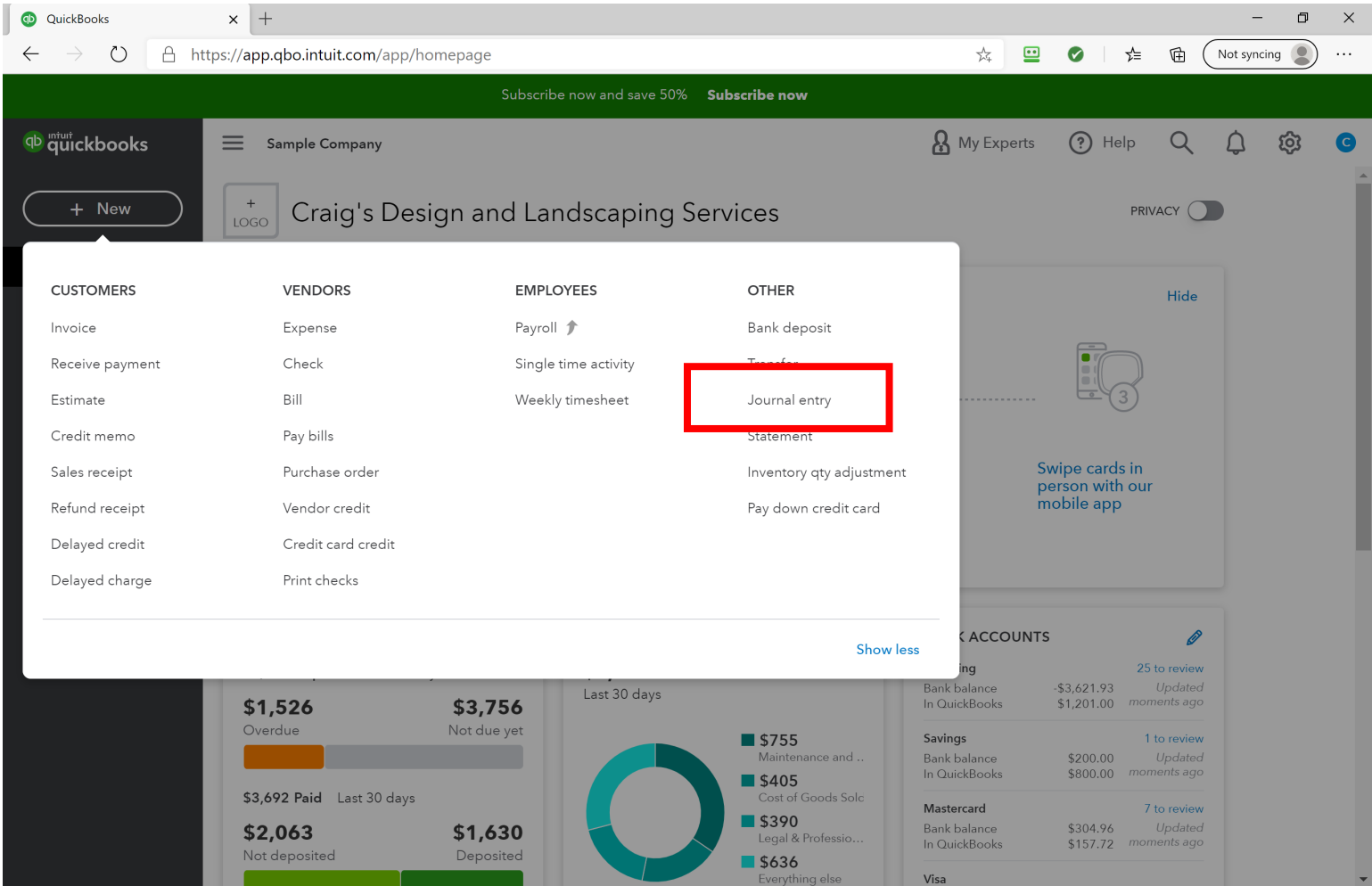

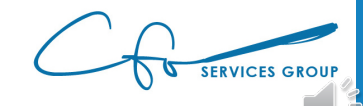

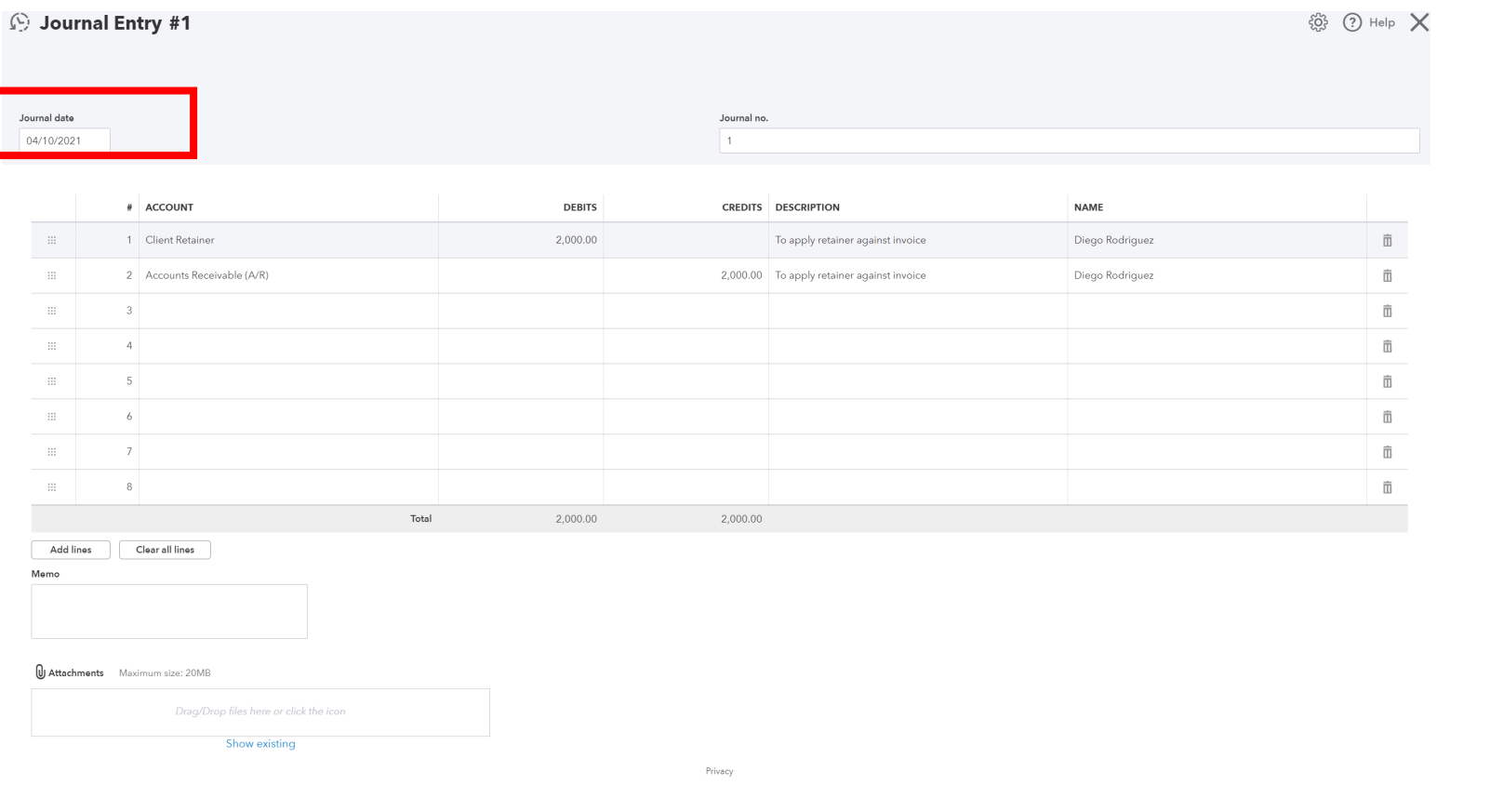

Make recurring

 $Cancel$   $Clear$ 

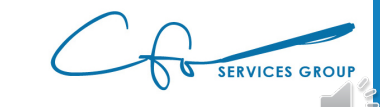

Save Save and new

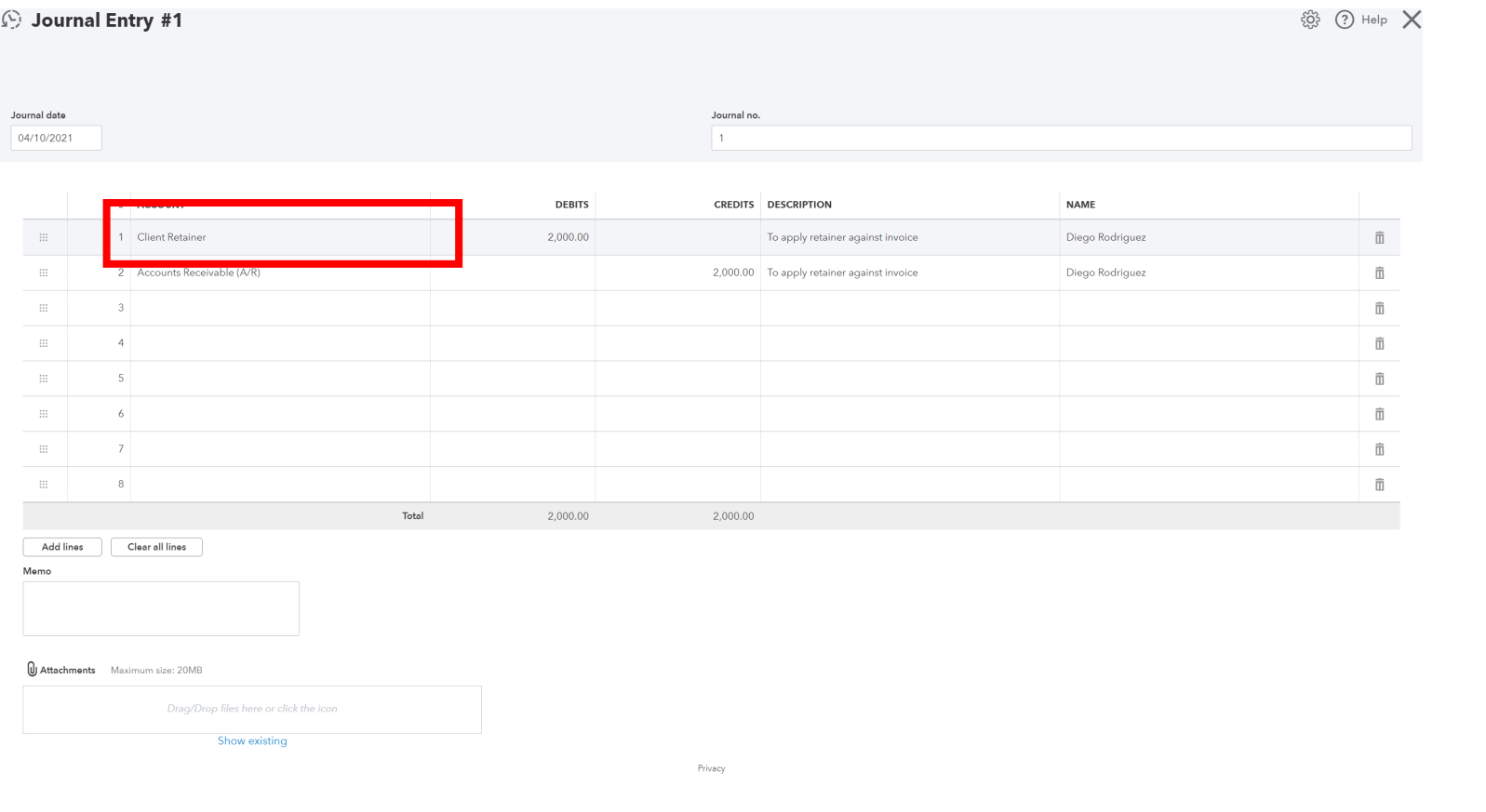

Make recurring

 $Cancel$   $Clear$ 

Save Save and new

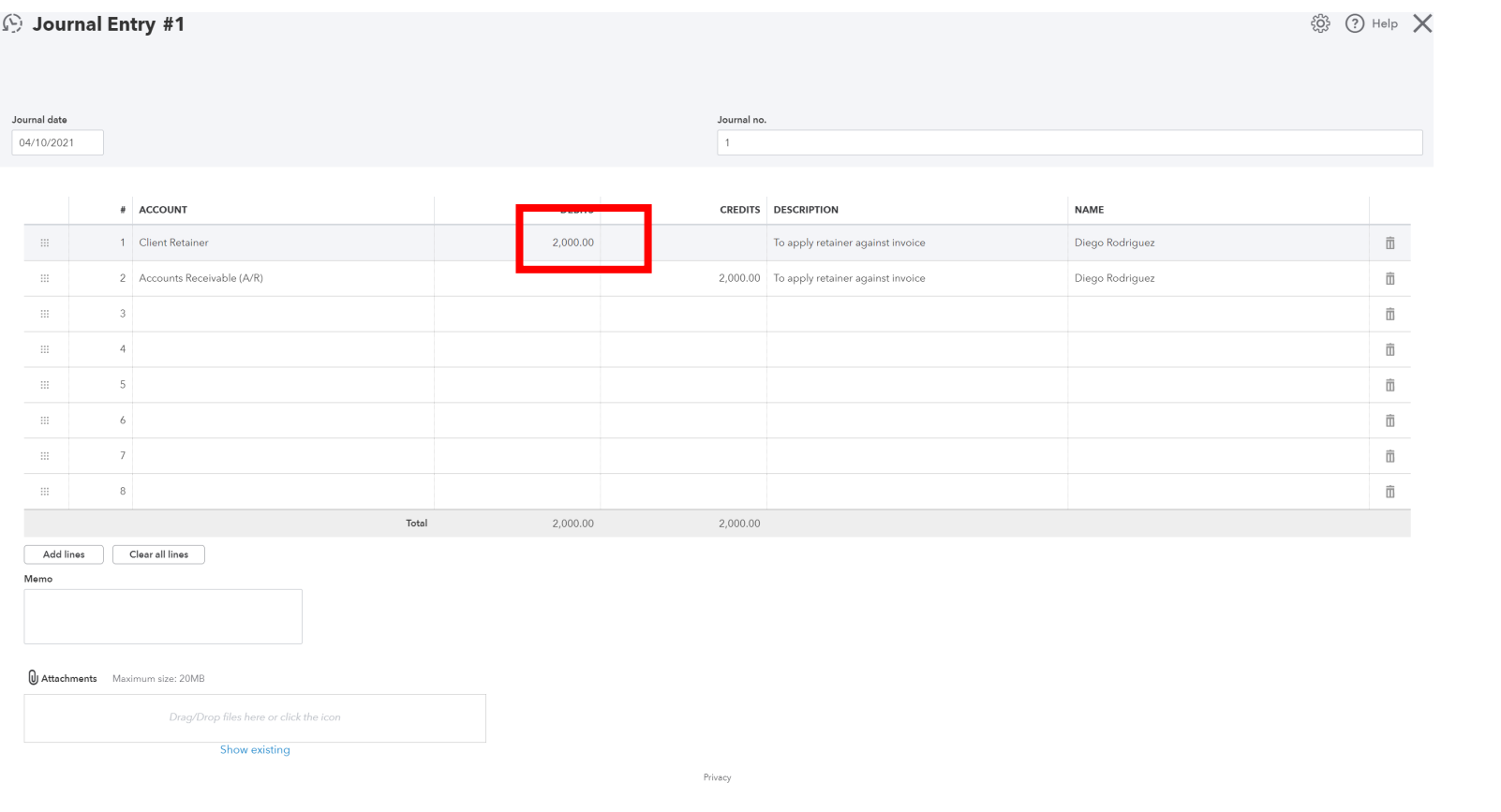

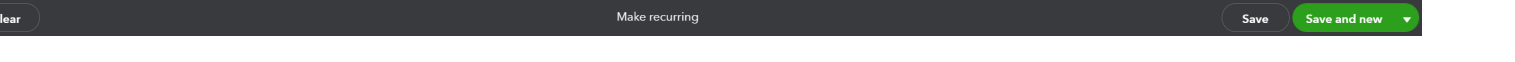

Cancel

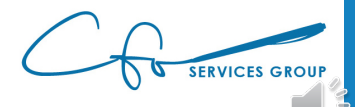

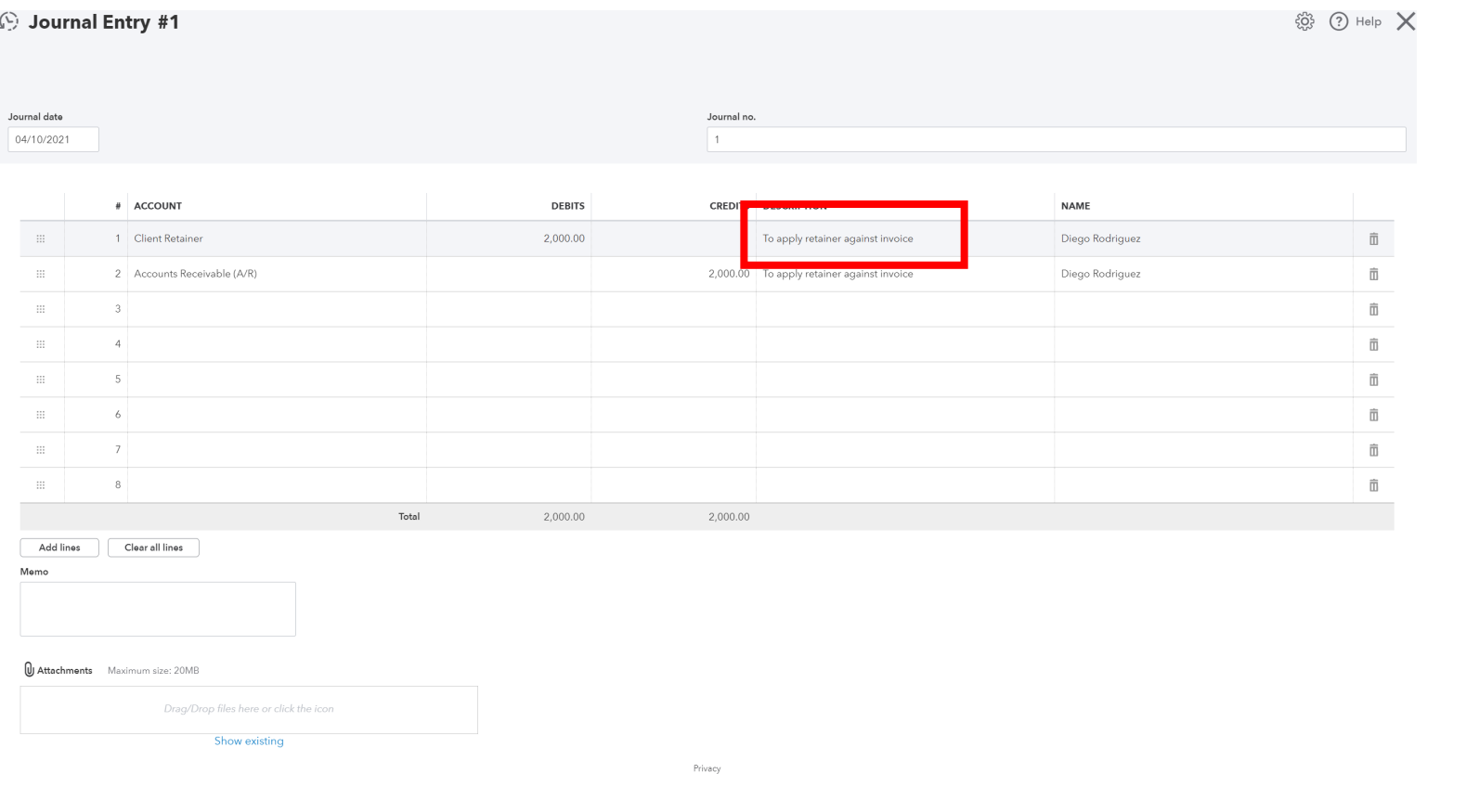

Make recurring

 $Cancel$   $Clear$ 

Save Save and new
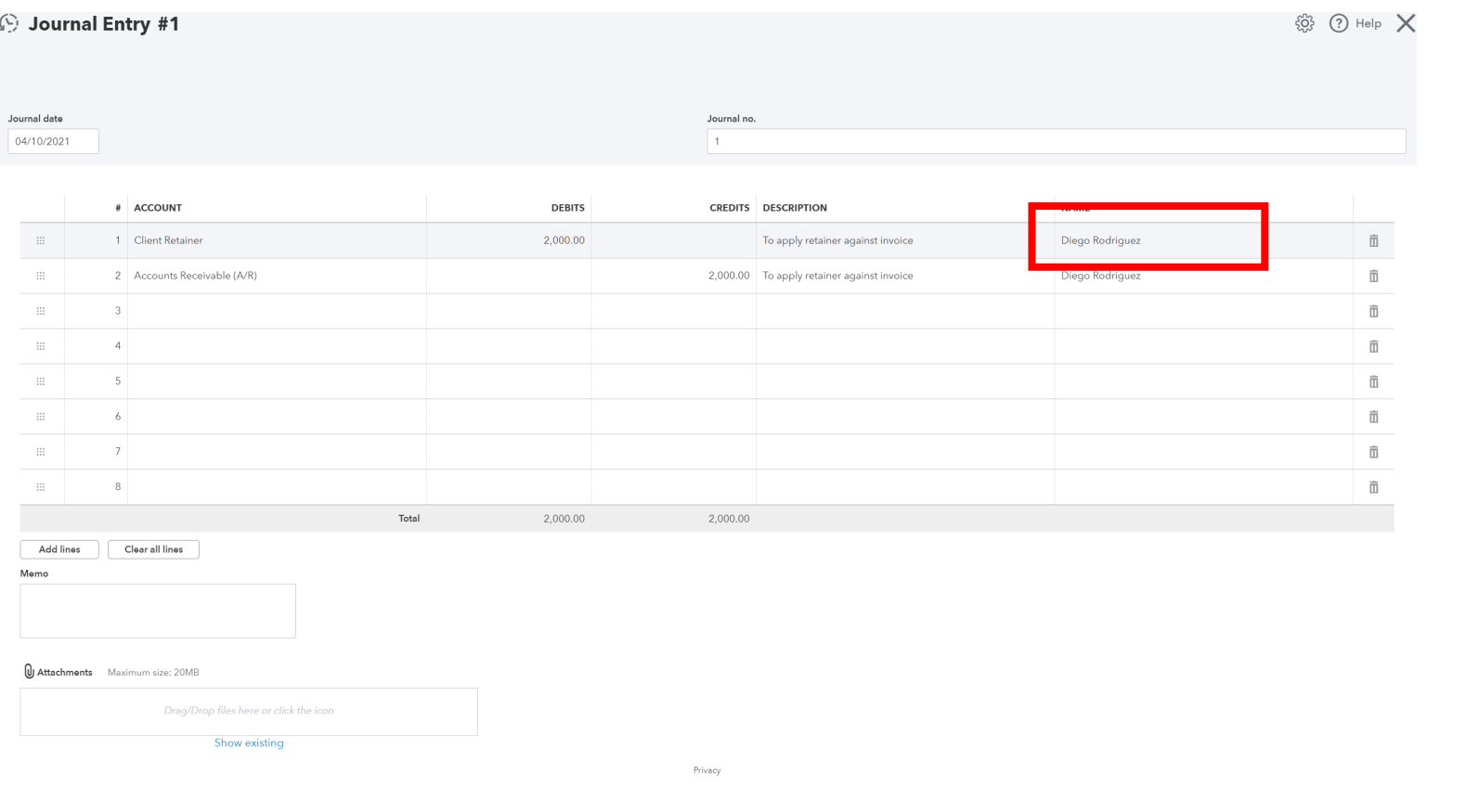

Make recurring

 $Cancel$   $Clear$ 

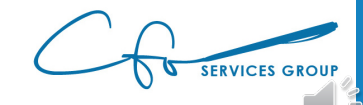

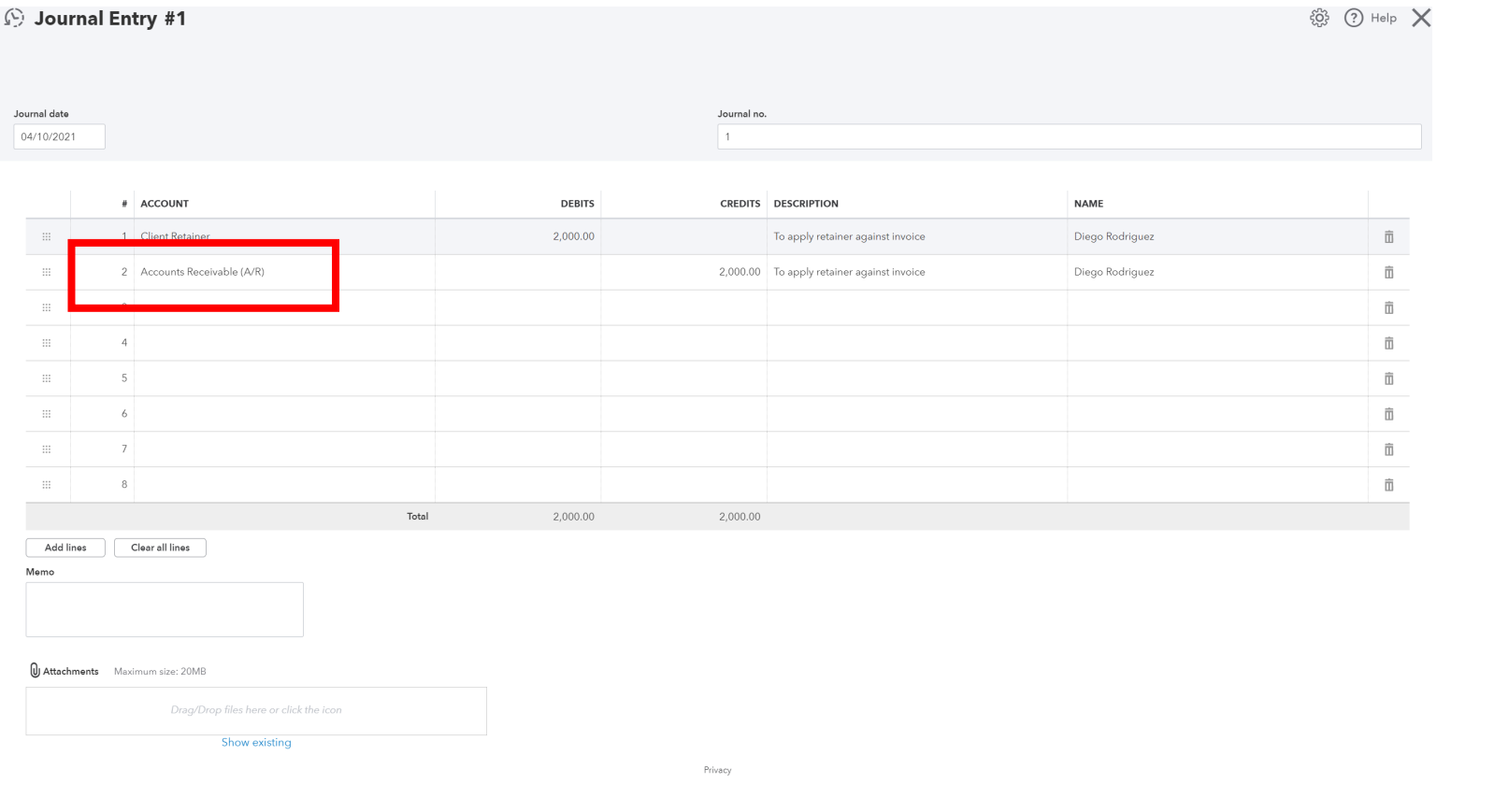

Make recurring

 $Cancel$   $Clear$ 

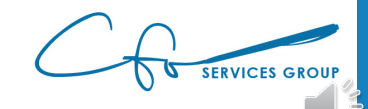

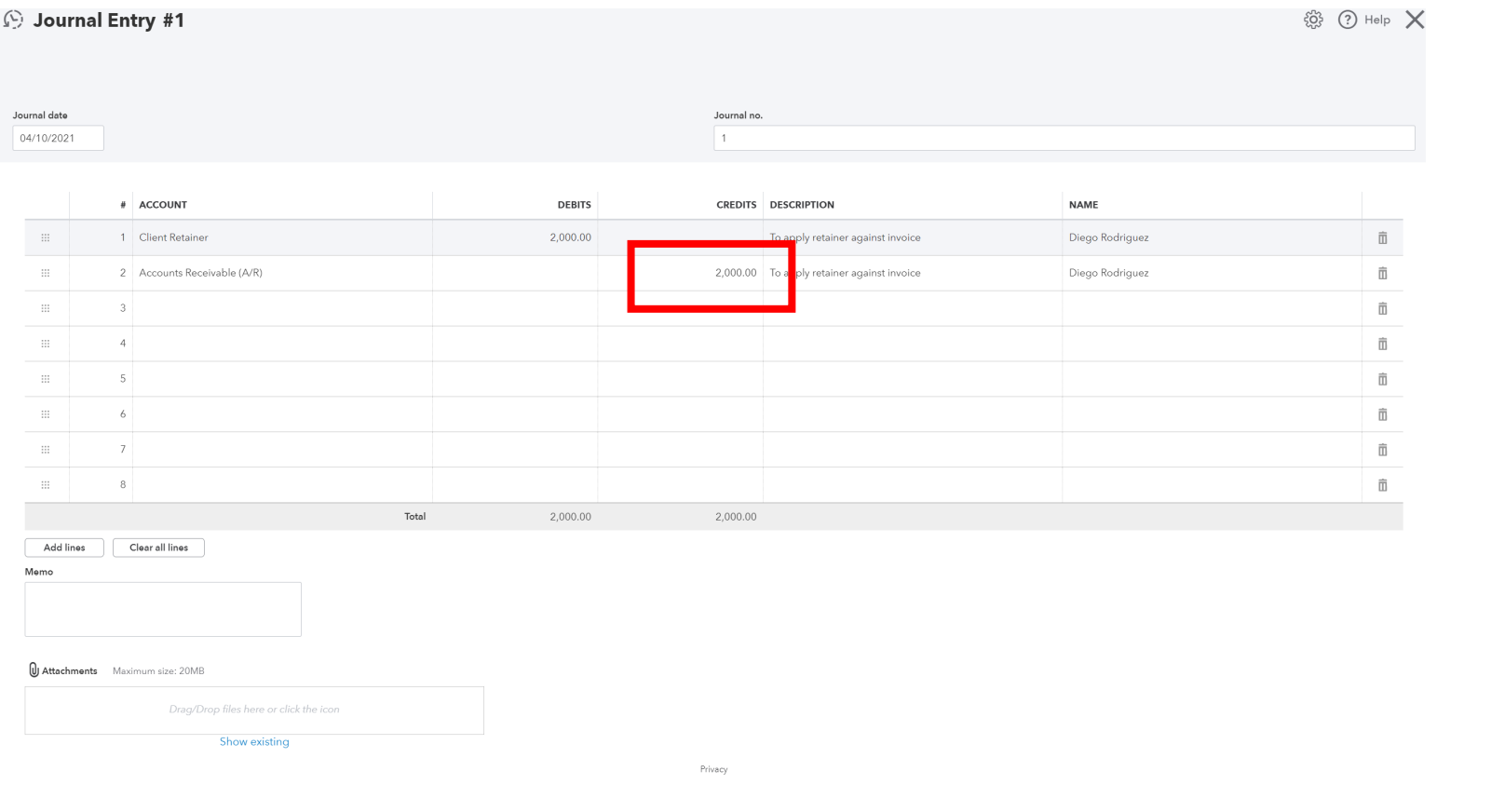

Make recurring

 $Cancel$   $Clear$ 

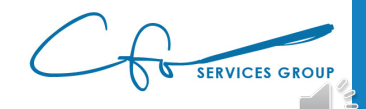

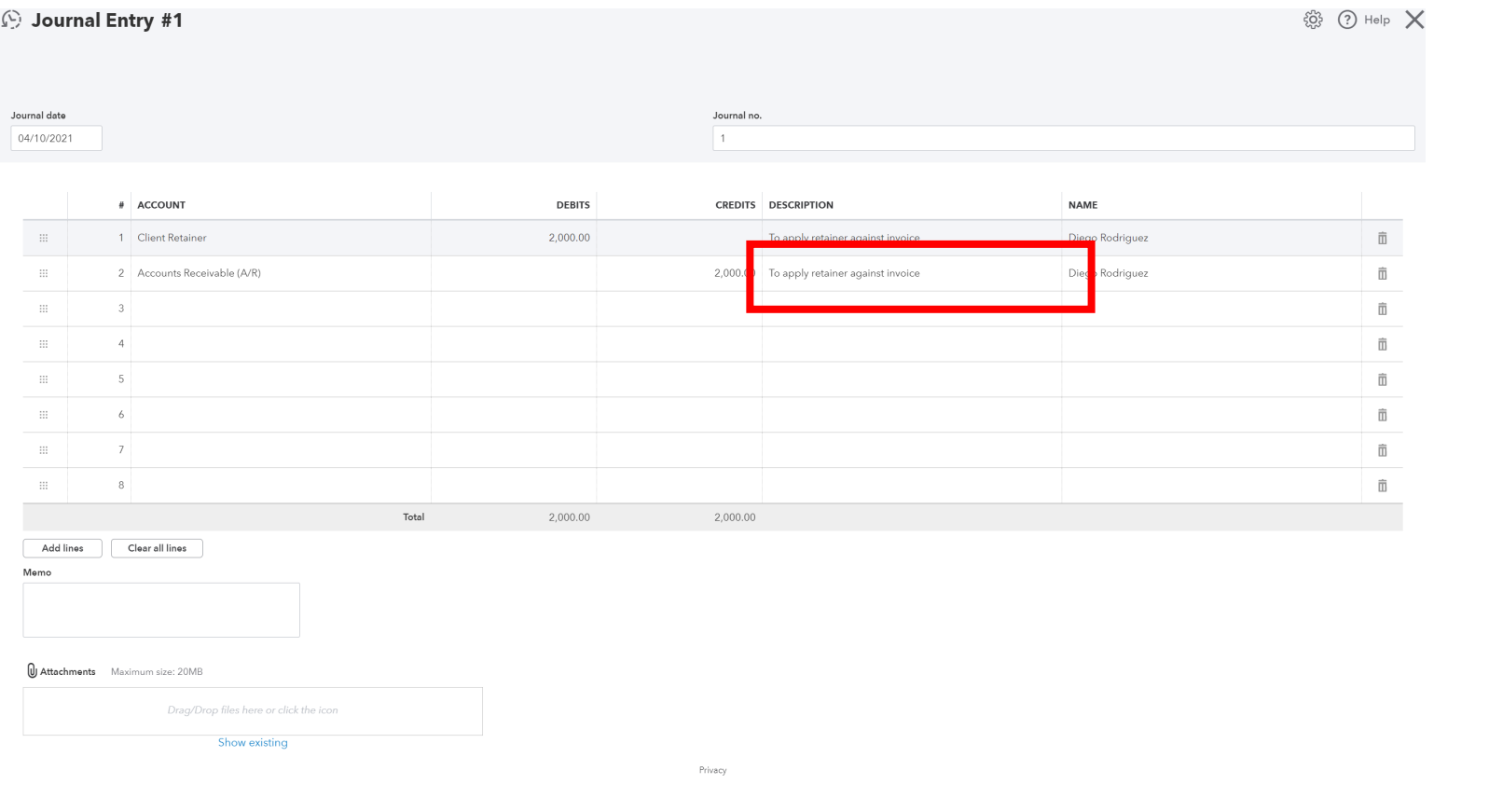

Make recurring

 $Cancel$   $Clear$ 

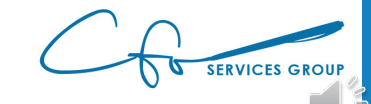

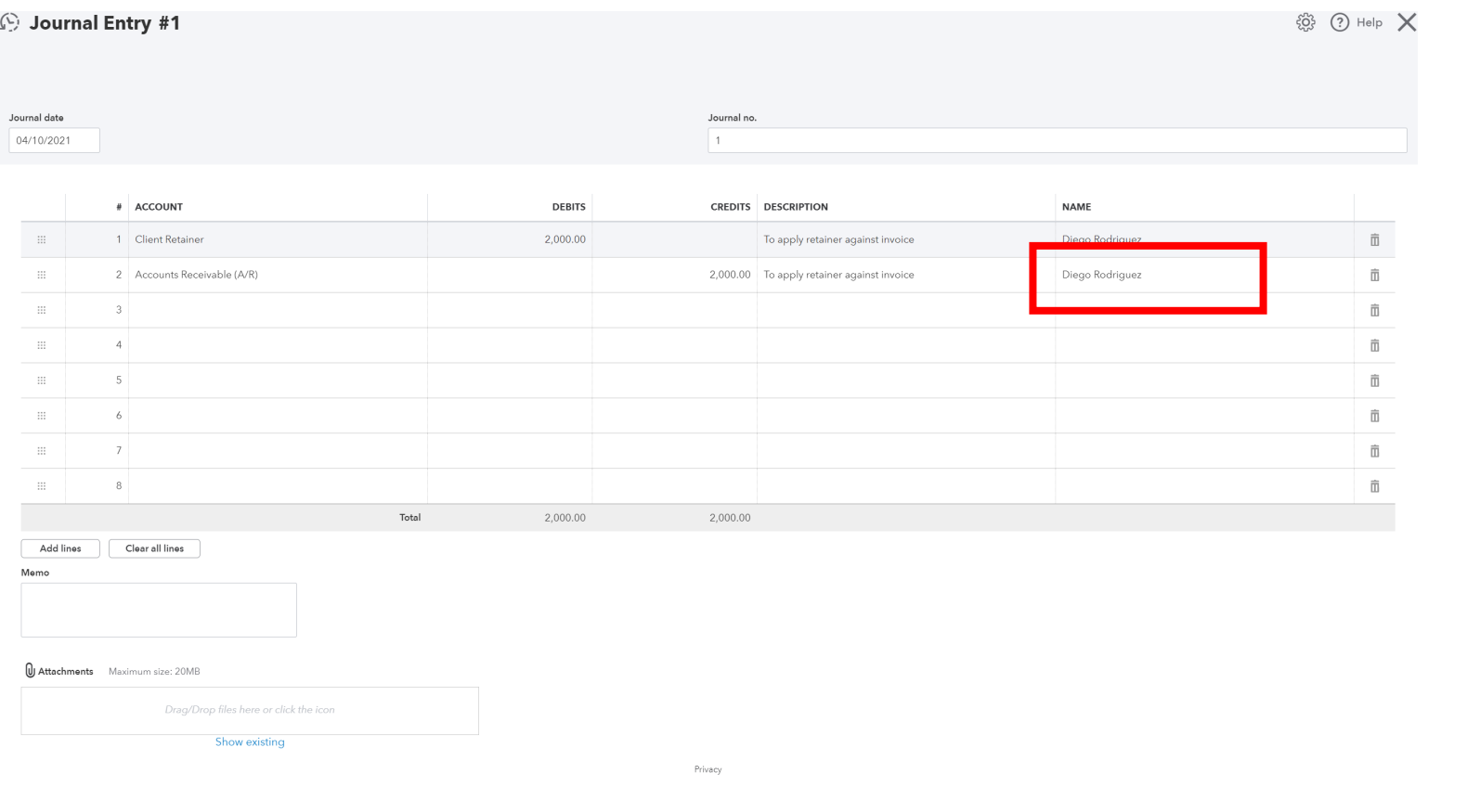

Make recurring

 $Cancel$   $Clear$ 

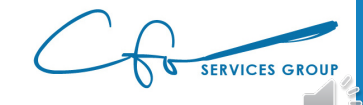

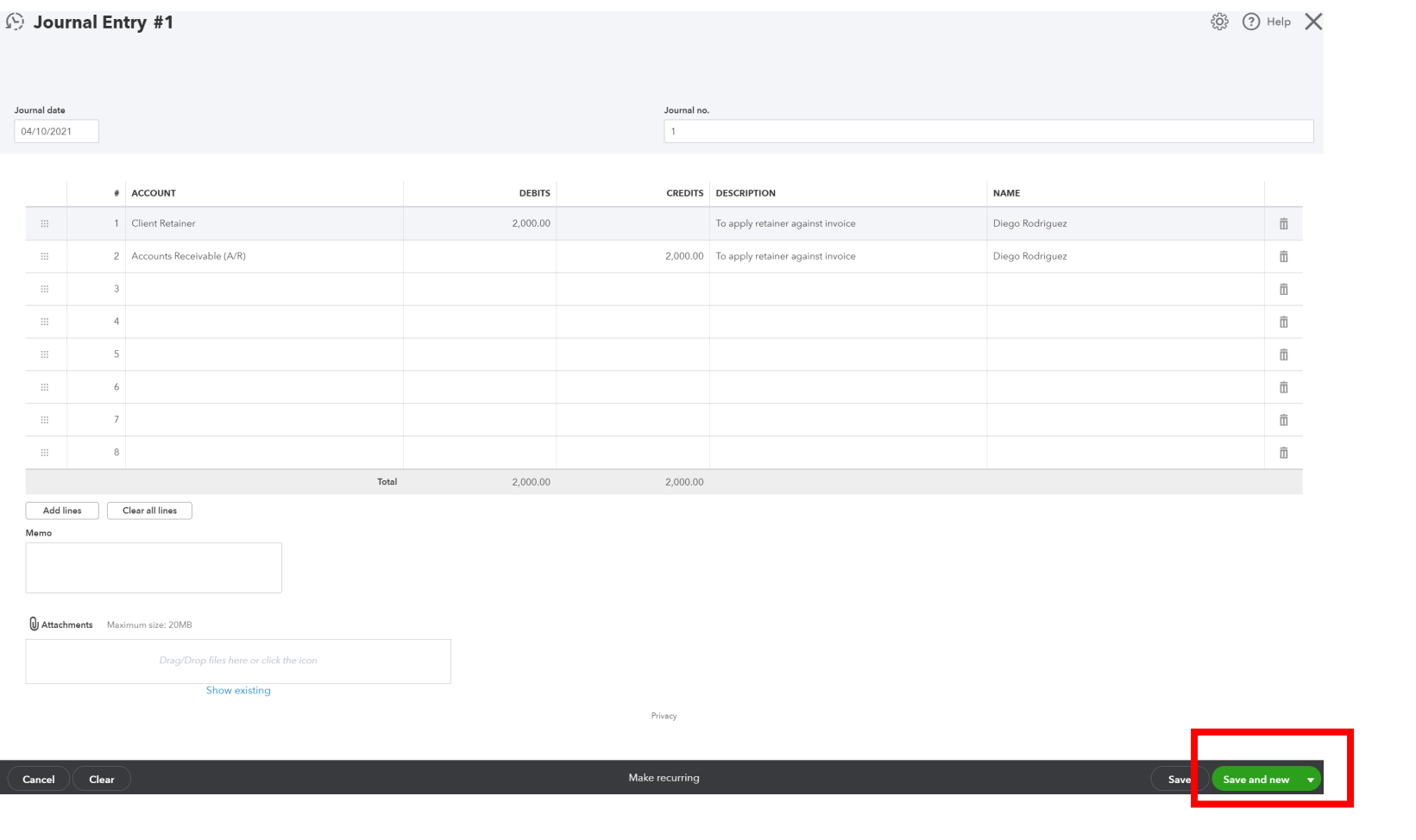

**SERVICES GROUP** 

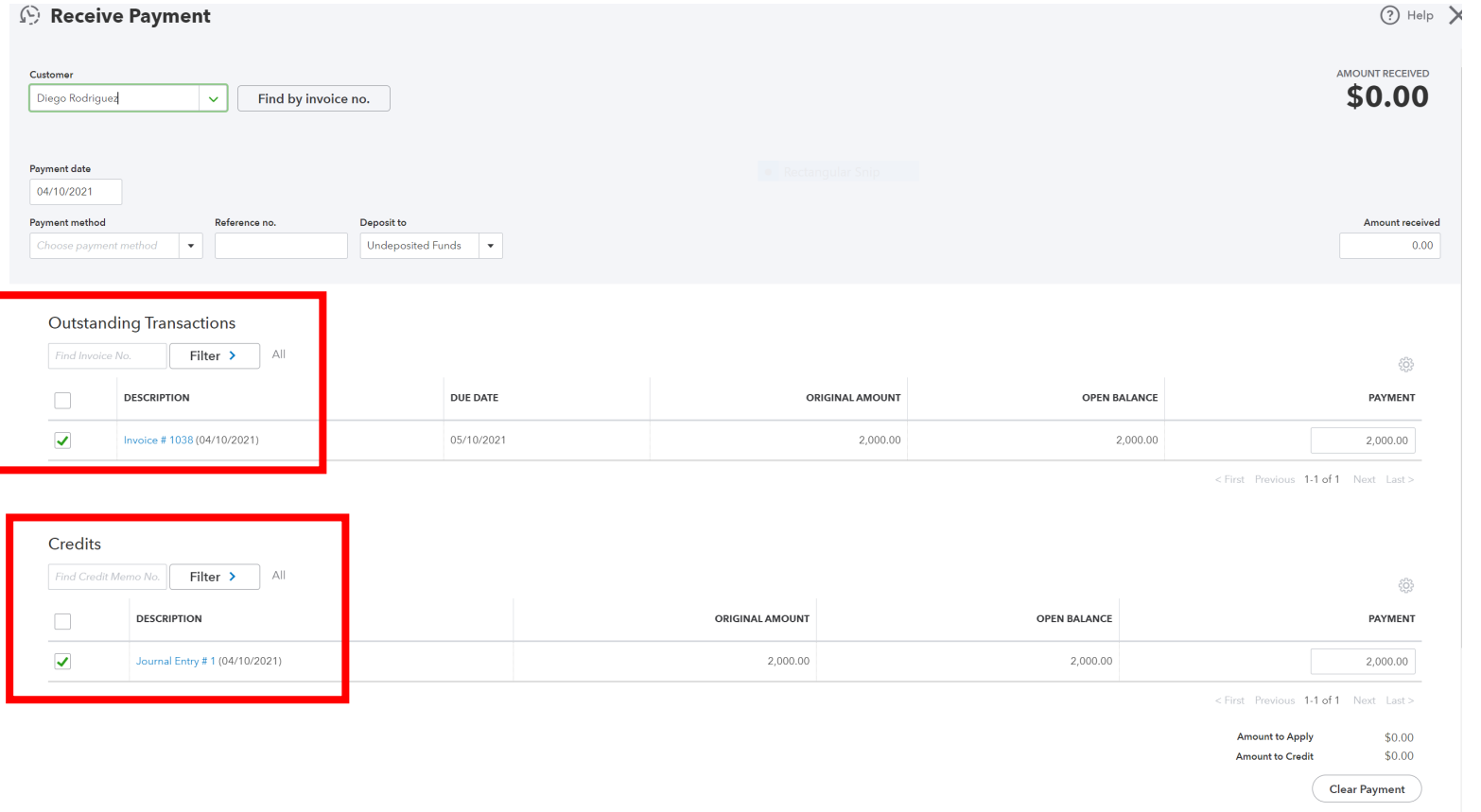

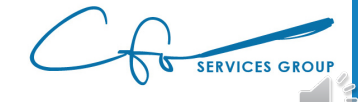

Tracking Retainers Creating A Retainer Report

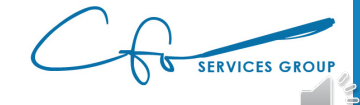

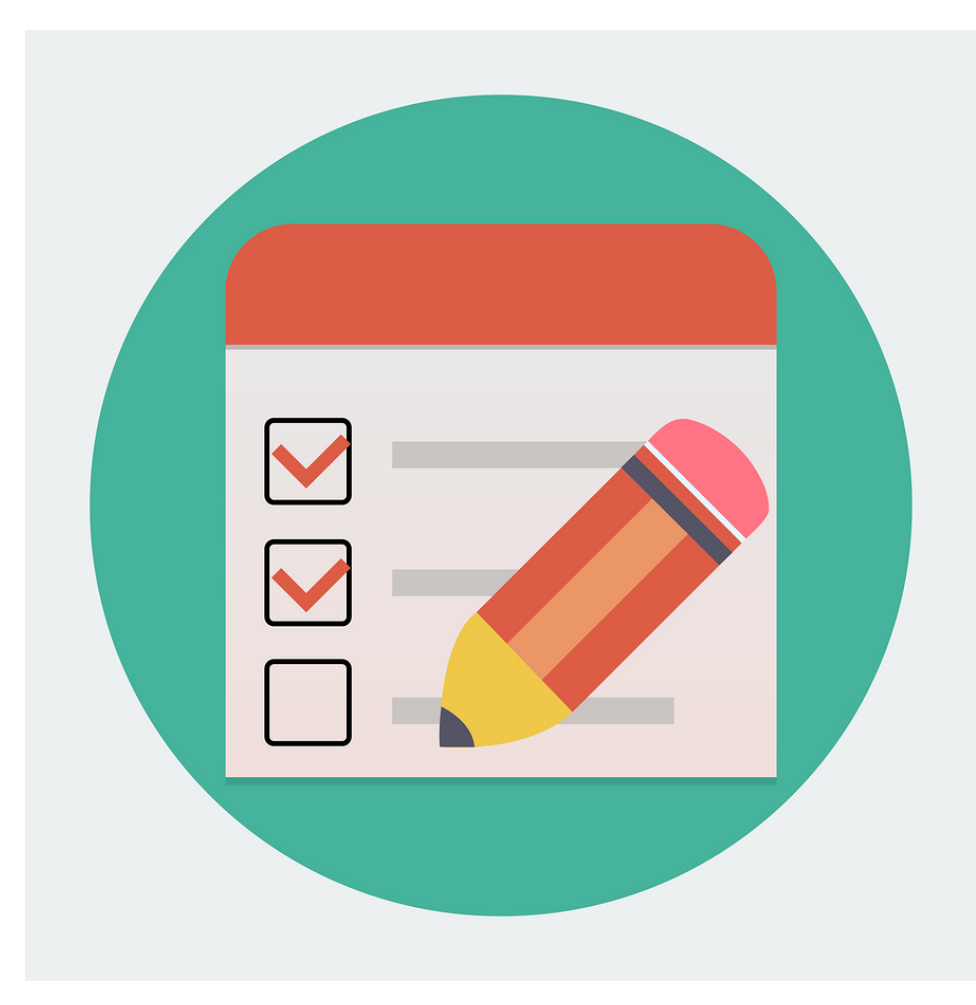

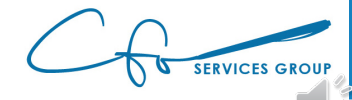

[This Photo](https://betterhealthwhileaging.net/8-things-to-check-after-fall-in-aging/) by Unknown Author is licensed under [CC BY-NC-ND](https://creativecommons.org/licenses/by-nc-nd/3.0/)

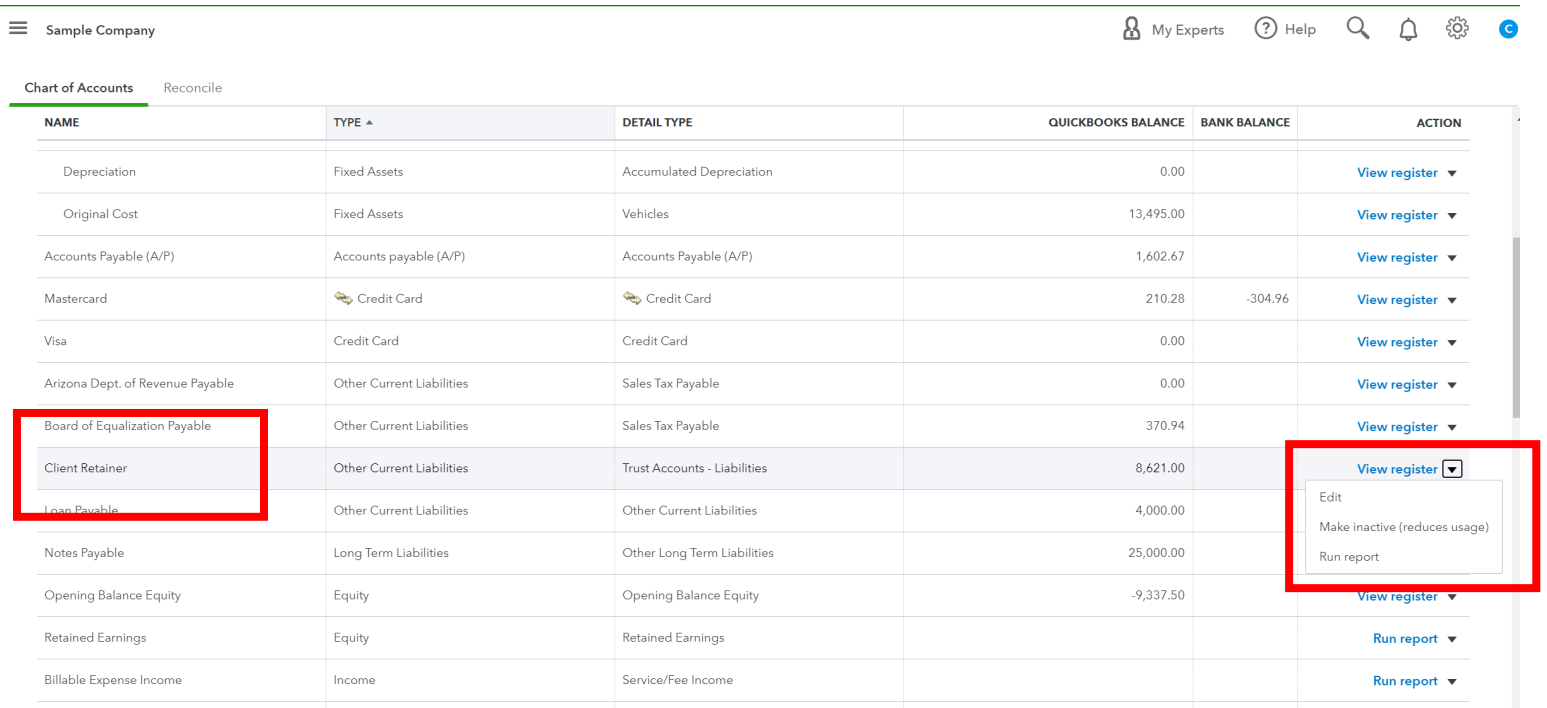

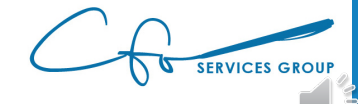

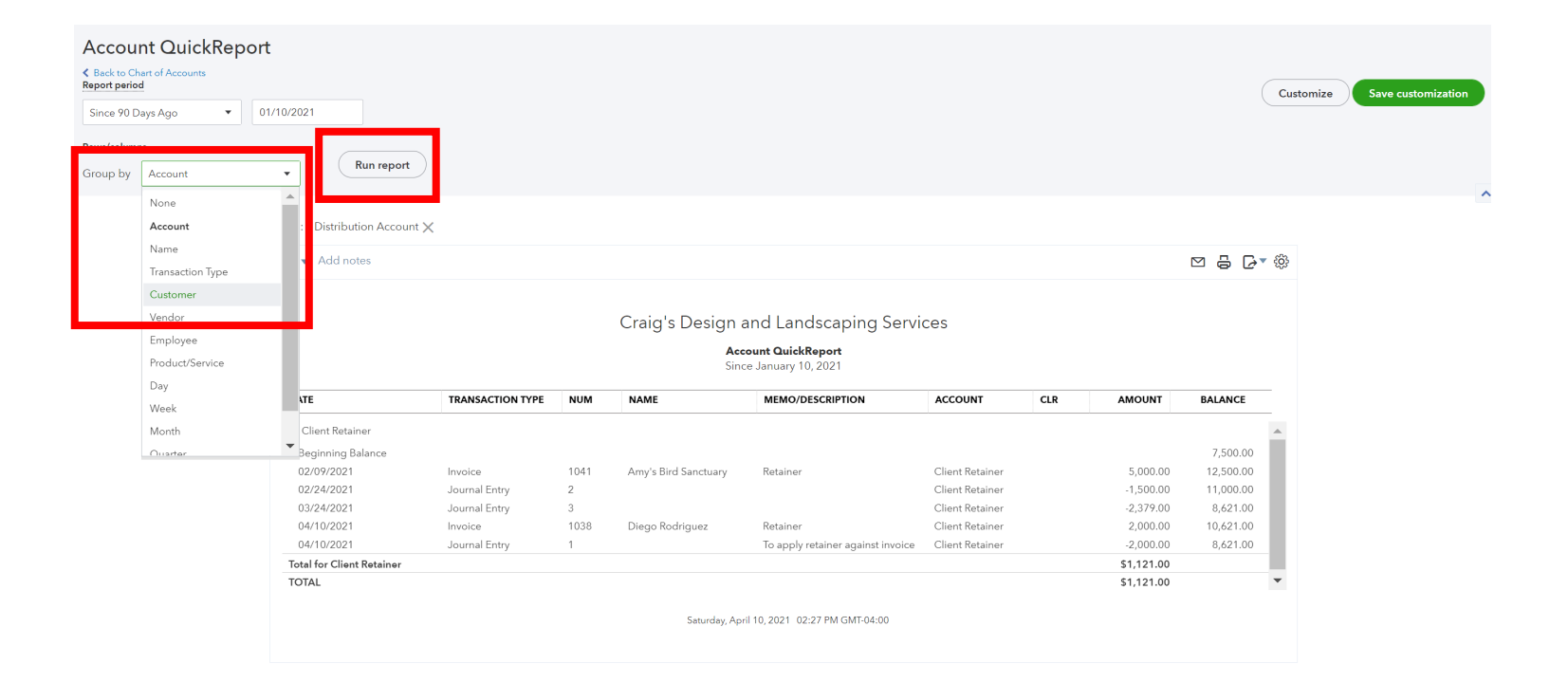

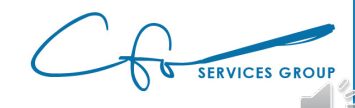

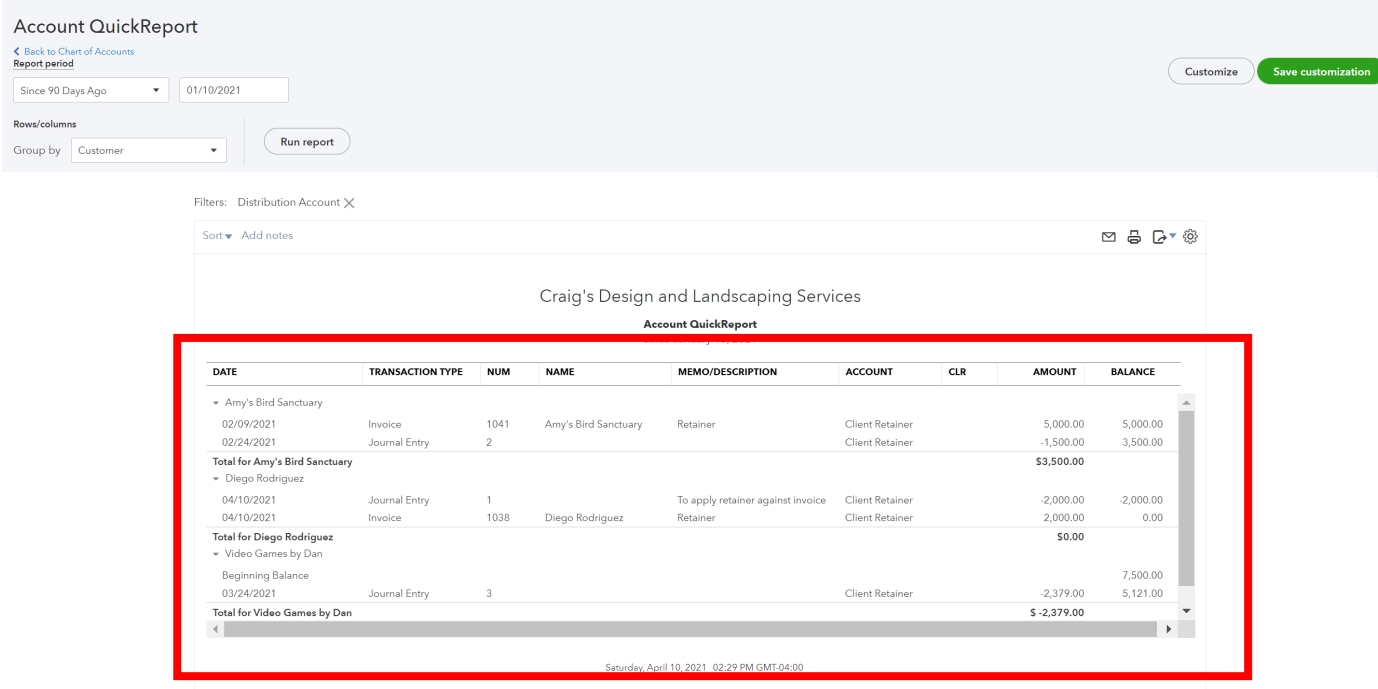

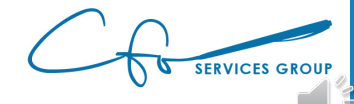

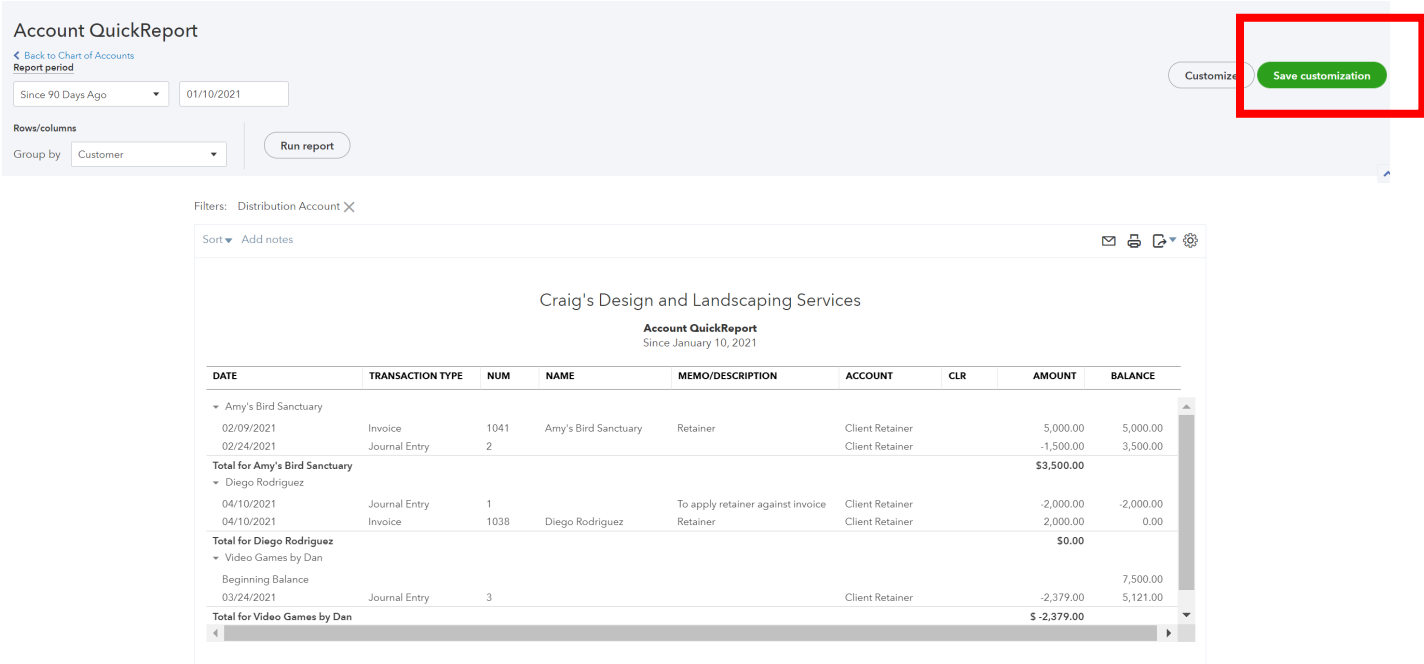

Saturday, April 10, 2021 02:29 PM GMT-04:00

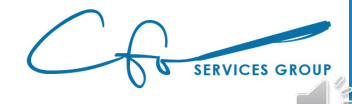

Conclusion & Next Steps

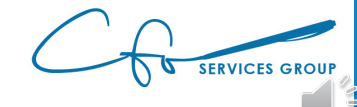

## Many More Features

- **✓ Setting UP A New QBO File**
- **Navigating through QuickBooks**
- **Creating & Maintaining A Useful Chart of Accounts**
- **Paying Bills Through Intuit Bill Payment System**
- **Tracking 1099 & W-9s (and criteria)**
- **Using QBO To Manage Inventory**
- **Tracking Invoices Through Intuit Email System**
- **Receiving Credit Card & ACH Payments Through Intuit Merchant Services**
- **Creating Bank Rules**
- $\checkmark$  **Reconciling Your Bank Account**
- **Reviewing & Analyzing Important Financial Reports**
- **Workflows: What To Do & When To Do It**
- **Understanding How QuickBooks Apps Work**
- **QuickBooks Mobile App**
- **…and so much more…**

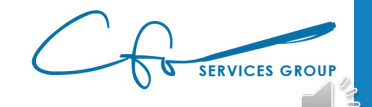

## "Bookkeeping Basics For Business Owners" eCourse Series

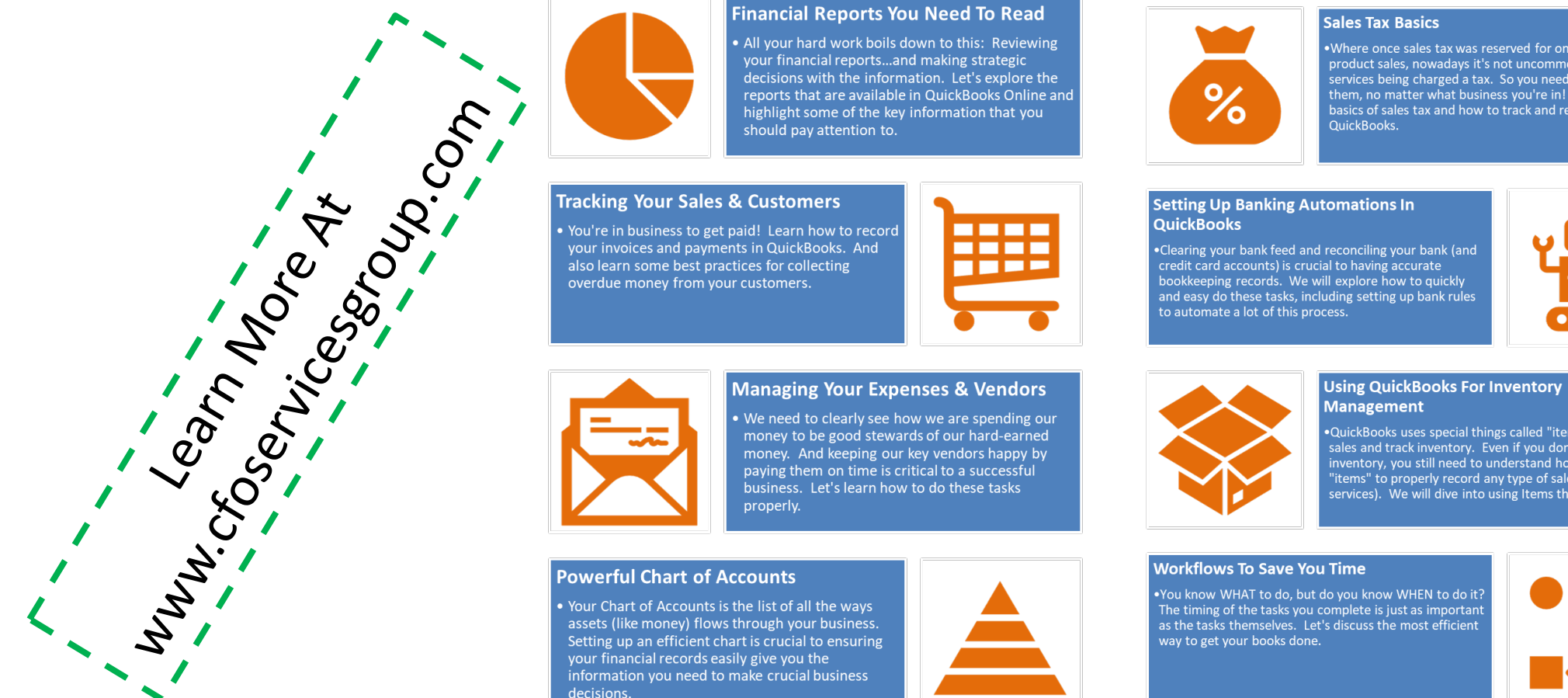

decisions.

. Where once sales tax was reserved for only tangible product sales, nowadays it's not uncommon to see services being charged a tax. So you need to be aware of them, no matter what business you're in! Learn some basics of sales tax and how to track and record them in

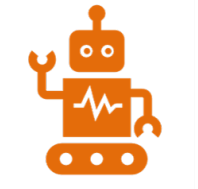

·QuickBooks uses special things called "items" to record sales and track inventory. Even if you don't have inventory, you still need to understand how to use "items" to properly record any type of sale (including services). We will dive into using Items this week.

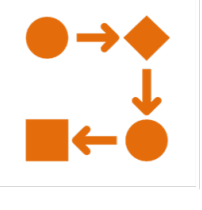

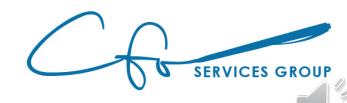

# Support System

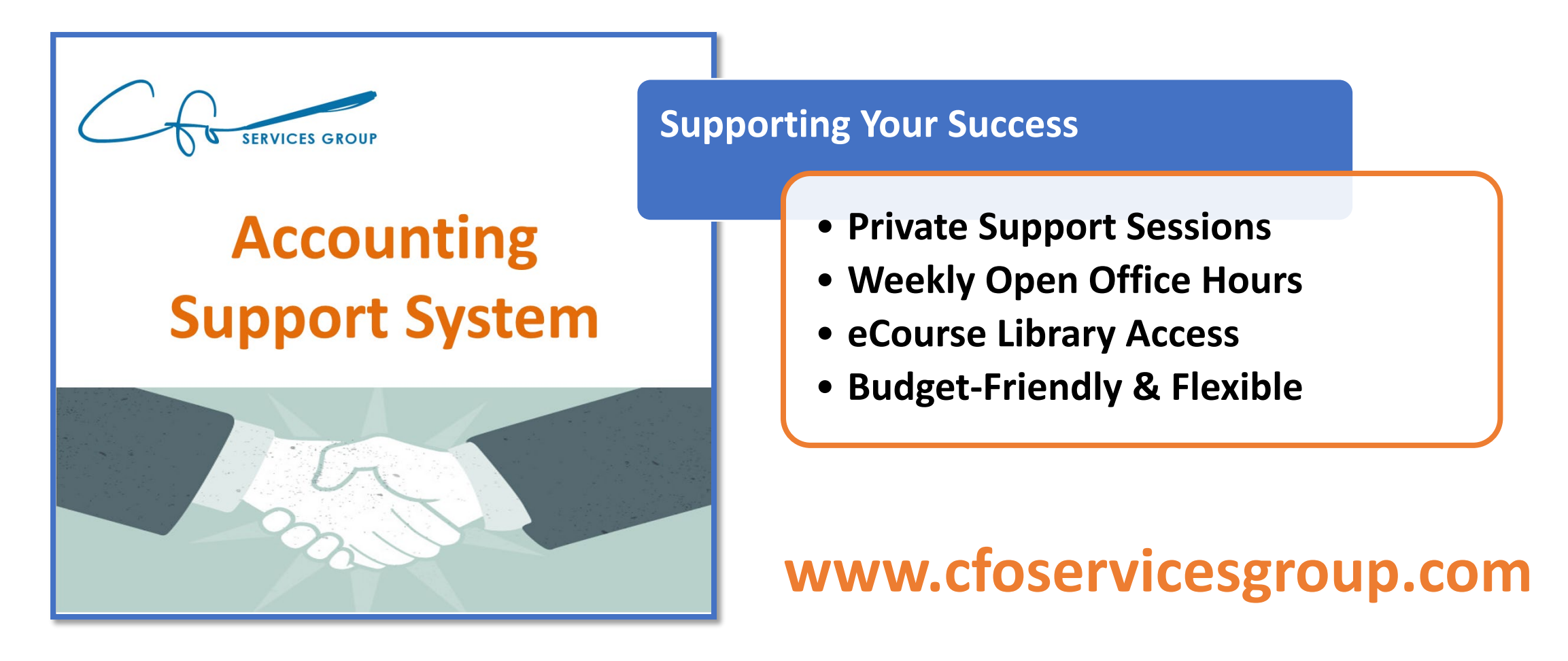

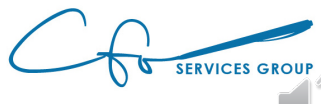

#### For More Help Visit Our Website And Schedule A Consultation

www.cfoservicesgroup.com info@cfoservicesgroup.com

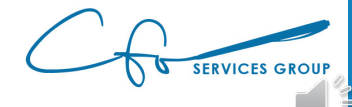